#### **Министерство науки и высшего образования Российской Федерации**

федеральное государственное автономное образовательное учреждение

высшего образования

### **«НАЦИОНАЛЬНЫЙ ИССЛЕДОВАТЕЛЬСКИЙ ТОМСКИЙ ПОЛИТЕХНИЧЕСКИЙ УНИВЕРСИТЕТ»**

**\_\_\_\_\_\_\_\_\_\_\_\_\_\_\_\_\_\_\_\_\_\_\_\_\_\_\_\_\_\_\_\_\_\_\_\_\_\_\_\_\_\_\_\_\_\_\_\_\_\_\_\_\_\_\_\_\_\_\_\_\_\_\_\_\_**

Школа инженерного предпринимательства Направление подготовки 27.04.04 Управление в технических системах

# **МАГИСТЕРСКАЯ ДИССЕРТАЦИЯ**

#### **Тема работы**

#### **Проектирование образовательной программы на электронной платформе**

УДК 378.147.315.7:004.853:004.415.1

Студент

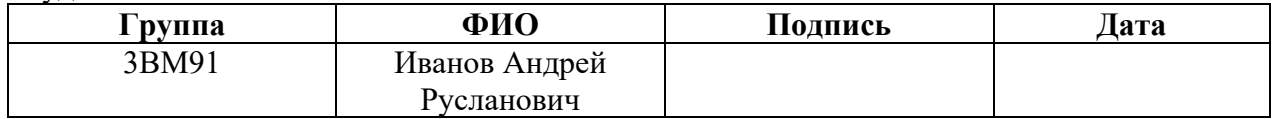

#### Руководитель

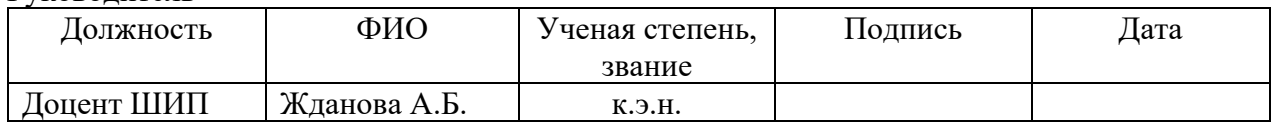

#### **КОНСУЛЬТАНТЫ:**

По разделу «Финансовый менеджмент, ресурсоэффективность и ресурсосбережение»

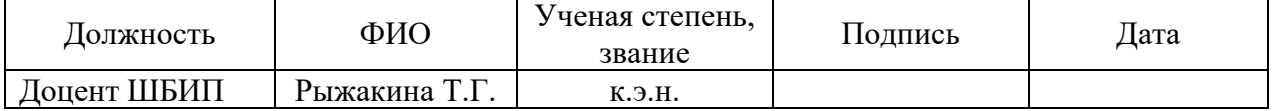

По разделу «Социальная ответственность»

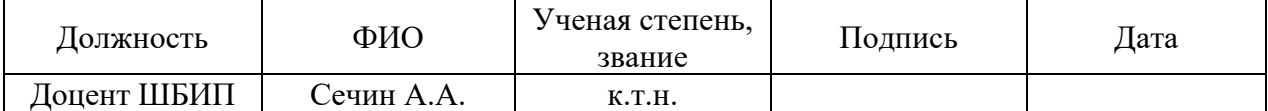

Нормоконтроль

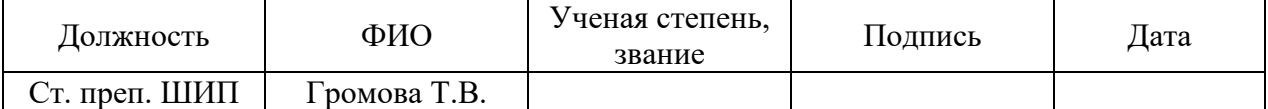

#### **ДОПУСТИТЬ К ЗАЩИТЕ:**

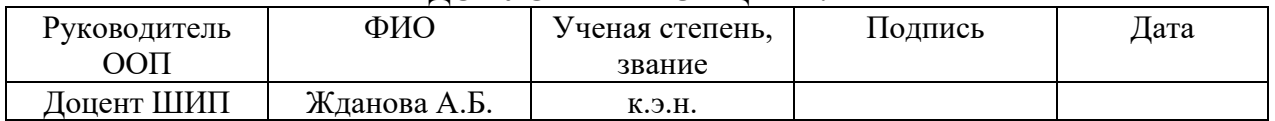

#### **Министерство науки и высшего образования Российской Федерации**

федеральное государственное автономное образовательное учреждение высшего образования

# **«НАЦИОНАЛЬНЫЙ ИССЛЕДОВАТЕЛЬСКИЙ**

## **ТОМСКИЙ ПОЛИТЕХНИЧЕСКИЙ УНИВЕРСИТЕТ»**

Школа инженерного предпринимательства

Направление подготовки 27.04.04 Управление в технических системах

#### УТВЕРЖДАЮ:

\_\_\_\_\_ \_\_\_\_\_\_\_ \_\_\_\_\_\_\_\_\_\_\_\_\_ (Подпись) (Дата) (Ф.И.О.)

# **ЗАДАНИЕ**

#### **на выполнение выпускной квалификационной работы**

В форме:

магистерской диссертации

Студенту:

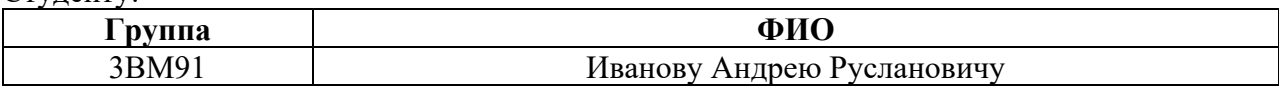

Тема работы:

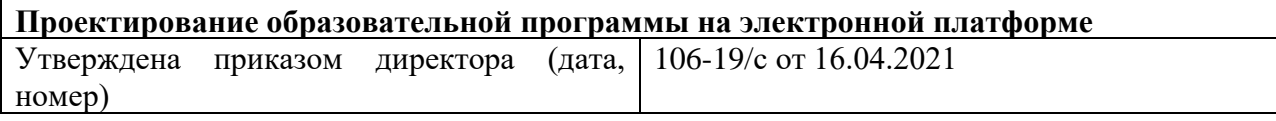

#### Срок сдачи студентом выполненной работы: 07.06.2021

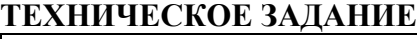

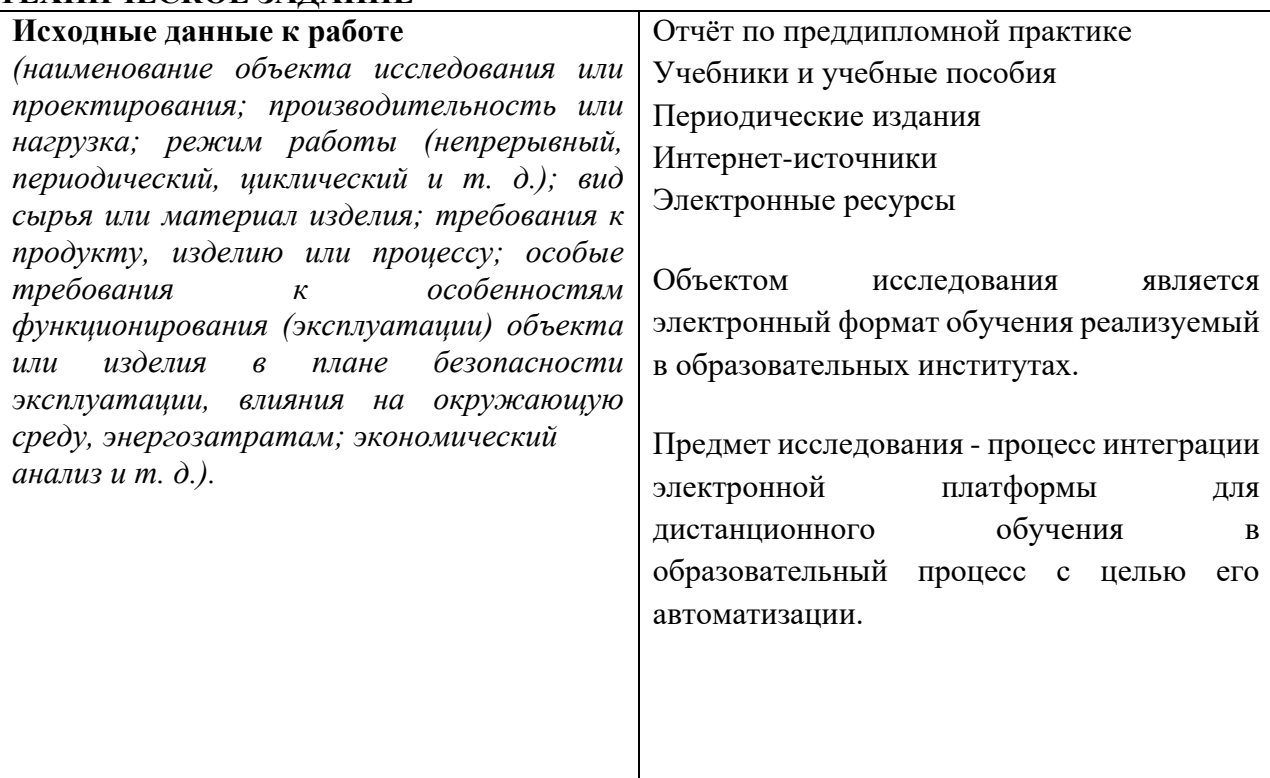

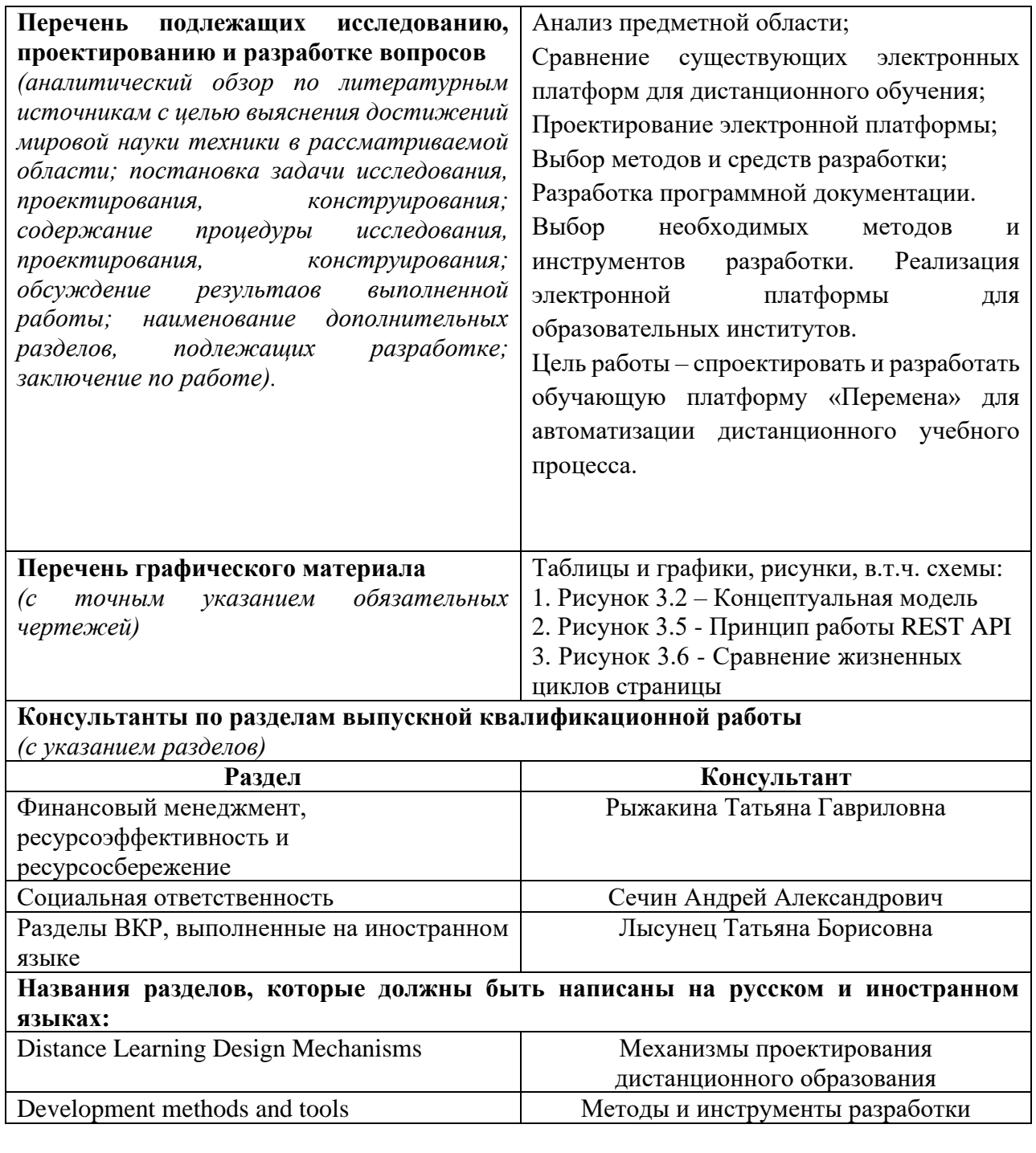

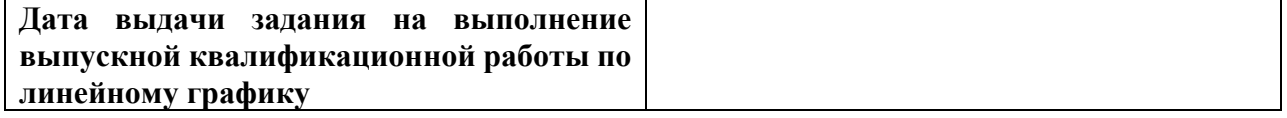

#### **Задание выдал руководитель:**

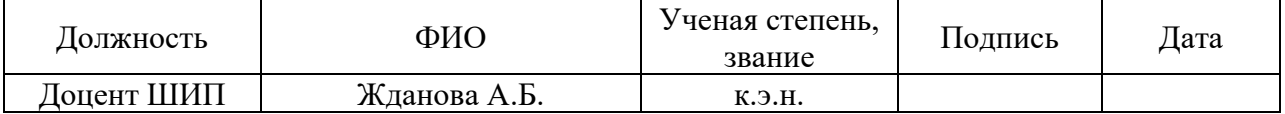

#### **Задание принял к исполнению студент:**

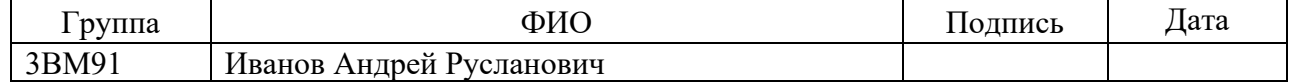

#### **Министерство науки и высшего образования Российской Федерации**

федеральное государственное автономное образовательное учреждение

высшего образования

# **«НАЦИОНАЛЬНЫЙ ИССЛЕДОВАТЕЛЬСКИЙ ТОМСКИЙ ПОЛИТЕХНИЧЕСКИЙ УНИВЕРСИТЕТ»**

Школа инженерного предпринимательства Направление подготовки 27.04.04 Управление в технических системах Уровень образования магистратура Период выполнения – весенний семестр 2020/2021 учебного года

Форма представления работы:

Магистерская диссертация

#### **Проектирование образовательной программы на электронной платформе**

# **КАЛЕНДАРНЫЙ РЕЙТИНГ-ПЛАН**

#### **выполнения выпускной квалификационной работы**

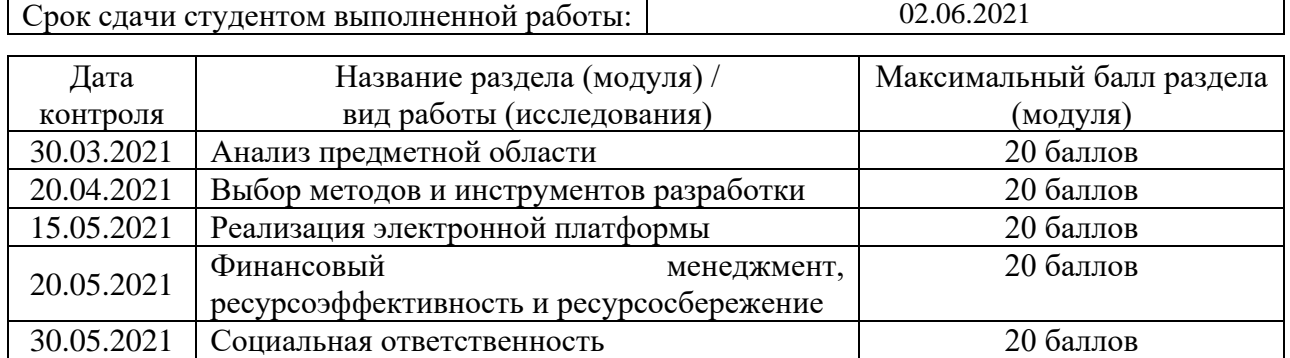

Составил преподаватель:

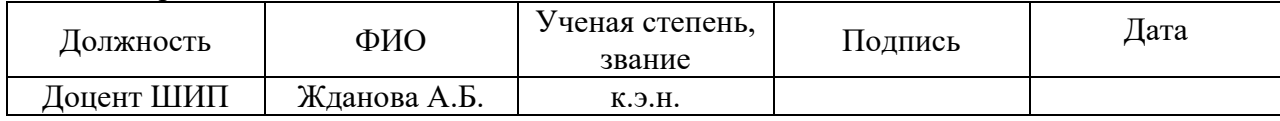

Принял студент:

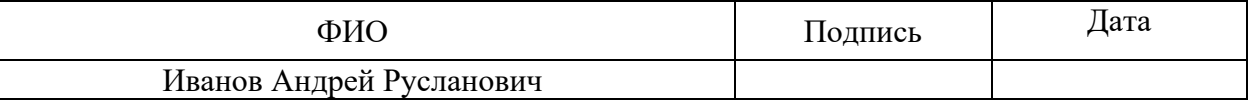

#### **СОГЛАСОВАНО:**

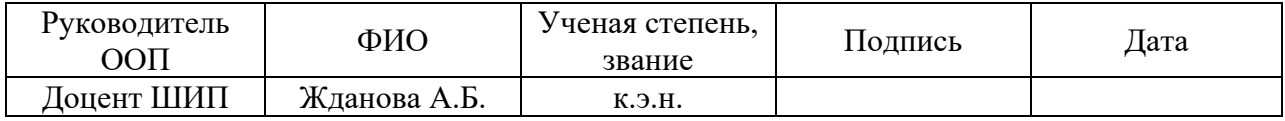

#### **ЗАДАНИЕ ДЛЯ РАЗДЕЛА «ФИНАНСОВЫЙ МЕНЕДЖМЕНТ, РЕСУРСОЭФФЕКТИВНОСТЬ И РЕСУРСОСБЕРЕЖЕНИЕ»**

Студенту:

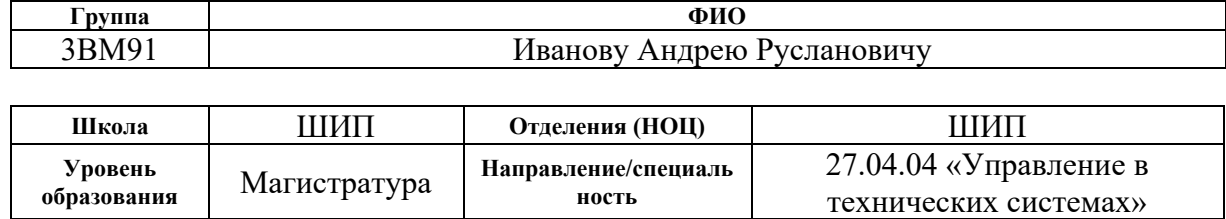

#### Тема ВКР:

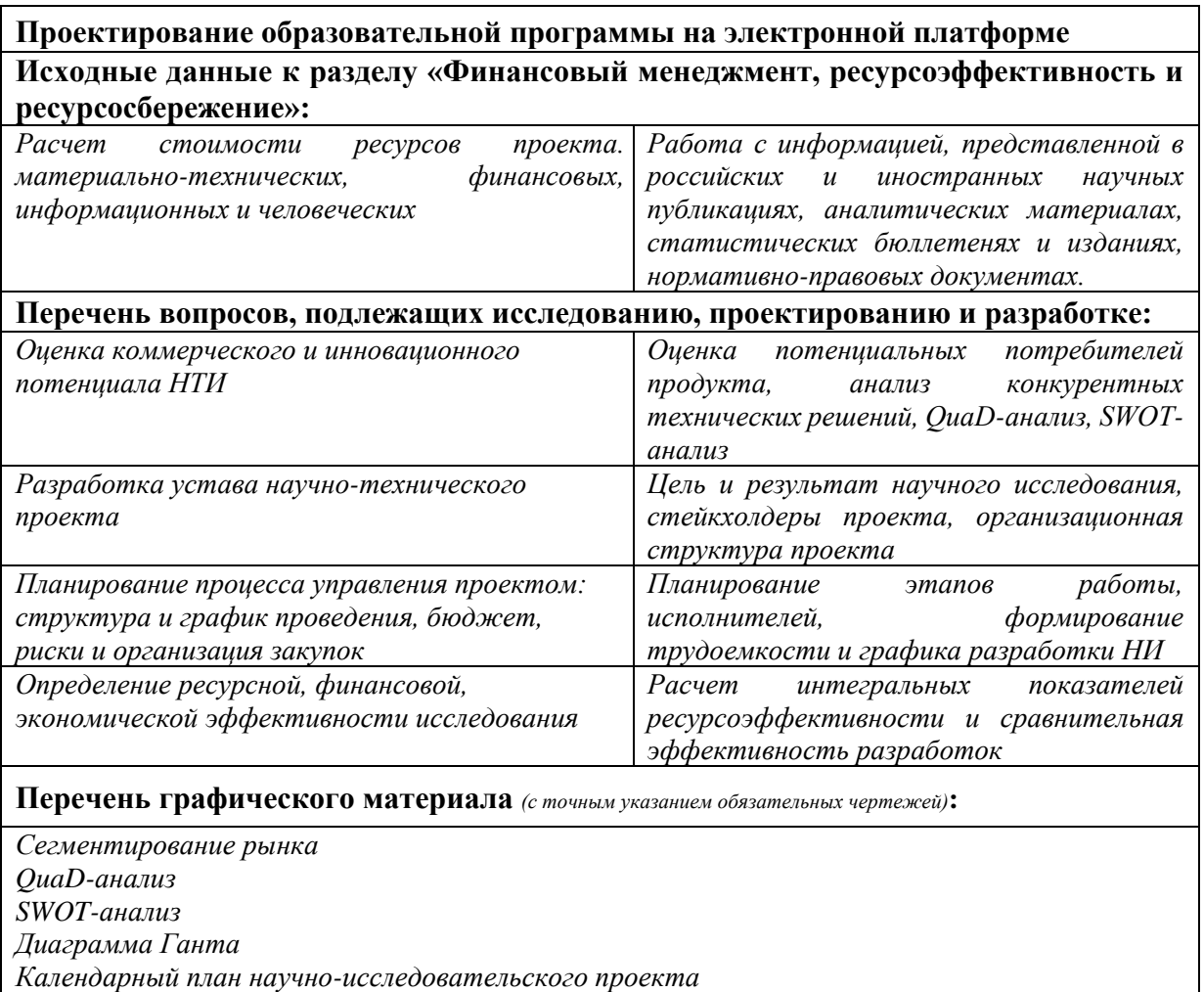

#### **Дата выдачи задания для раздела по линейному графику** 1.03.2021

#### **Задание выдал консультант:**

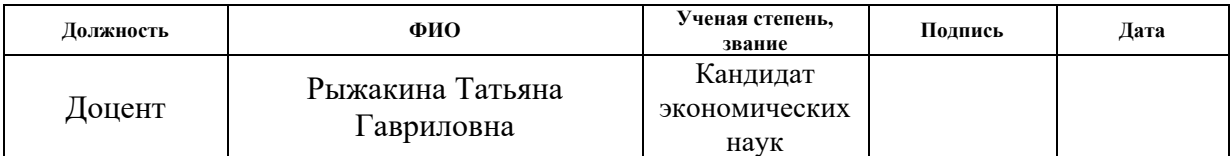

#### **Задание принял к исполнению студент:**

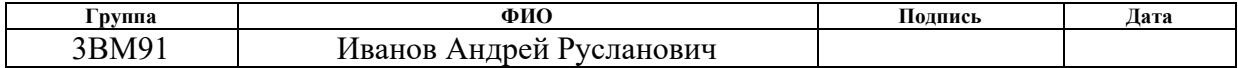

# **ЗАДАНИЕ ДЛЯ РАЗДЕЛА «СОЦИАЛЬНАЯ ОТВЕТСТВЕННОСТЬ»**

Студенту:

# **Группа ФИО** 3ВМ91 Иванову Андрею Руслановичу

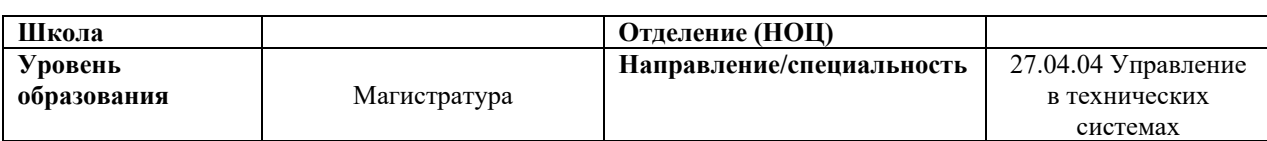

#### Тема ВКР:

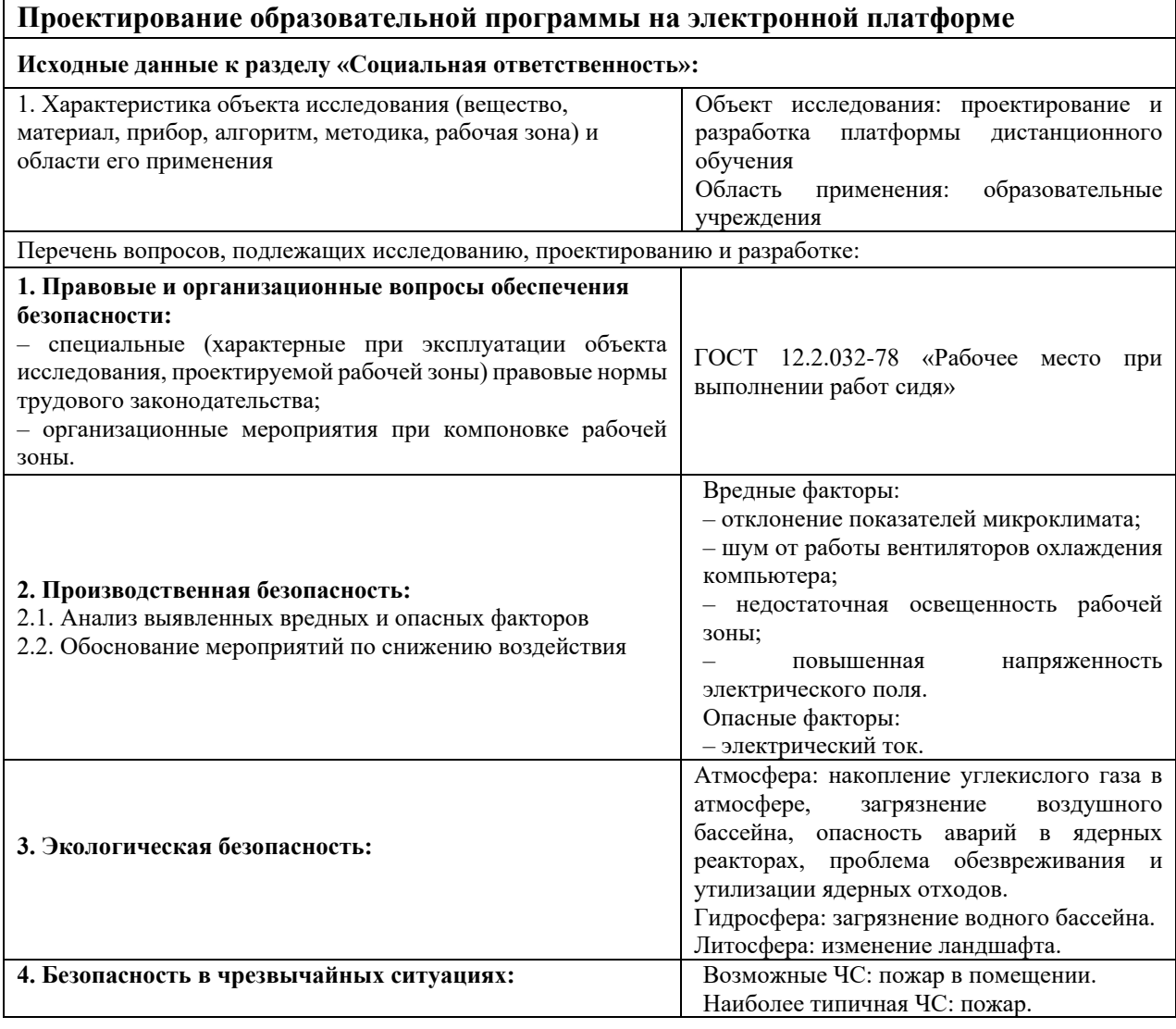

**Дата выдачи задания для раздела по линейному графику** 1.04.2021

#### **Задание выдал консультант: Должность ФИО Ученая степень, звание Подпись Дата** Доцент Сечин Андрей Александрович к.т.н **Задание принял к исполнению студент:**

#### **Группа ФИО Подпись Дата** 3ВМ91 Иванов Андрей Русланович

#### Вернуться в каталог готовых дипломов и магистерских диссертаций http://учебники.информ2000.рф/diplom.shtml

# **Запланированные результаты обучения по программе**

# «Прикладной системный инжиниринг» направления 27.04.04 Управление в технических системах

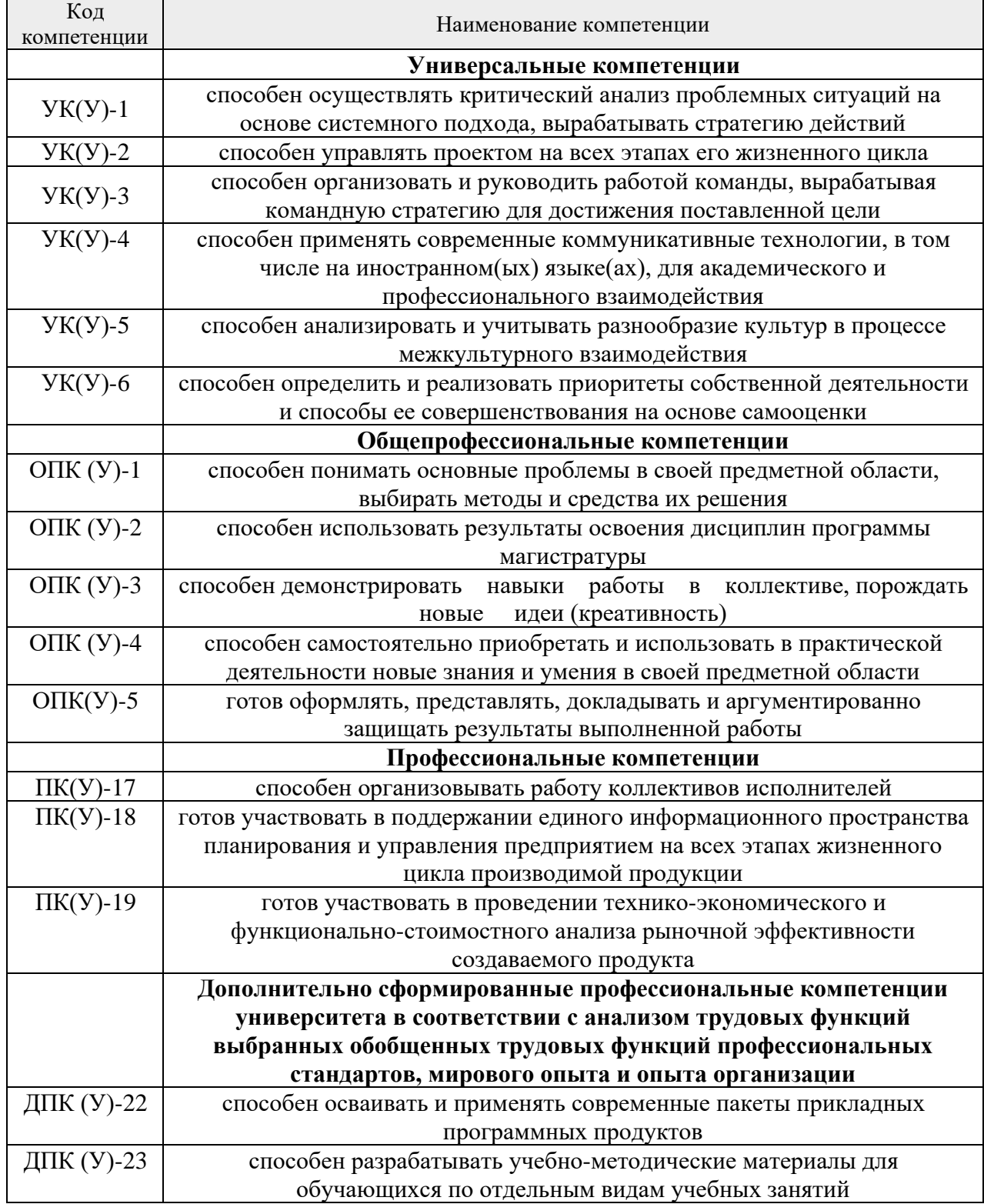

# **Реферат**

<span id="page-7-0"></span>Выпускная квалификационная работа содержит 122 страницы, 21 рисунок, 25 таблиц, 20 использованных источников, 4 приложения.

Ключевые слова: электронная обучающая платформа, дистанционное образование, образовательная программа, проектирование электронных курсов, электронное обучение, Agile, ИТ-проект

Цель работы – спроектировать и разработать электронную обучающую платформу "Перемена" для автоматизации дистанционного учебного процесса.

Объектом исследования является электронный формат обучения, реализуемый в образовательных институтах.

Предмет исследования - процесс интеграции электронной платформы для дистанционного обучения в образовательный процесс.

В процессе исследования проводился поиск и анализ существующих электронных платформ, анализ популярных веб-фреймворков, веб-серверов, систем управления баз данными и интегрированных сред разработки с целью выбора наиболее удобных средств разработки, отвечающих цели работы.

В результате исследования была спроектирована и разработана обучающая электронная платформа для качественного дистанционного взаимодействия между учеником и учителем.

Степень внедрения: предложенная модель механизма была апробирована на проекте создания цифровой обучающей платформы «Перемена». В будущем планируется масштабирование платформы.

Область применения: различные образовательные учреждения с дистанционной формой обучения.

Экономическая эффективность/значимость работы высокая и подтверждается результатами различных оценочных таблиц, представленных в разделе «Финансовый менеджмент». Планируемые затраты на реализацию проекта - 820 тысяч рублей.

# **Оглавление**

<span id="page-8-0"></span>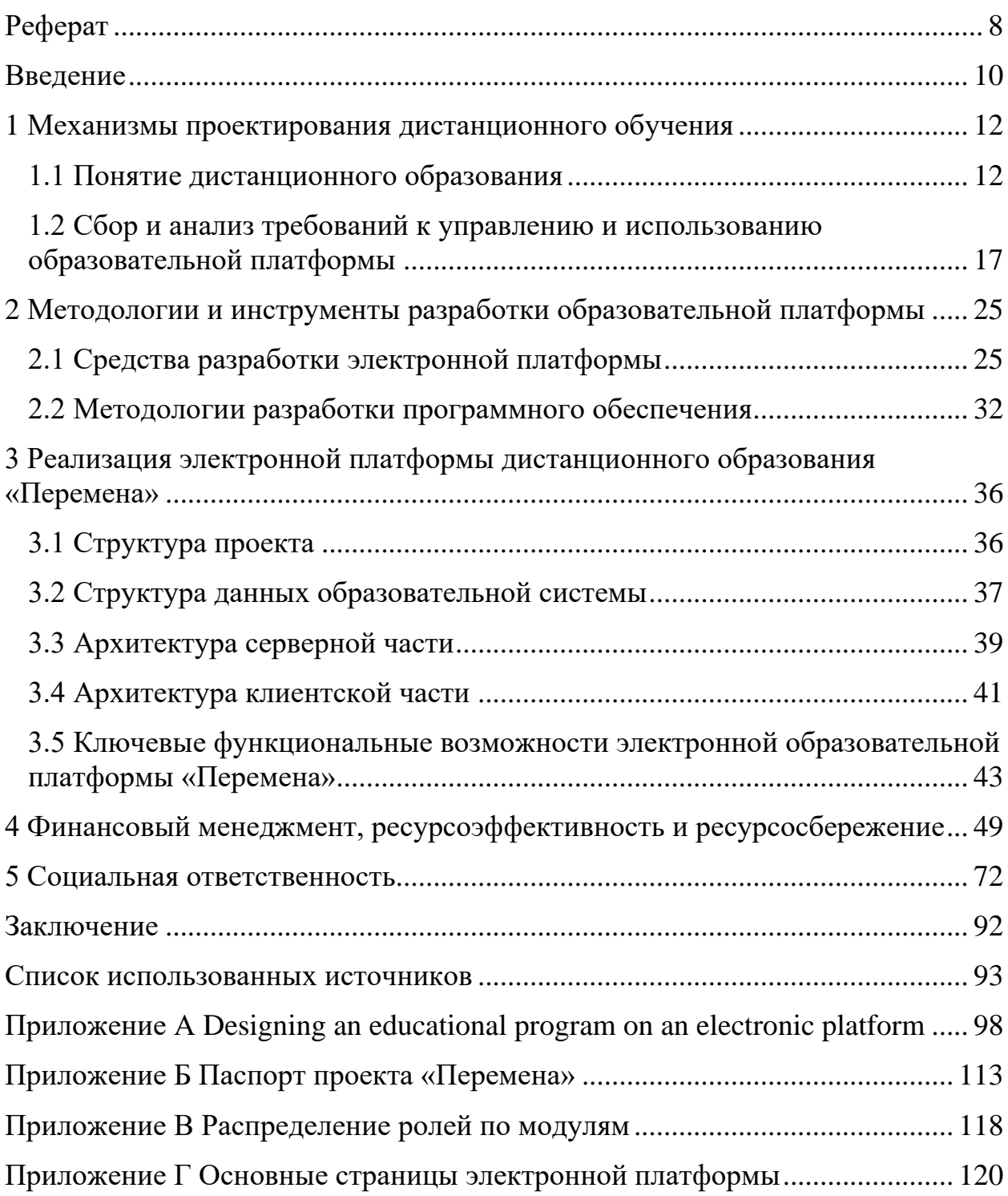

## **Введение**

На сегодняшний день остро встала проблема необходимости дистанционного образования в различных образовательных институтах: школах, техникумах, университетах. Развитие информационных технологий сегодня позволяет обучаться у специалистов из любой точки мира не привязываясь к определенной локации. Система дистанционного обучения уже давно применяется в коммерческом секторе. Качественные онлайн-курсы нисколько не уступают современным образовательным программам, а в некоторых аспектах даже превосходят их.

Несмотря на то, что формат дистанционного обучения существует достаточно давно, тем не менее российские школы так и не смогли перейти на полноценный дистанционный формат из-за отсутствия простой в пользовании электронной платформы, которая бы позволила автоматизировать все процессы между учеником и учителем.

Цель работы – спроектировать и разработать электронную обучающую платформу "Перемена" для разработки образовательных программ образовательными учреждениями, а также автоматизации дистанционного учебного процесса.

Объектом исследования является электронный формат обучения, реализуемый в образовательных институтах.

Предмет исследования - процесс интеграции электронной платформы для дистанционного обучения в образовательный процесс с целью его автоматизации.

Реализация данной электронной платформы позволит:

1. Создать возможность у образовательного учреждения разработки и внедрения новых образовательных программ

2. создать удобную коммуникацию между учителем и учеником в одном информационном поле;

3. облегчит доступность к проведению и прохождению онлайн-уроков;

4. систематизирует процесс обратной связи от ученика к учителю и наоборот;

5. позволит осуществлять более качественный контроль за результатами обучения, что в свою очередь отразится на качестве образовательного процесса;

6. упростит освоение электронной платформы учеником и учителем за счет понятного и продуманного UX-дизайна.

Для выполнения поставленной цели необходимо выполнить следующие задачи:

1. Провести анализ существующих электронных площадок для обучения;

2. Собрать требований к электронной платформе с заказчика;

3. Изучить необходимый инструментарий для разработки образовательных программ;

4. Изучить возможности дистанционного согласования и утверждения образовательных программ;

5. Выбрать необходимые методы и инструменты разработки;

6. Реализовать электронную платформу с учетом выявленных проблемных зон.

# <span id="page-11-0"></span>**1 Механизмы проектирования дистанционного обучения**

# **1.1 Понятие дистанционного образования**

<span id="page-11-1"></span>До начала XX столетия технологии не были развиты настолько, чтобы сделать возможным использование в дистанционном обучении (ДО) каких-то других средств связи, кроме почты. Но прогресс вскоре принес человечеству радио, телеграф и телефон, а затем и телевидение, и уже в 50-х годах появились первые учебные передачи, которые пока еще не подразумевали обратной связи с учеником.

Большой прорыв в сфере дистанционного образования произошел благодаря громкому событию 1969 года, когда в Великобритании был учрежден первый в мире открытый университет (англ. Open University). В его названии отражена идея создателей прогрессивного для того времени учебного заведения сделать образование доступным для всех и каждого – как по стоимости, так и за счет отсутствия необходимости в регулярном посещении занятий.

Конец 1980-х годов ознаменовался началом эры персональных компьютеров – и их незамедлительно внедрили в систему учебы на расстоянии. Так был сделан первый серьезный шаг к автоматизации образования: для изучения тех или иных предметов стали разрабатываться программы-игры [1].

Следующим этапом были совместные проекты между странами, к примеру, в 1988 г. появилась «Школьная электронная почта» (СССР – США).

Процесс осмысления и становления, развития ДО в России начался в начале 90-х годов. В 1994–96 гг. в Москве прошли международные конференции по дистанционному образованию. Участвовали ведущие специалисты США, Великобритании, Канады, Германии, Швеции, Австрии, России. Значительный вклад в популяризацию и обеспечение организационной и научной поддержки ДО внесли всероссийские, а затем и международные конференции по дистанционному образованию,

организуемые Московским государственным университетом экономики, статистики и информатики (МЭСИ) и Евразийской ассоциацией дистанционного образования (ЕАДО). Активность в проведении конференций и семинаров по проблемам дистанционного образования проявляли Центр информатизации Минобразования России «Информика», Агентство «Интеллектуальные ресурсы», Ассоциация международного образования, ИПК МГУ им. М.В. Ломоносова, Международный институт менеджмента «ЛИНК», Современный гуманитарный университет и другие.

Однако процесс развития ДО в России сдерживался и сдерживается традиционными для России причинами – отсутствием приемлемого для этой технологии материально технического обеспечения, дефицитом компьютерной техники, ограниченными возможностями связи и низким материальным и моральным стимулами для преподавателей.

В области теории и практики ДО работают многие отечественные ученые и специалисты, каждый из которых внес в свое время вклад в пропаганду и организацию научных исследований, внедрение в педагогическую практику идей ДО. Среди них: Ю.Н. Афанасьев, А.А. Ахаян, А.М. Бурлаков, А.В. Барабанщиков, Д.А. Богданова, В.В. Вержбицкий, Т.П. Воронина, Я.А. Ваграменко, Ю.Н. Демин, В.В. Дик, Ж.Н. Зайцева, В.П. Кашицин, Ю.Г. Круглов, М.П. Карпенко, А.О. Кривошеев, В.Г. Кинелев, С.Л. Лобачев, В.И. Овсянников, В.П. Тихомиров, А.Н. Тихонов, А.Д. Иванников, В.А. Каймин, Д.Э. Колосов, В.П. Меркулов, В.М. Матюхин, Е.С. Полат, Ю.Н.Попов, Ю.Б. Рубин, А.Я. Савельев, В.И. Солдаткин, Ю.Н Самолаев, В.А. Самойлов, А.А. Поляков, И.В. Роберт В.В.Ижванов, О.П. Молчанова, В.А. Мордвинов, М.И. Нежурина, Д.В. Чернилевский, С.А. Щенников, А.А. Федосеев, А.В. Хуторской, А.В. Хорошилов и др.

Историко-педагогический анализ проблем становления и развития ДО в России и за рубежом показал, что в настоящее время в мире накоплен определенный опыт реализации систем дистанционного обучения (СДО). В России, несмотря на кризисное социально-экономическое положение, ДО начинает широко использоваться в системе непрерывного профессионального образования и при корпоративном обучении [2].

С появлением компьютера и Интернета в конце XX века инструменты электронного обучения и методы предоставления материала расширились. Первый персональный компьютер в 1980-х годах предоставил возможность изучения определенных дисциплин и развитие специализированных навыков удаленно. В следующем десятилетии виртуальные образовательные среды стали активно развиваться, появился доступ к огромному количеству онлайн информации и представились возможности электронного обучения [3].

Дистанционное обучение сейчас, как и любая другая система обучения, состоит из нескольких частей: содержательная и организационная. Таким образом система дистанционного обучения — это набор программных продуктов и решений, который объединяет и автоматизирует все или большую часть процессов, связанных с обучением [1].

Система дистанционного образования в условиях пандемии коронавируса (COVID-19) стала особенно актуальна не только в нашей стране, но и во всем мире. Любые варианты альтернативного учебного решения стали приоритетом для министерств образования всех стран, так как произошло закрытие школ на карантин.

Для того, чтобы узнать о готовности к переходу на дистанционное образование в школах, лаборатория медиакоммуникаций в образовании НИУ ВШЭ провела масштабное исследование, респондентами которого стали 22600 учителей из 73 регионов РФ.

Исследование показало, что для 60% опрошенных дистанционная система обучения стала новой реальностью, преподаватели совсем не имели опыта реализации обучения в таком формате. Около 70% респондентов указали на дисбаланс между необходимыми условиями, которые, по их мнению, должны быть созданы в школе для реализации дистанционного обучения, и реальной школьной ситуацией (отсутствует устойчивый интернет в школах, нет оборудованного места для учителя, отсутствие мероприятии по обучению работе на онлайн-площадках, отсутствие созданных образовательных ресурсов и т.д.).

Но тем не менее педагоги достаточно высоко оценивают возможность использования технологий очного обучения, таких как: технология проблемного обучения, технология проектного обучения, технология исследовательского обучения, технологию индивидуализированного обучения для дистанционного формата и в условиях самоизоляции. Причем наиболее перспективной респонденты считают технологию индивидуализированного обучения (89%). Безусловно требуется адаптация технологий к дистанционному формату и соответствующее обучение педагогов [4].

При более подробном рассмотрении плюсов СДО (системы дистанционного образования), можно отметить ряд преимуществ перед очным, таких как:

− Обучающая информация находится в одном месте. Такой подход облегчает обучение и сокращает вероятность потери данных;

− Свободный доступ к необходимому контенту. Обучаться можно с различных устройств: компьютер, ноутбук, планшет, телефон;

− Быстрый анализ процесса обучения. Практически все СДО автоматически формируют отчеты и указывают на ошибки студентов;

− Минимальные расходы: нет командировочных расходов, отсутствует аренда помещения, сокращаются расходы на организацию курсов в режиме реального времени;

− Высокая эффективность. СДО позволяет убрать все неважные компоненты в обучении, оставив только базовую информацию. Студенты сами вправе выбрать любой раздел курса, чтобы освоить его за короткое время. Кроме всего прочего, пользователи сразу же могут проверить свои знания, пройдя тест или экзамен;

− Учет всех требований. В связи с тем, что в каждой компании или организации существуют свои нормы и правила, онлайн курсы подстраиваются под нормы, утвержденные руководством. Всегда можно оперативно внести новые стандарты, если того пожелает начальство;

− Обновление материалов. Научные работы постоянно обновляются, поэтому нужно вовремя вносить изменения в учебный курс. СДО дает такую возможность, студенты получают последние научные доказательства, не упуская из вида важную информацию;

− Интеграция с различными сайтами, форумами и соцсетями. Система быстро и легко интегрирует в социальные сети (VK, Facebook, Twitter, LinkedIn).

Помимо очевидных плюсов, существуют некоторые минусы системы дистанционного образования:

1. Отсутствует возможность очного контакта с преподавателем;

2. Дистанционное обучение требует от студентов жесткой самодисциплины и самоорганизации;

3. Чтобы постоянно находиться в образовательной среде, необходима качественная техническая оснащенность, которая имеется не у каждого пользователя.

4. Нехватка практических занятий.

5. Нет дополнительных стимулов и постоянного контроля над студентом.

6. Если у специалистов не хватает квалификации, то обучающиеся программы могут быть некачественно разработаны.

7. Студент может изложить свои знания только в письменной форме, словесная форма отсутствует [5].

Можно с уверенностью сказать о том, что рынок СДО активно развивается во всем мире. Это связано в первую очередь с повышенным спросом на образовательные услуги и развитием информационных технологий. К тому же из года в год количество пользователей в Интернете увеличивается. Системы дистанционного обучения в России только лишь

начинают формироваться. На сегодняшний день дистанционное обучение внедрено в 50% учебных заведений. Однако СДО испытывает трудности с тем, что в отдаленных регионах РФ недостаточно развитая инфраструктура.

Для университетов и техникумов наиболее подходящими для интеграции системами являются системы управления курсом. Отличными примером данной системы является система Moodle. Это модульная объектноориентированная динамическая обучающая среда, которая поддается глубокой кастомизации под задачи конкретного образовательного учреждения. Университеты и техникумы могут содержать штат технической поддержки и методистов для поддержания работоспособности платформы и наполнения ее материалами. Школы, как правило, не имеют такой возможности из-за невысокого финансирования и малой доли техническиподкованного персонала для наполнения материалами и организации структуры курсов [6].

# <span id="page-16-0"></span>**1.2 Сбор и анализ требований к управлению и использованию образовательной платформы**

Сбор требований — это один из самых важных этапов процесса создания любой информационной системы, будь то десктопное, веб или мобильное приложение, или же просто доработка уже существующего решения. Прежде, чем начать собирать требования, необходимо выявить всех заинтересованных лиц (стейкхолдеров), которые будут пользоваться системой. Чем точнее будет этот список, тем полнее будут требования.

Итак, для начала, рассмотрим кто же такие стейкхолдеры. Стейкхолдерами могут быть любые физические лица и/или организации, которые активно участвуют в нашем проекте, и чьи интересы могут быть затронуты не только в процессе создания системы, но и непосредственно по завершению самого проекта. Ими могут быть менеджеры, начальники отделов, директора, любые сотрудники организации, которые будут хоть както взаимодействовать с готовым решением, и чьи требования (пожелания, идеи, потребности, проблемы) необходимо собирать.

Существует множество различных техник сбора требований, которые помогут лучше понять, что же хочет заказчик.

В данном проекте используется преимущественно метод интервью. Это техника, которая может быть применена и при анализе проблемы, и при извлечении потребностей. Интервью было спланировано таким образом, чтобы получить понимание реальных проблем и потенциальных решений с точки зрения заинтересованных лиц. Для интервью был составлен список вопросов, который приведен, в нем содержатся открытые вопросы для получения информации и частные для того, чтобы подтвердить или опровергнуть конкретные варианты требований. При составлении списка учитывались особенности стейкхолдеров.

Для проведения интервью были выделены два эксперта в области образования и проведения интеграции автоматизированных систем в образовательный процесс, а именно директор Центра цифровых образовательных технологий Томского политехнического университета, младший научный сотрудник ТГУ, который является учителем математики, методист средней образовательной школы, а также методические материалы по данной тематике.

Еще одним методом сбора требованием является Работа «в поле». Данный метод заключается в наблюдении за деятельностью и процессами будущих пользователей системы, и в определении требований, основанных на этом наблюдении. Если говорить проще, то это наблюдение за тем, как работают пользователи, и документирование процесса, задач и результатов их деятельности. Метод позволяет избежать проблем, связанных с трудностями стейкхолдеров в описании и выражении своих потребностей. В некоторых случаях процесс наблюдения сопровождался «интервьюированием» пользователей для уточнения особенностей и деталей их работы и задач.

Было проведено наблюдение над процессом проведения урока со стороны учителя и со стороны ученика. Также было проведено наблюдение над проведением дистанционного занятия в высшем учебном заведении, для определения существующих учебных практик.

В целом, сбор требований является важной часть проектирования системы. В общем виде сбора требований можно представить в виде схемы продемонстрированной на рисунке 1.1.

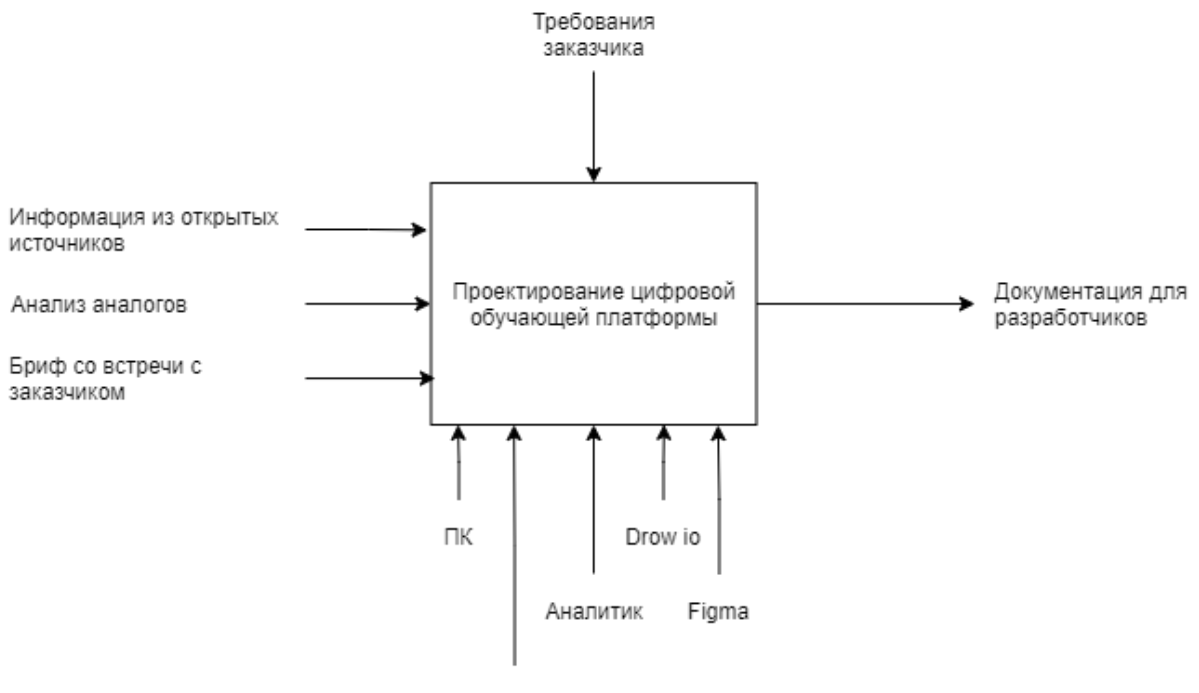

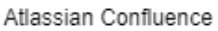

Рисунок 1.1 – Процесс сбора требований и проектирования платформы

В результате анализа брифов с заинтересованными сторонами, были выявлены проблемы для каждой роли пользователя системы.

Учитель:

− нет единого, удобного, гибкого средства для передачи заданий для всех пользователей;

− в электронной почте задания могут попасть в спам;

− неудобное ориентирование среди писем с заданиями, что-то теряется, на поиски уходит много времени;

− напоминать сделать что-то ученику можно только написав на эл почту, соц сетях, мессенджерах или позвонив самому ученику или родителям;

− ссылки для проведения урока постоянно отправляются;

− контакты видит вся школа, все ученики;

Классный руководитель:

− каждый раз тратится много времени для создания файла с д/з для класса;

− нет единого удобного гибкого средства общения с классом и родителями.

Ученики:

− нет единого удобного гибкого средства для общения с классом, учителем;

− не видно какое домашнее задание выполнено, а какое нет;

− большое количество разных учебных файлов, инструкций поступает на почту, можно потерять что-то, тратится много времени на поиск нужной информации;

− сложно следить за успеваемостью;

− ссылку в zoom долго искать, т.к. ее могут отправить на почту, в социальные сети, мессенджеры;

− сроки дедлайнов забываются;

− о важном мероприятии можно забыть.

Администратор:

− регистрировать большое количество людей, раздавать каждому логин и пароль.

После определения проблем была сформулирована и поставлена цель, а именно создать систему, которая:

− уменьшит время коммуникации сторон;

− сократит время поиска информации;

#### Узнайте стоимость написания на заказ студенческих и аспирантских работ http://учебники.информ2000.рф/napisat-diplom.shtml

− увеличит скорость доставки учебного материала и домашнего задания;

− не позволит потеряться ссылке на виртуальную аудиторию;

− позволит общаться без отображения номера телефона и электронной почты;

− не позволит упустить важные события, дедлайны;

− отобразит успеваемость.

Для достижения цели были поставлены задачи, которые должна решать система дистанционного обучения для каждой из ролей.

Первая задача – это регистрация/авторизация: администратор будет регистрировать только учителей, а классный руководитель классы, следовательно, решит проблему регистрации всех пользователей администратором. Каждому пользователю будет отображаться только тот функционал, что доступен только ему.

Вторая задача – расписание: каждый пользователь сможет увидеть в каком формате будет проводится урок: дистант/очно, если очно - отобразится номер кабинета, если дистанционно - отобразится ссылка, решит проблему с поиском ссылки в виртуальный кабинет и постоянным дублированием ссылки.

Третья задача – урок: можно прикрепить, описать домашнее задание в этом разделе, оно отобразится у ученика, следовательно, решит проблему доставки домашнего задания. Также можно прикрепить, описать выполненное домашнее задание, оно отобразится у учителя, следовательно, решит проблему доставки выполненного задания. Есть окно для оценки/комментария, оценка/комментарий отобразится и у ученика, что решает проблему оценивания и добавления комментария.

Таким образом были определены основные функции и модули:

Регистрация/авторизация:

− регистрация учителей через администратора;

− регистрация учеников через классного руководителя;

− авторизация всех пользователей.

Расписание:

- − просмотреть расписание;
- − настроить дату четверти и время;
- − указать номер четверти;
- − составить расписание + оповещение;
- − редактировать + оповещение;
- − удалить урок из расписания + оповещение.

Урок:

− добавить тему урока + оповещение;

− предоставить домашнее задание к уроку: файл, ссылка или формулировка, сроки выполнения + оповещение;

− изменить тему урока и домашнее задание + оповещение;

− удалить тему урока и домашнее задание + оповещение;

− просмотреть урок: тему и домашнее задание;

− предоставить выполненное домашнее задание: файл, ссылка или

формулировка + оповещение;

− просмотреть выполненное домашнее задание, оценить его/оставить комментарий + оповещение о статусе домашнего задания.

Журнал/дневник:

- − просмотреть успеваемость;
- − поставить оценку;
- − просмотреть список тем, домашнее задание по предмету;
- − редактировать темы и домашнее задание;
- − просмотреть расписание и домашнее задание на текущую неделю;
- − список всех домашних заданий:
- − посмотреть все домашние задания по предметам;

− посмотреть все домашние задания в классе по предмету кто сдал, а кто нет.

Чат:

- − общаться всем пользователям;
- − создавать беседы ;
- Статистика:
- − сравнить успеваемость классов по предметам
- − сравнить успеваемость ученика, класса по времени
- − Новости:
- − публиковать новость
- − просмотреть новость

Личный кабинет:

- − просмотреть личные данные
- − добавлять/изменять/удалять личные данные

После проведения анализа требований к системе был определен общий сценарий работы системы:

- 1. администратор регистрирует учителей;
- 2. учителя авторизуются;
- 3. классный руководитель регистрирует учеников;
- 4. ученики авторизуются;
- 5. администратор составляет расписание;
- 6. учитель к уроку в определенное время добавляет тему, дз и дедлайн;

7. тема и домашнее задание автоматически переносится в журнал и дневник;

8. ученик предоставляет домашнее задание;

9. учитель проверяет домашнее задание, ставит оценку/комментарий;

10. оценка отображается в дневнике, журнале и в разделе со всеми домашнее задание + меняется статус на "сдано" (комментарий в оповещениях и статус домашнее задание не изменится на "сдано");

11. администратор добавляет новости;

12. все новости можно просматривают все пользователям в одном месте;

13. о новых новостях система напомнит пользователям в системе, эл почте и мессенджерах (также о дедлайне);

14. при необходимости пользователи пишут сообщение в чате;

15. сообщение дублируется в эл почте и мессенджере.

На Рисунке 1.2 представлена общая схема работы системы в

визуализированном виде.

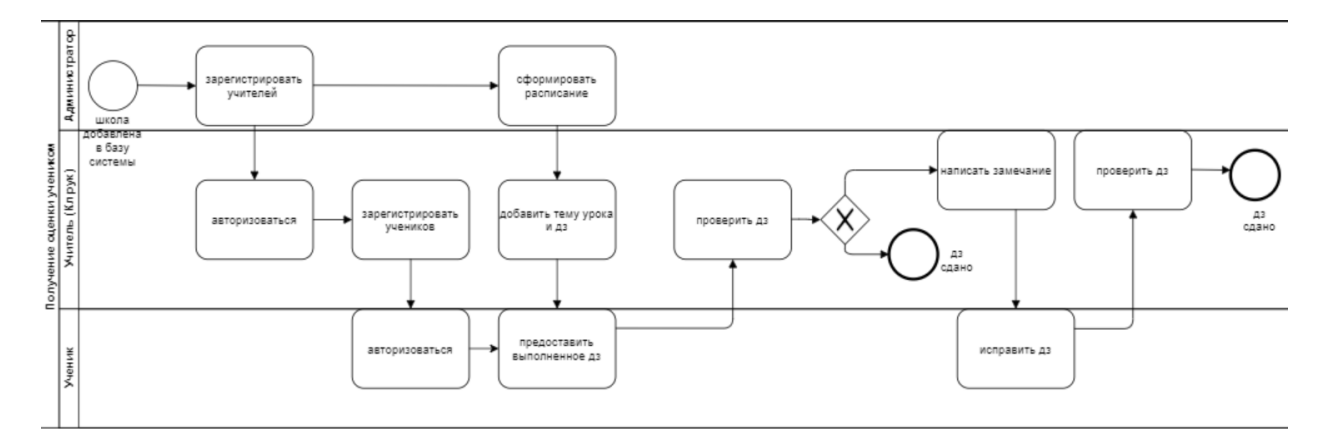

Рисунок 1.2 – Схема общего сценария работы

После сбора и анализа требований, вся полученная информация была структурирована и документирована в Паспорт проекта (приложение Б).

# 2 Методологии и инструменты разработки образовательной платформы

# 1.1 Средства разработки электронной платформы

<span id="page-24-0"></span>Для разработки данного проекта необходимо было определиться с техническим инструментами разработки.

В связи с тем, что команда была ограничена временными рамками до выпуска MVP продукта, при выборе инструментов было необходимо обеспечить относительную простоту в освоении будущих инструментов и, в то же время, покрытие всех потенциальных нужд, связанных с вебразработкой.

Подходящим набором инструментов оказался Larvel на серверной стороне и Vue.js на клиентской. В качестве СУБД был выбран PostgreSQL. В качестве веб-сервера был выбран Nginx.

Laravel - это open-source PHP фреймворк, разработанный специально под веб-разработку. Для большинства типовых задач, связанных с вебразработкой, фреймворк предоставляет готовые решения. Так же фреймворк максимально «дружелюбен» в отношении архитектурного шаблону МVC, который в настоящее время считается стандартным в этой сфере разработки  $\Pi$ .

Для подключения различных компонентов в арсенале Laravel имеется свой пакетный менеджер - Composer.

Для удобного взаимодействия с базой данных Laravel предоставляет свою ORM - Eloquent, которая позволяет просто и эффективно выстраивать отношения и манипулировать с данным базы данных.

Для развертывания и обновления веб-приложений имеется удобная система миграций.

Также, приятным дополнением служит Artisan - интерфейс командной строки с набором встроенных команд, при этом разработчик может самостоятельно расширять список этих команд.

Единственной актуальной альтернативой для Laravel служит Yiiфреймворк, который хоть и обладает рядом преимуществ, но, как правило, этот фреймворк выбирают для более крупномасштабных проектов. За расширенный функционал, приходится платить сложностью, что для нашего случая недопустимо. Архитектура приложения Laravel в целом представлена на рисунке 1.3.

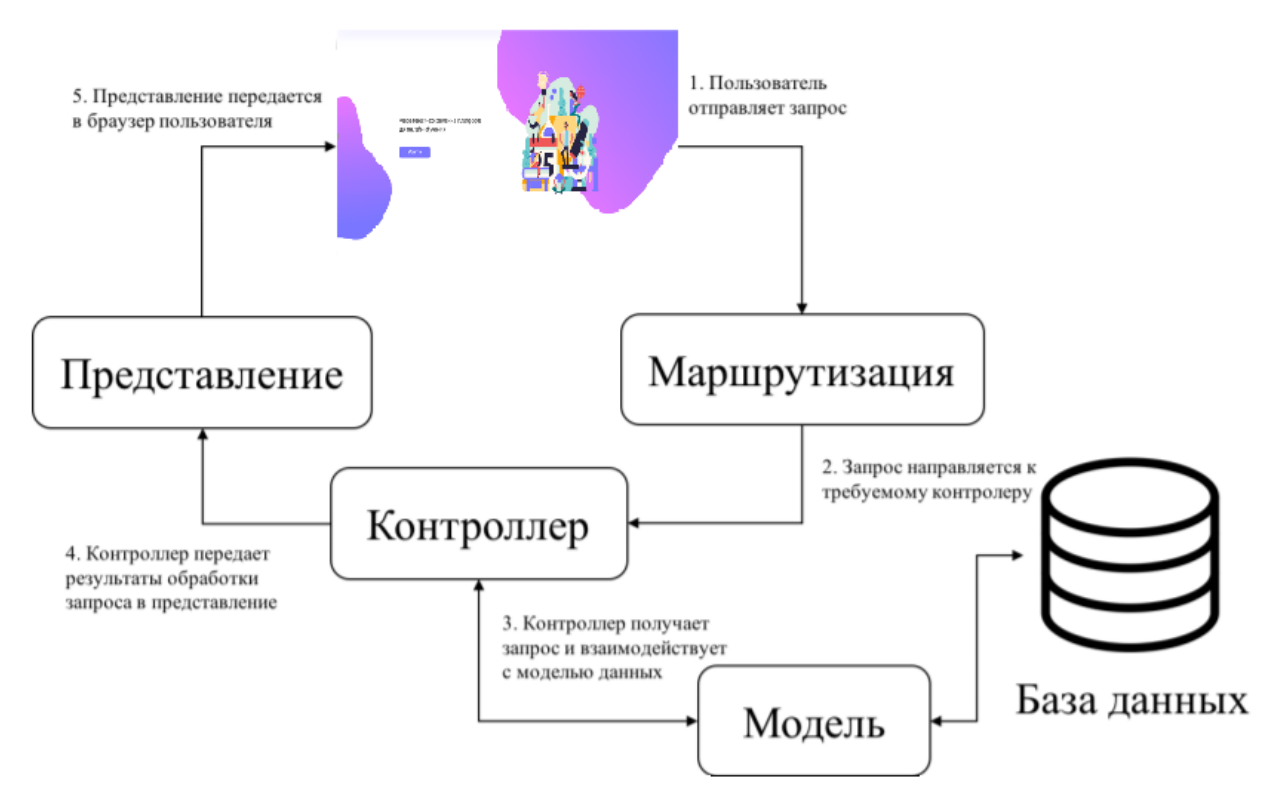

Рисунок 2.1 – Архитектура приложения Laravel

Данный фреймворк располагает к использованию архитектурного шаблона Model-View-Controller (MVC) самый распространённый архитектурный шаблон в веб-разработке. Основная концепция данного шаблона заключается в делении приложения на три слоя - модель, представление и контроллер. Схематично данный шаблон представлен на рисунке 2.2.

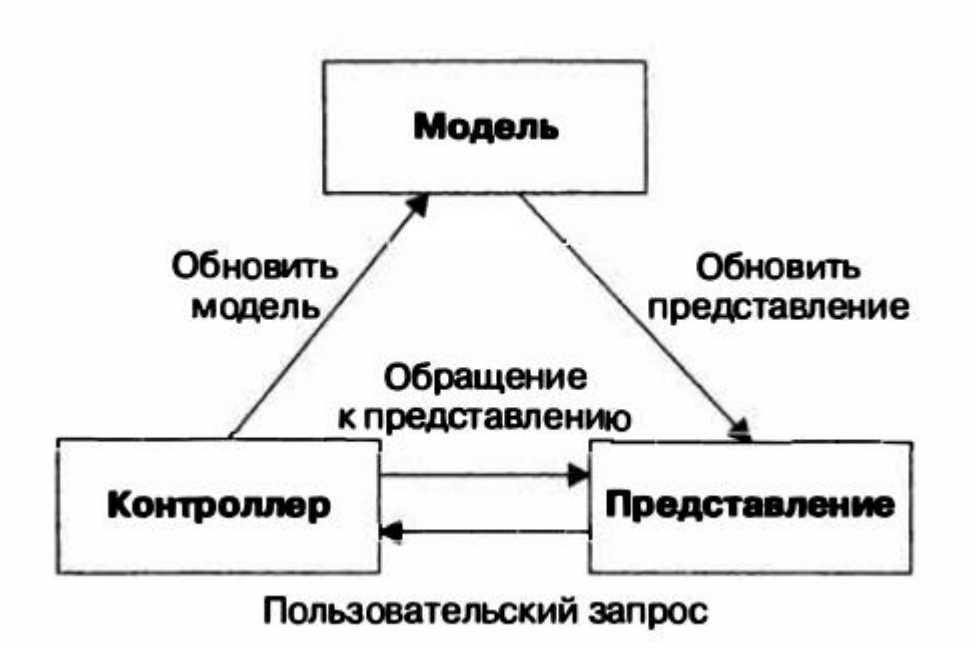

Рисунок 2.2 - Модель МVC

На самом деле история данного архитектурного паттерна довольно глубокая и далёкая, существует немало специфический интерпретаций данного шаблона и анализа его истоков, тем не менее, у всех этих точек зрения есть общее ядро. Общим является то, что в каждом из вариантов есть некие слои, три основных части – модель, вид, и контроллер. Модель, по существу, представляет собой бизнес-объекты вашей предметной области. Под видом понимается непосредственно визуальная часть, независимо от её реализации. Контроллер, в некотором смысле, является связующим звеном между видом и моделью. Он может изменять модель, может так же влиять тем или иным способ на вид.

Если сравнивать Laravel с ранее упомянутым фреймворком Yii 2, то можно выделить целый ряд плюс и минусов, отличий и общих характеристик, но в целом Laravel является более оптимальным выбором для случая, когда проект не подразумевает сложной предметной области.

По результатам опроса в 2015 году Laravel занят первое место по популярности, на настоящий момент тенденции в этом отношении особо не изменились, хотя актуальной статистики нет. Для более детального сравнения

можно привести таблицу сравнения по ключевым критериям. Данная таблица представлена на рисунке 1.5.

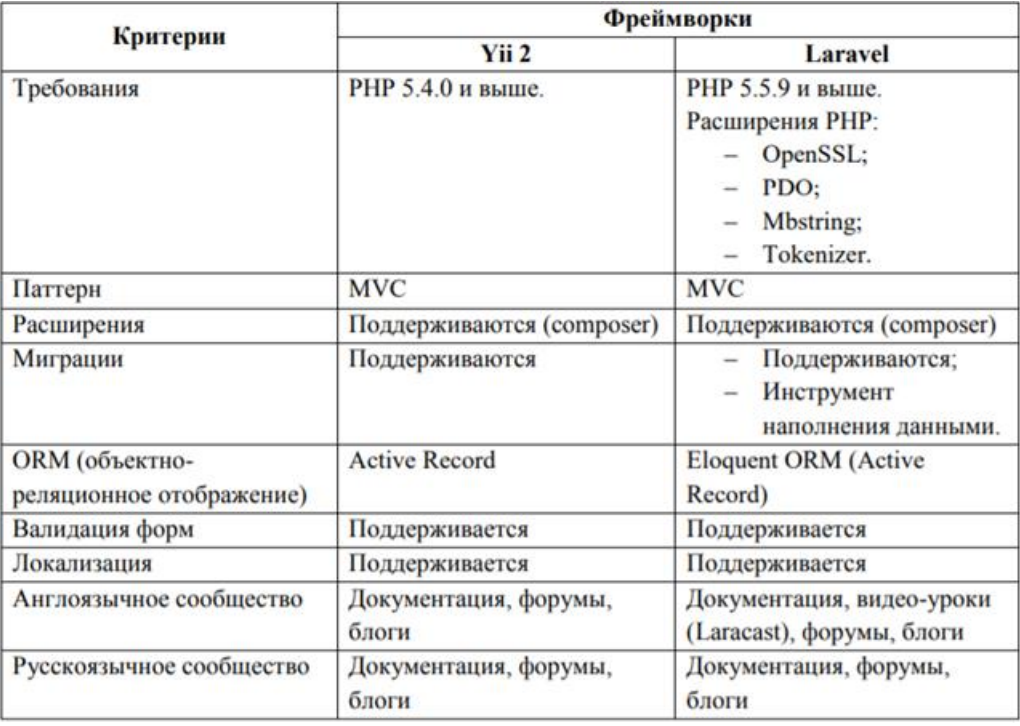

Рисунок 2.3 – Сравнение PHP-фреймворков Yii2 и Laravel

Визуальная часть проекта была реализована с помощью Vue.js прогрессивного фреймворка для создания пользовательских интерфейсов.

Огромным плюсом фреймворка является тот факт, что при его создании, в первую очередь, разработчики делали упор на удобство в использовании при создания одностраничных приложений (SPA, Single-Page-Applications).

Также, немаловажным вкладом в пользу Vue.js послужила его «дружелюбность» в отношении еще одного фреймворка (уже для бэк-енд части) – Laravel. Для большинства типовых решений (таких как аутентификация и авторизация, рассылка сообщений по почте и пр.), без которых сложно представить современную электронную платформу, в Laravel существует шаблоны «из коробки», реализованные как раз с использованием Vue.js.

При разработке преимущественно использовался компонентный подход, к которому располагает как сам фреймворк, так и общие тенденции

Взаимодействие веб-разработки. сервером реализовано наиболее  $\mathbf{c}$ популярным способом, основанным на Promise HTTP-клиента, в качестве клиента выступил axios.

Как и все СУБД, PostgreSQL служит для управления базами данных, в частности обеспечивает поддержку создания, упрваления и организация доступа к БД.

PostgreSQL не просто реляционная, а объектно-реляционная СУБД. Это даёт ему некоторые преимущества над другими SQL базами данных с открытым исходным кодом, такими как MySQL, MariaDB и Firebird.

Фундаментальная характеристика объектно-реляционной базы данных - это поддержка пользовательских объектов и их поведения, включая типы данных, функции, операции, домены и индексы. Это делает Процесс невероятно гибким и надежным. Среди прочего, он умеет создавать, хранить и извлекать сложные структуры данных. В некоторых примерах ниже вы увидите вложенные и составные конструкции, которые не поддерживаются стандартными РСУБД.

Важным преимущество PostgreSQL является поддержка большого количества типа данных - от стандартных числовых, с плавающей точкой, булевых и пр., до сетевых адресов, битовых строк, текстового поиска и uuid.

Выбор веб-сервера не был слишком сложным, так как из ныне существующих веб-серверов с открытым исходным кодом можно выделить всего два, лидирующих относительно остальных, веб-сервера Apache и Nginx.

 $\mathcal{C}$ самого начала своего существования Nginx полюбился пользователям благодаря своей легковесности. Помимо легковесности, Nginx вылеляется на фоне остальных своим эффективным так же ресурсопотреблением.

Важным преимуществом Nginx над тем же Apache также является возможность его использования и в качестве непосредственно веб-сервера, и в качестве прокси.

Обратной стороной является относительная сложность в настройке. В частности, для настройки Nginx в качестве обработчика запросов к динамическому контенту, его необходимо настроить на внешний процессор через один из поддерживаемых протоколов (http, FastCGI, SCGI, uWSGI, memcache).

Представление обработки запросов Nginx в сравнении с классическими серверами представлен на Рисунке 1.6.

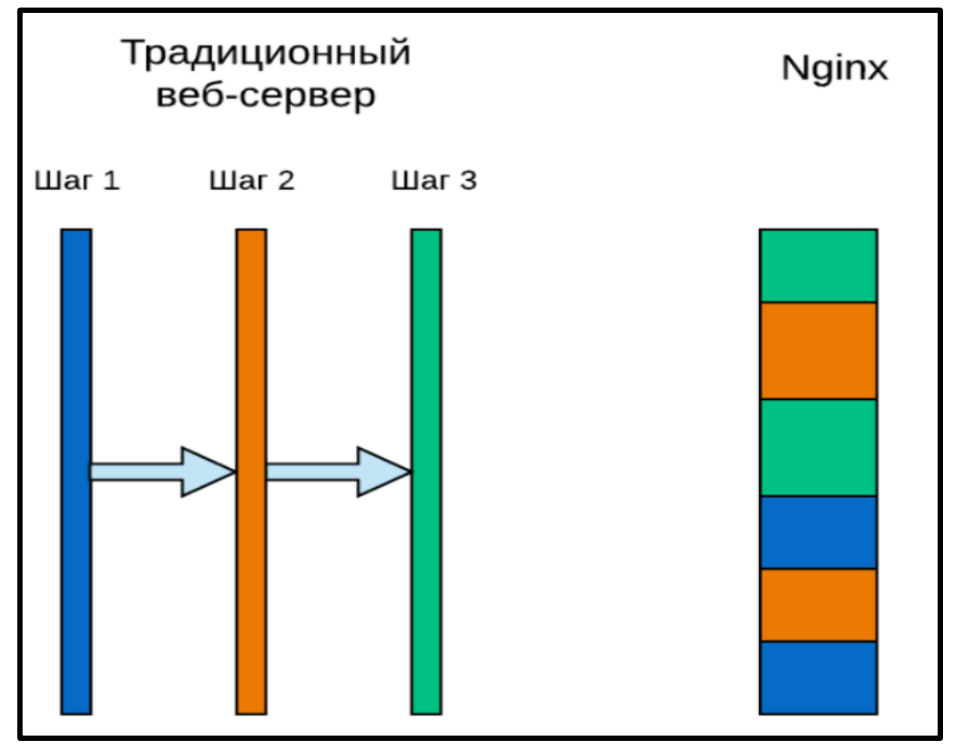

Рисунок 2.4 – Пул потоков сервера nginx

В отличии от традиционных решений, где под каждый запрос выделяется свой процесс или поток, Nginx обрабатывает множество соединений и запросов в одном процессе. Достигается это за счет работы с сокетами в неблокирующем режиме, а также за счет использования таких эффективных методов, как epoll и kqueue. В целом, выделение процессов это ресурсозатратный механизм, поэтому такая экономия оказывается очень выигрышной. Преимущества такого подхода хорошая известна - самым узнаваемым преимущество Nginx является как раз его способность обрабатывать миллионы запросов одновременно.

Интегрированные среды разработки (ИСР) - комплекс программных средств, используемый программистами для разработки программного обеспечения.

Как правило, среда разработки включает:

- текстовый редактор;

- компилятор и/или интерпретатор;
- средства автоматизации сборки:
- отлалчик.

Интегрированные среды разработки направлены на максимизацию производительности программиста благодаря тесно связанным компонентам с 25 простыми пользовательскими интерфейсами. Это позволяет разработчику совершать меньше действий для доступа к различным режимам. Обычно ИСР ориентированы на определённый язык программирования, предоставляя набор функций, который наиболее близко соответствует парадигмам этого языка программирования.

Как правило, ИСР представляют собой единственную программу, в которой проводится вся разработка. PhpStrom - интегрированная среда разработки для программистов PHP. Возможности PhpStorm: - редактор PHP, HTML, CSS и JavaScript кода с подсветкой синтаксиса; - навигация по коду и поиск использований; - автодополнение PHP, HTML, CSS и JavaScript кода; поддержка утилит командной строки и SSH консоли. - расширение функциональности среды разработки за счёт установки плагинов; - кроссплатформенность (Mac OS X, Windows, Linux); – инструменты работы с базами данных, SQL-редактор; - интеграция с системами управления версиями; - удалённое развертывание приложений и автоматическая синхронизация с использованием FTP, SFTP и так далее. PhpStrom разрабатывается и поддерживается компанией JetBrains. Учащиеся и преподаватели учебных заведений могут свободно пользоваться продуктами JetBrains (в том числе PhpStorm) в течение года. В PhpStorm есть плагин The Laravel IDE Helper, облегчающий разработку приложений Laravel, добавляя подсказки при написании кода

В виду описанных особенностей, данная ИСР была выбрана в качестве основной в процессе разработки платформы.

### <span id="page-31-0"></span>2.2 Методологии разработки программного обеспечения

Методология - это система принципов, а также совокупность идей, понятий, методов, способов и средств, определяющих стиль разработки программного обеспечения. Методология определяет, как будет выполняться разработка.

Выбор методологии всегда сложный процесс, зависящий от множества факторов - от типа разрабатываемого ПО, целей и возможностей команды, и даже от сектора экономической отрасли.

Существует два самых популярных видов методологии разработки, от которых проистекает множество подвидов и комбинаций - Agile и Waterfall.

Waterfall строгая, заранее запланированная, формальная методология, часто принимается в государственных секторах. В то же время, её оппонент Agile наоборот сконцентрирован на гибкости и возможности менять решения и планы на ходу, подстраиваться под бизнес-требования. К Agile можно отнести такие методики как Kanban, Scrum и другие.

Одной из важных характеристик данной методологии можно отнести итерационный подход к разработке, например, в рамках Scrum, к таким итерациям можно отнести «спринты».

Главные принципы Agile:

- Эффективное взаимодействие в команде важнее процессов и технологий. Цель - создание качественного проекта.

- Внести необходимые изменения можно в любом из циклов разработки.

− Лучший способ получения обратной связи с заказчиком и коллегами – личное общение.

− Создаваемый продукт обновляется в конце каждого цикла или один раз в несколько месяцев.

− Готовность к изменениям в процессе разработки важнее, чем беспрекословное следование изначальному плану.

Наиболее популярные методики Agile:

Scrum – система гибкой разработки проектов, основанная на принципе спринта. От 1 недели до месяца должна быть готова рабочая версия продукта.

Экстремальное программирование (XP) – методика, при которой важно взаимодействие с клиентом на каждом этапе. Благодаря такому подходу, выявляются недостатки предыдущих этапов, определяется необходимый функционал продукта и другие параметры.

Lean – базируется на системе управления производством. Главное отличие – принцип постоянного совершенствования продукта на всех уровнях организации процесса.

Про гибкую модель управления можно сказать, что она универсальна, так как подойдет к любому проекту. Сложность выбора заключается только в ограничениях заказчика по времени и боязнью «дыр» в бюджете. Качество обратной связи при данном подходе поможет прийти к согласованному решению. Выбирая эту модель, заказчик может быть уверен, что его проект будет уникальным, интересным и проверенным до мелочей.

Waterfall (с англ. – «водопад») – предполагает последовательный переход к каждому этапу разработки и невозможностью вернуться на шаг назад. Внести какие-либо изменения будет возможно только после релиза проекта.

Выбирая данную модель для своего проекта, необходимо понимать, что конечный продукт будет иметь недочеты. Предусмотреть все на этапе анализа и планирования просто невозможно, в процессе разработки могут появится новые требования. Однако, в Waterfall сделать правки в течении проекта невозможно также, как и вернуться на шаг назад. Классический подход представляет **ИЗ** себя каскадную модель, которая базируется на последовательном создании проекта, разбитого на циклы.

Выделяют следующие стадии разработки в Waterfall:

- анализ системных и программных требований, которые закреплены в документе.

- планирование всех этапов разработки. Важный пункт, так как вся последующая работа будет четко следовать составленному плану.

- проектирование. Разрабатывается внутренняя архитектура проекта, его внешний вид, структура, рассматриваются варианты реализации.

- реализация дизайна, верстки, программного продукта.

- интеграция. Проводятся необходимые работы по обмену данных и пишется код программы.

- тестирование. Готовый Продукт проверяется на наличие программных ошибок, также выявляются недочеты функционала, после этого идет исправление нужных багов.

- выпуск продукта. Релиз готового проекта и окончание разработки, возможна также работа по адаптации проекта к иным видам систем.

- вехническая поддержка. Поддержание работоспособности ресурса и оперативное реагирование на возникающие вопросы или проблемы в системе.

Сашими – одна из самых популярных моделей Waterfall. Представляет собой наслаивающиеся друг на друга этапы, которые перекрываются по времени. Сравнение двух методологий приведено на рисунке 2.2

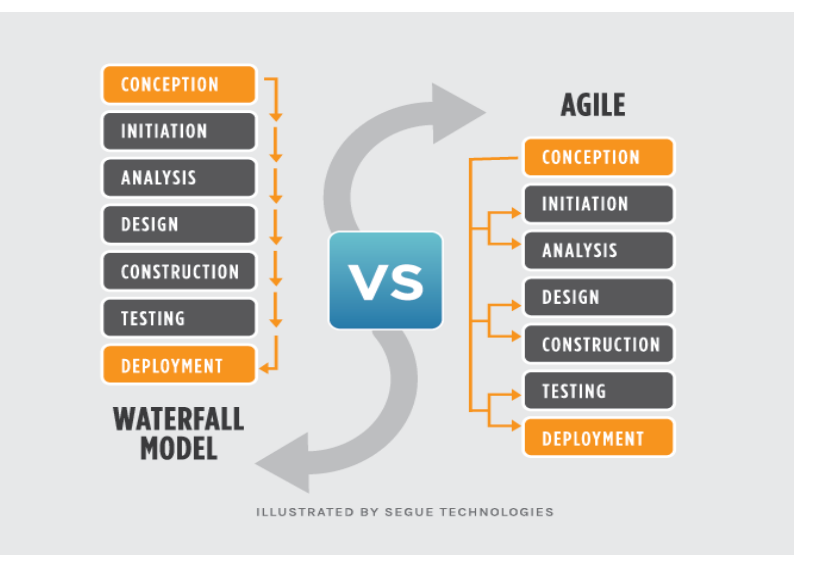

Рисунок 2.5 – Жизненный цикл продукта в Agile и Waterfall

В рамках выполнения работы была выбрана гибкая методология разработки SCRUM. В первую очередь, по причине постоянно меняющихся и дополняющихся требований заказчика.

Вся работа по реализации информационной системы проводилась небольшими итерациями (спринтами), результатами которых был некий реализованный функционал информационной системы, представленный членам команды и заинтересованным лицам.

Также в рамках работы над проектом проводились небольшие собрания (митинги), на которых обсуждалось что было сделано с предыдущего митинга, какие возникают проблемы в ходе работы над проектом, и что необходимо сделать к следующему митингу.

Выбор гибкой методологии обусловлен относительно небольшим размером проекта, сжатыми сроками реализации, а также постоянно меняющимися требованиями к информационной системе.

# <span id="page-35-0"></span>3 Реализация электронной платформы дистанционного образования «Перемена»

# <span id="page-35-1"></span>3.1 Структура проекта

Платформа реализована на основе трёхзвенной архитектуры, которая свойственна большинству информационных систем. Согласно данной архитектуре предполагается наличие трёх компонентов: клиентского приложения, сервера приложений и сервера базы данных, с которым работает сервер приложений. В качестве клиента в нашему случае выступает Single Page Application, реализованное на Vue.js, а в качестве сервера приложение, реализованное на основе фреймворка Laravel и веб-сервера Nginx. На рисунке Ошибка! Источник ссылки не найден. представлено схематичное представление трехзвенной архитектуры.

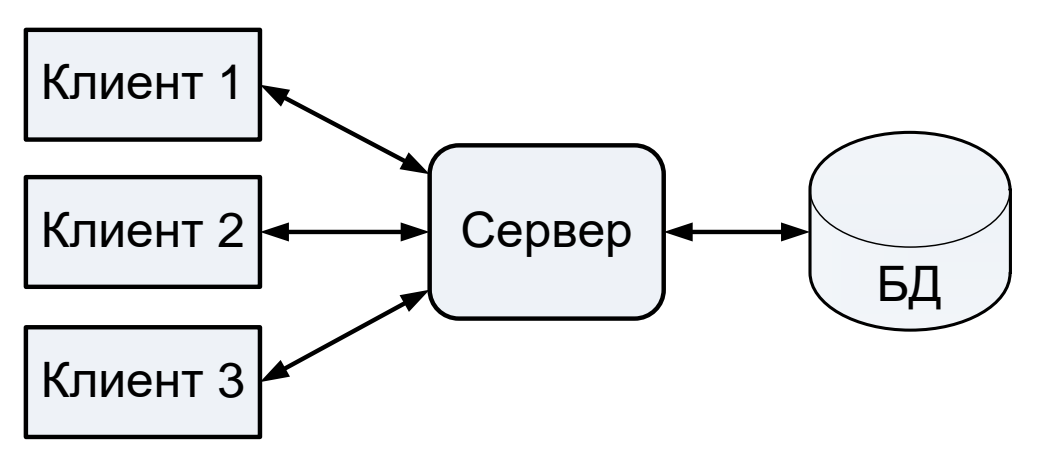

Рисунок 3.1 – Трехзвенная архитектура приложения

Главные плюсы трехзвенной архитектуры:

- масштабируемость расширять возможность количество пользователей информационной системы, пропорционально увеличению ресурсов сервера;

- конфигурируемость - изолированность уровней друг от друга, что позволяет быстро и простыми средствами переконфигурировать систему при возникновении сбоев или при плановом обслуживании на одном из уровней;
− высокая безопасность – возможность обеспечения более тонкого контроля безопасности всей системы, применяя различные подходы на каждом уровне;

− отказоустойчивость – использование физического разделения уровней позволяет снизить вероятность нарушения функционирования всей системы;

− низкие требования к скорости канала (сети) между клиентами и сервером приложений;

− низкие требования к производительности и техническим характеристикам клиентов;

− невозможность локальной работы (необходимо постоянное подключение к серверу).

# **3.2 Структура данных образовательной системы**

Для проектирования базы данных и построения общей логики работы системы и обращения клиента к серверу была спроектирована концептуальная модель данных (рисунок 3.2) для разработки серверной части приложения.

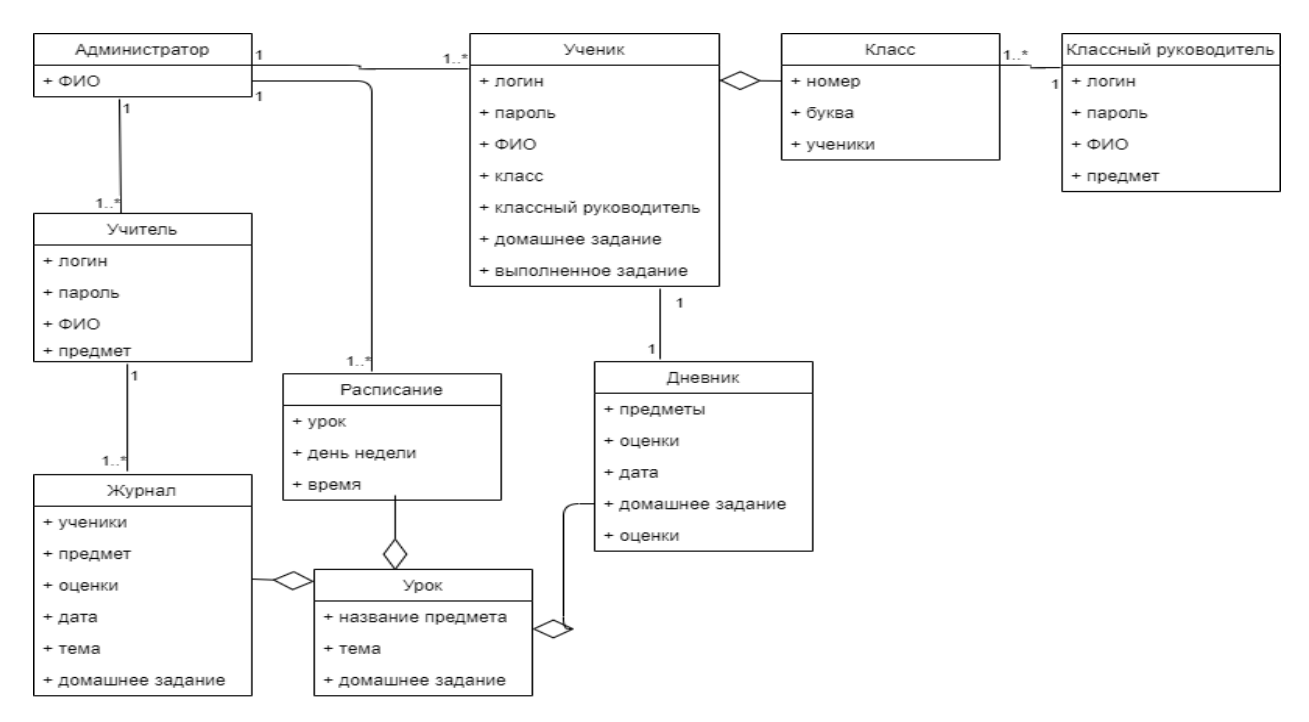

Рисунок 3.2 - Концептуальная модель данных

Вернуться в каталог готовых дипломов и магистерских диссертаций http://учебники.информ2000.рф/diplom.shtml

Платформа предусматривает взаимодействие с пользователями с различными ролями. Для каждой такой роли существует ограниченный набор возможностей. Приложение В содержит подробный разбор ролей в системе. Этот механизм реализован на уровне серверной части приложения. Так называемый Role-Based Access Control - управление доступом на основе ролей. Сущности, покрывающий этот функционал представлены на рисунке  $3.3.$ 

Сущности БД, необходимые для реализации такого механизма приведены на рисунке 3.3.

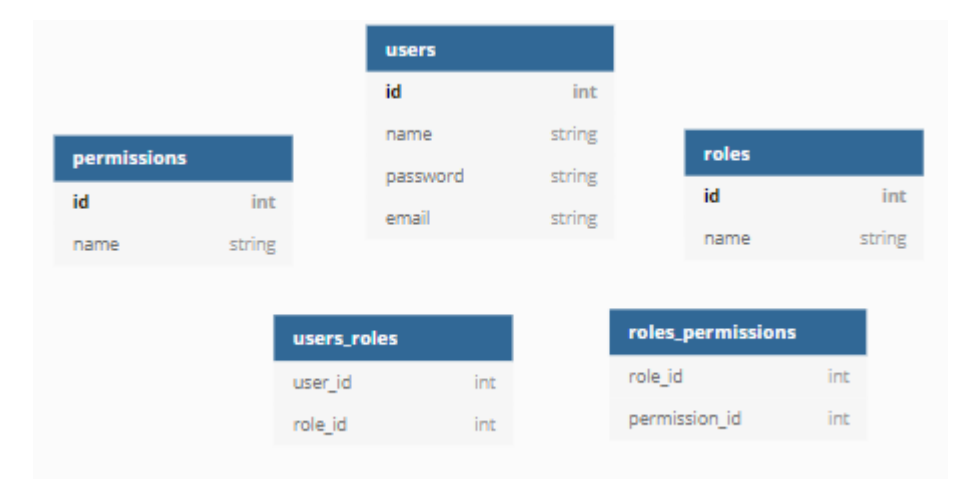

Рисунок 3.3 - Диаграмма сущностей базы данных для механизма RBCA

Кроме этого, платформа предусматривает оценку возможной занятости как преподавателя, так и аудиторий, что было представлено в требованиях к системе. Для реализации этого механизма и оптимизации структуры БД, была реализована представленная на рисунке 3.4 схема, покрывающая модули «расписание» и «урок»

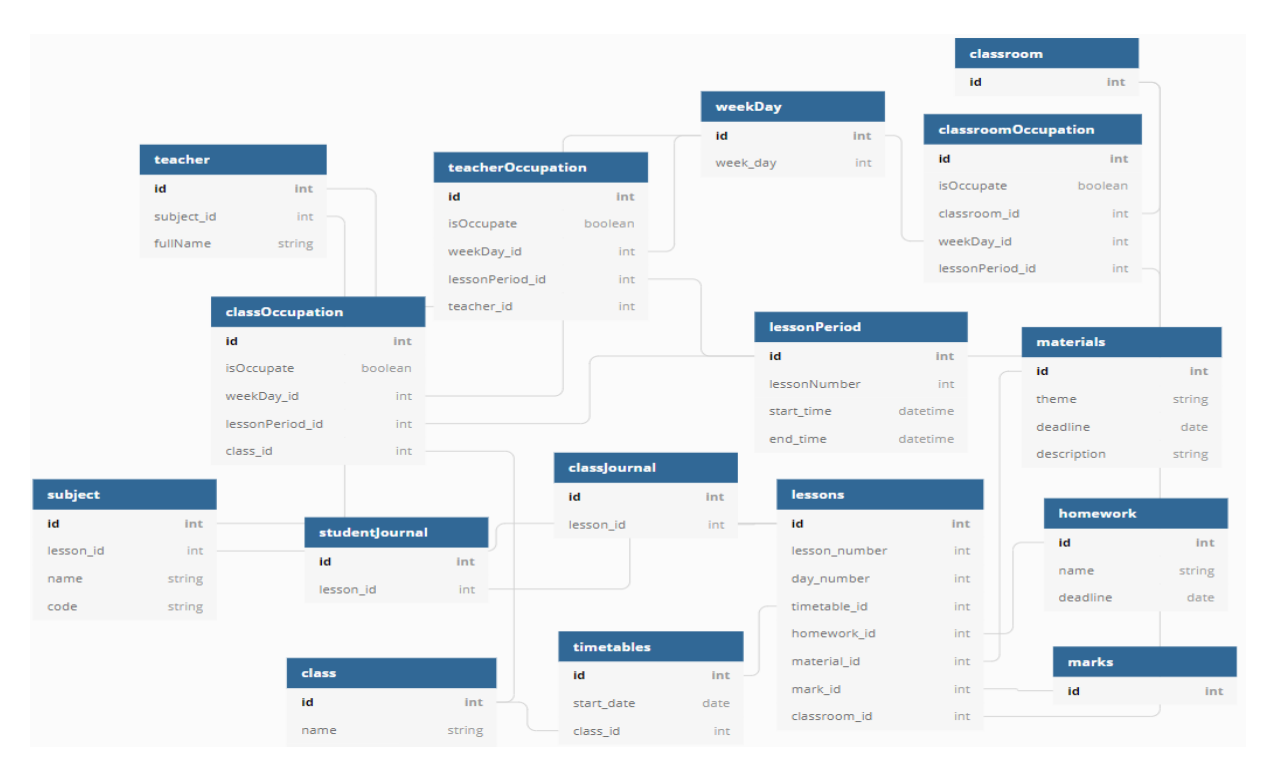

Рисунок 3.4 – Диаграмма сущностей базы данных «расписание и урок»

# 3.3 Архитектура серверной части

Серверная часть реализована в виде REST API с помощью Laravel – php фреймворк, собравший в себе всё необходимое для большинства типовых решений в сфере веб разработки.

REST-архитектура – это простой интерфейс управления данными без использования дополнительных прослоек между клиентской и серверной частью. Каждая единица информации определяется URL, по сути, URL предстает первичным ключом для данных. При этом формат данных по адресу не имеет значения.

 $Ha$ самый распространенный настояший момент ЭТО  $c\pi$ oco $\sigma$ предоставления API веб сервисов для клиентов. При таком подходе «объектом коммуникации» между клиентом и сервером выступают Json-объекты (json пожалуй, самый распространенный формат для хранения и обмена информацией на сегодняшний день), реже XML и другие форматы.

Взаимодействие клиентов с сервером при таком подходе происходит посредства НТТР запросов, наиболее часто используемые НТТР глаголы -

# GET, PUT, PATCH, POST, DELETE. Для наглядности взаимодействие

клиентов с сервером приведено на Рисунке 3.5.

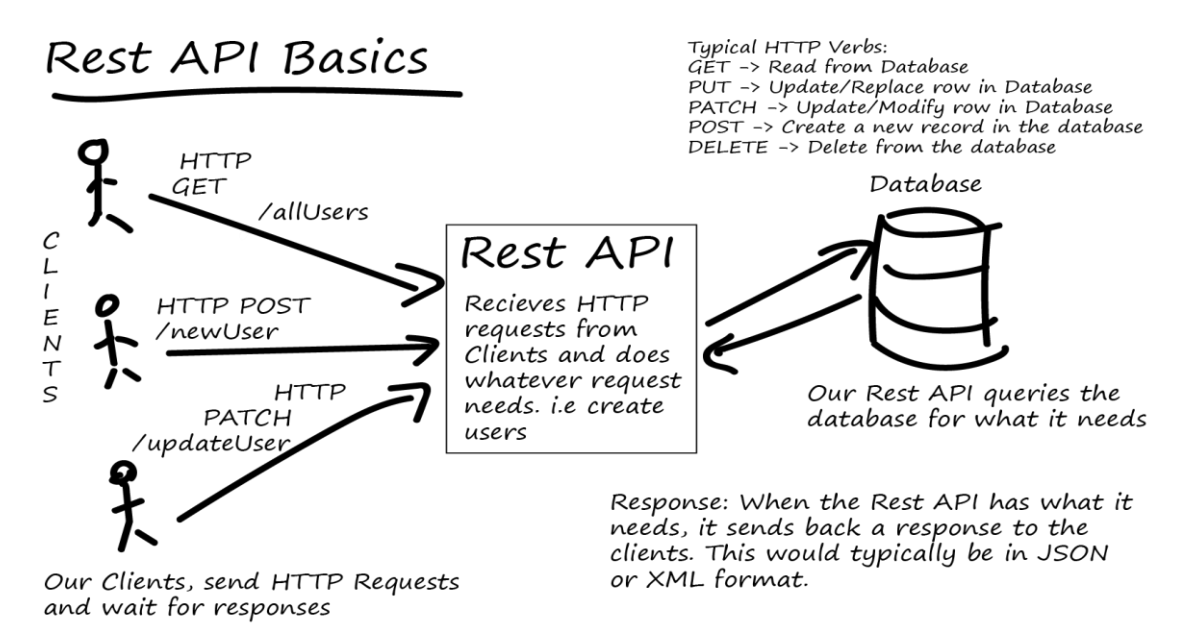

# Рисунок 3.5 - Принцип работы REST API

Архитектура REST упрощает процесс передачи данных между клиентской и серверной частей приложения. По виду пришедшего запроса сразу можно определить, что он делает, независимо от формата и расширения в отличие от других протоколов. В виду того, что данные передаются без применения дополнительных слоев, REST считается менее ресурсоемким, поскольку не надо разбирать запрос чтоб понять, что он должен сделать и не надо переводить данные из одного формата в другой.

Одно из главных достоинств данных сервисов в том, что с ними работать может, какая угодно система: веб-приложение, программа и т.д. т.к. методы обработки XML и выполнения запросов HTTP присутствуют почти везде

# 3.4 Архитектура клиентской части

Клиентская часть представлена SPA (Single Page Application) приложением.

SPA - это веб-приложение или веб-сайт, использующий единственный HTML-документ как оболочку для всех веб-страниц и организующий взаимодействие с пользователем через динамически подгружаемые HTML, CSS, JavaScript. В традиционном жизненном цикле (Рисунок 3.6) странице при любом запросе полностью обновляется страница. А принцип работы SPA заключается в следующем: браузер делает один запрос к серверу, в результате которого получает пустой HTML-документ, и один большой JS файл. В нем заложена вся логика приложения. Остальные запросы исполняются с помошью  $A JAX$ .

Таким образом исключается постоянное взаимодействий с сервером для отрисовки HTML страниц, уменьшается количество запросов к серверу, а значит снижется и потребляемый приложением трафик, и время загрузки страницы.

Для реализации клиентской части используется фреймворк Vue.js и его библиотеки:

- VueRouter - библиотека-маршрутизатор. Она создана для контроля навигации в приложении.

- Vuex - библиотека для управления состоянием приложений на Vue.js. Он служит централизованным хранилищем данных для всех компонентов приложения с правилами, гарантирующими, что состояние может быть изменено только предсказуемым образом.

- Vuetify – библиотека, предназначенная для упрощенной стилизации компонентов верстки.

При разработке преимущественно использовался компонентный подход, к которому располагает как сам фреймворк, так и общие тенденции фронт-енд. Взаимодействие с сервером реализовано наиболее мира популярным способом, основанным на Promise HTTP-клиента, в качестве клиента выступил axios

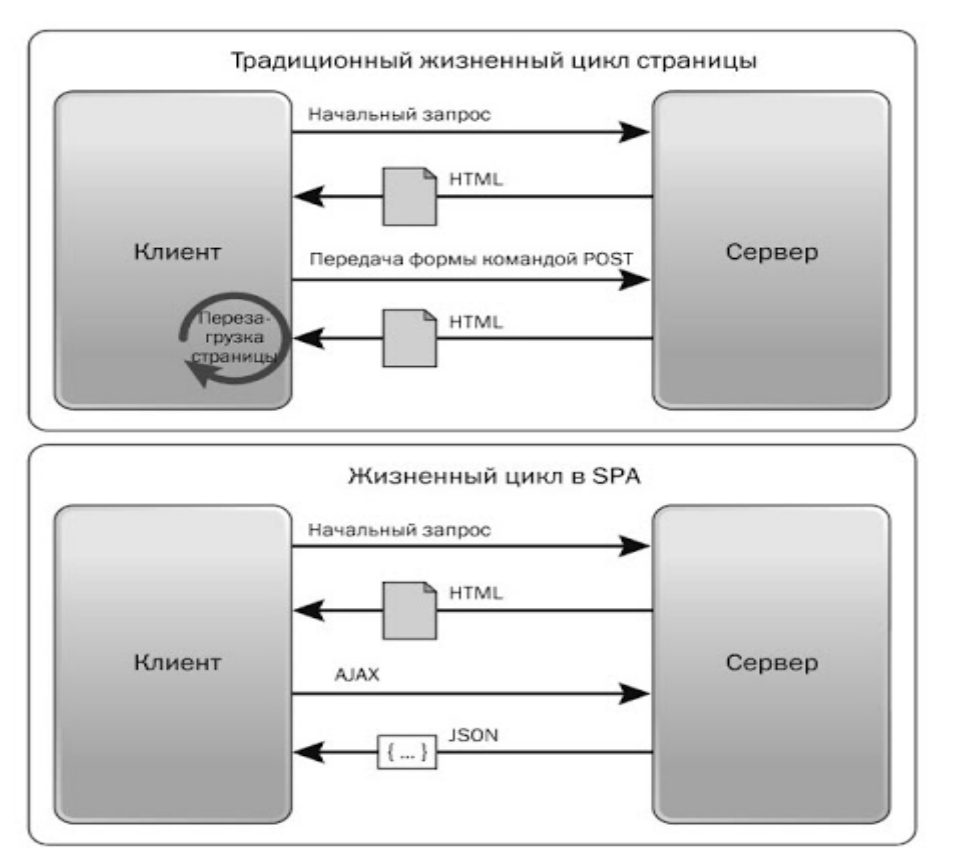

Рисунок 3.6 – Сравнения жизненных циклов страницы

В ходе работы над платформы электронного обучения, было разработано более 15 полнофункциональных страниц. Самым затратным, по итогам работы оказался модуль «расписание» в виду того, что для реализация данного модуля необходимо было проделать работу почти со всеми объектами информационной системы.

Наиболее значимые страницы платформы, реализующие заявленный в требованиях функционал представлены в Приложении Г.

# **3.5 Ключевые функциональные возможности электронной образовательной платформы «Перемена»**

Одна из задач, стоявшая при разработке платформы, состояла в том, чтобы предоставить механизм иерархии регистрации. Администратор может регистрировать пользователя с любой ролью, классный руководитель регистрирует учителей и учеников, учитель обладает возможность зарегистрировать только ученика, а ученик не может регистрировать в системе никого. Соответствующие окна регистрации приведены на рисунке 3.7 и на рисунке 3.8 соответственно.

| <b><i><u>NEPEMEHA</u></i></b>                                        | Учителя                     |                                   |                        |                 |                          | <b>B</b> bility |
|----------------------------------------------------------------------|-----------------------------|-----------------------------------|------------------------|-----------------|--------------------------|-----------------|
| <b>Администратор</b>                                                 | Добавить нового учителя     |                                   |                        |                 |                          |                 |
| ⊜<br>Расписание                                                      | ФИО                         | логии<br>Пароль                   | Pont                   | Knopp(a)        | Предмет[ы]               |                 |
| Учителя                                                              | Ветрова Оксана Владимировна | FNHR4                             | Клас. руководитель     | 10A             | Математика               |                 |
|                                                                      | Видякин Глеб Петрович       |                                   | Учитель                |                 | Физика                   |                 |
|                                                                      | Воробьёв Артем Федосеевич   | Зарегистрировать учителя          | Учитель                |                 | Литература               |                 |
|                                                                      | Гольдин Виктор Данилович    | Синицин Сергей Леонидович         | Клас. руководитель     | 55              | Математика               |                 |
|                                                                      | Дергачев Антон Евгеньевич   | Предмет<br>٠.<br><b>VICTUORS</b>  | Клас. руководитель     | 4A              | Литература               |                 |
|                                                                      | Ермалаев Тимур Петрович     | Литература                        | Клас. руководитель     | 76              | Физика                   |                 |
|                                                                      | Иванов Андрей Русланович    | Математика<br>$\int_{\mathbb{R}}$ | Клас, руководитель     | 10 <sub>l</sub> | Информатика              |                 |
|                                                                      | Николаев Виталий Сергеевич  | Музыка                            | <b><i>Yurrenut</i></b> |                 | Tpyn                     |                 |
|                                                                      |                             | Природоведение                    |                        |                 |                          |                 |
|                                                                      |                             | Русский язык                      |                        |                 | Печать логинов и паролей |                 |
|                                                                      |                             | Труд                              |                        |                 |                          |                 |
|                                                                      |                             |                                   |                        |                 |                          |                 |
|                                                                      |                             |                                   |                        |                 |                          |                 |
| <b>Hysoga novous?</b><br>Напишите нам на почту<br>percmena@gmail.com |                             |                                   |                        |                 |                          |                 |

Рисунок 3.7 – Регистрация учителя

Узнайте стоимость написания на заказ студенческих и аспирантских работ http://учебники.информ2000.рф/napisat-diplom.shtml

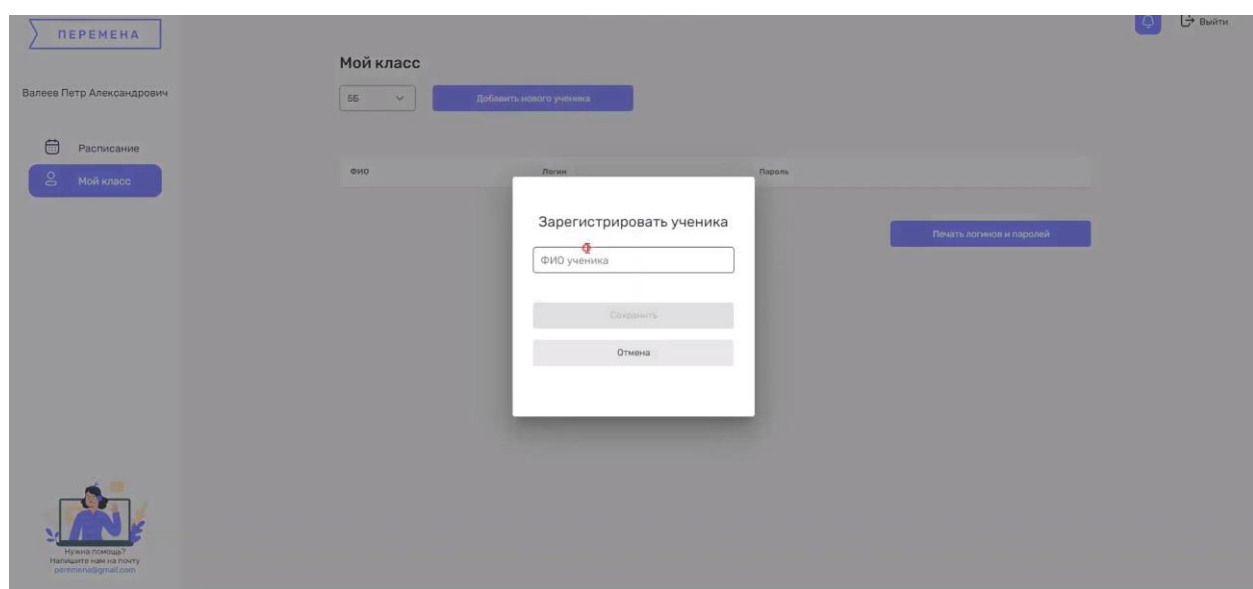

Рисунок 3.8 – Регистрация ученика

Алгоритм, описывающий регистрацию, представлен в виде диаграммы последовательности на рисунке 3.9

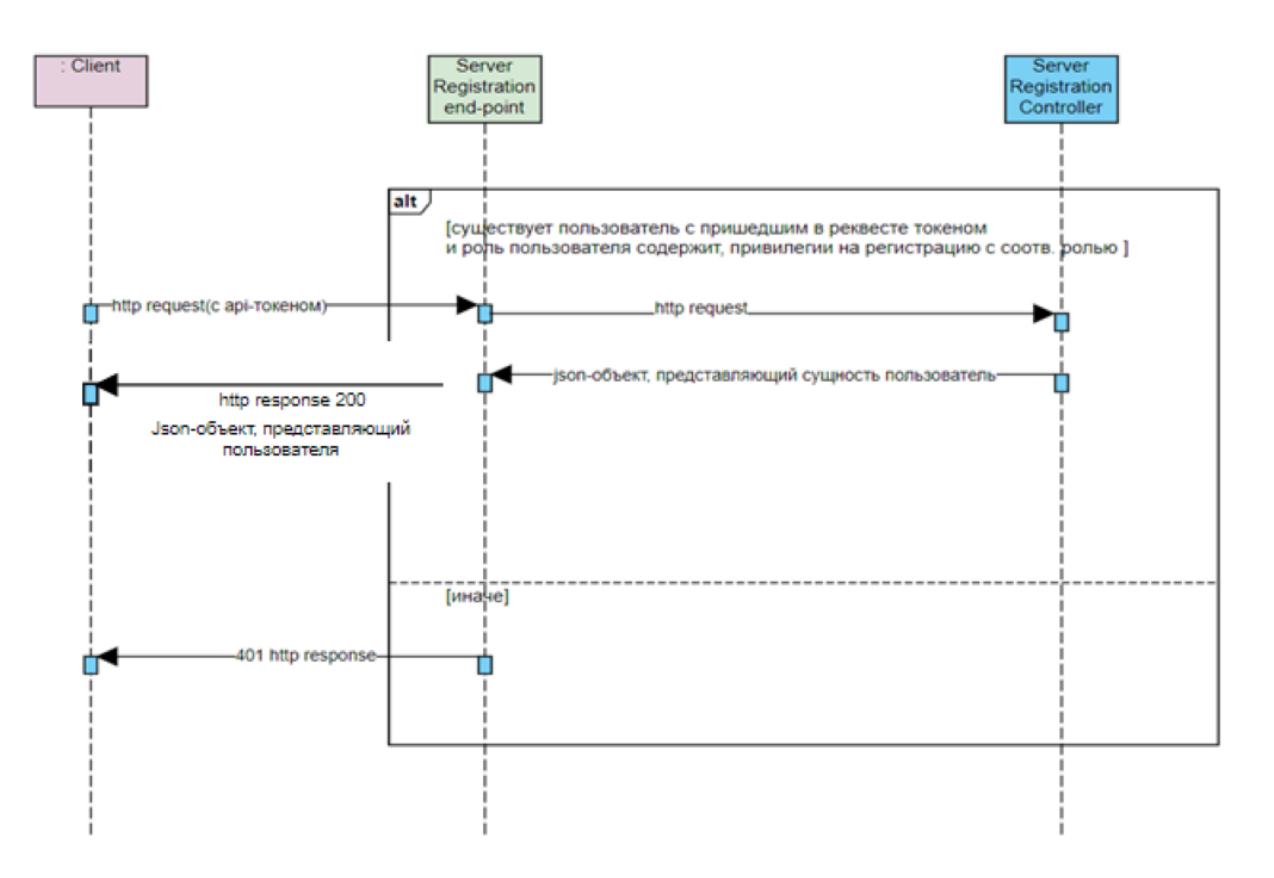

Рисунок 3.9 – Алгоритм запроса на регистрацию

Хотя пользователь, не обладающий достаточными привилегиями, вообще не должен попасть на страницу регистрации недоступных ему ролей,

тем не менее целесообразно позаботиться о защите и на серверной стороне во избежание незапланированных действий в системе.

Была реализована возможность вывода всех аккаунтов своих учеников для классного руководителя и возможность распечатки аккаунтов. Данный функционал закрывает проблемы, связанные с просмотром данных для отдельного ученика и выписыванием на бумагу вручную. Соответствующая страница представлена на рисунке 3.10.

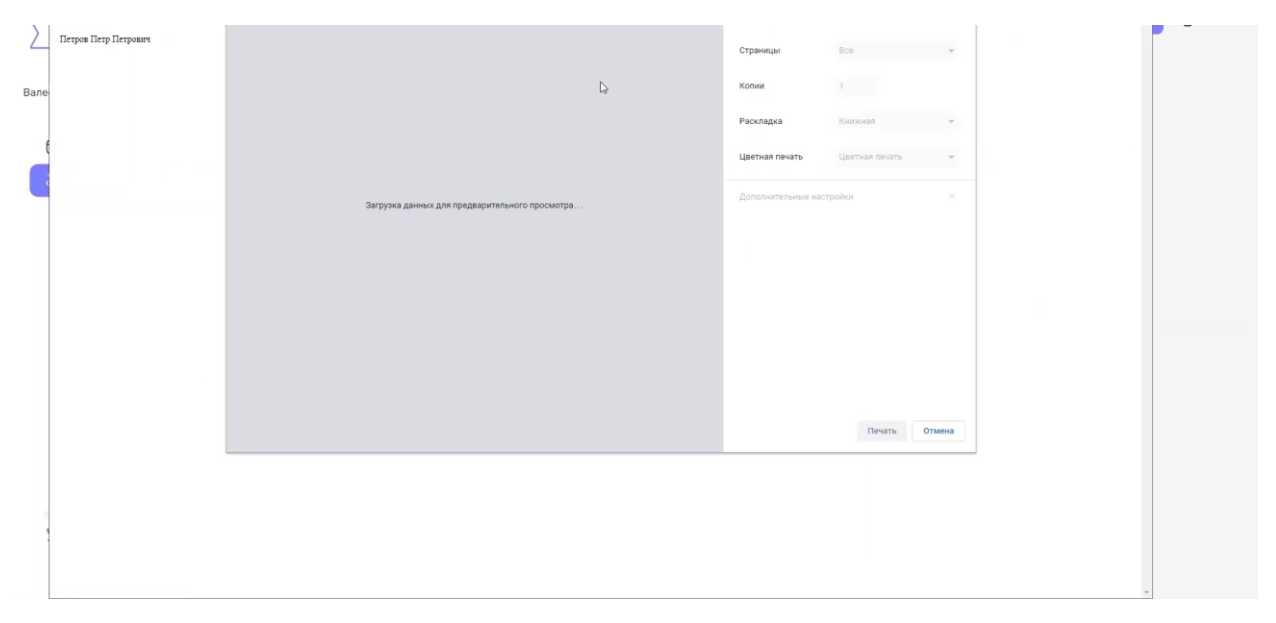

Рисунок 3.10 – Страница печати аккаунтов учеников

В связи с тем, что пароли хранить в хэшированном виде не представлялось возможным (данные пропущенные через хэш-функцию вернуть в исходное состояние невозможно), а обезопасить данные необходимо, был использован алгоритм шифрования AES-256 - один из наиболее наиболее часто используемых  $\mathbf{M}$ безопасных алгоритмов шифрования.

Алгоритм формирования списка учеников определенного класса представлен в виде диаграммы последовательности на рисунке 3.11.

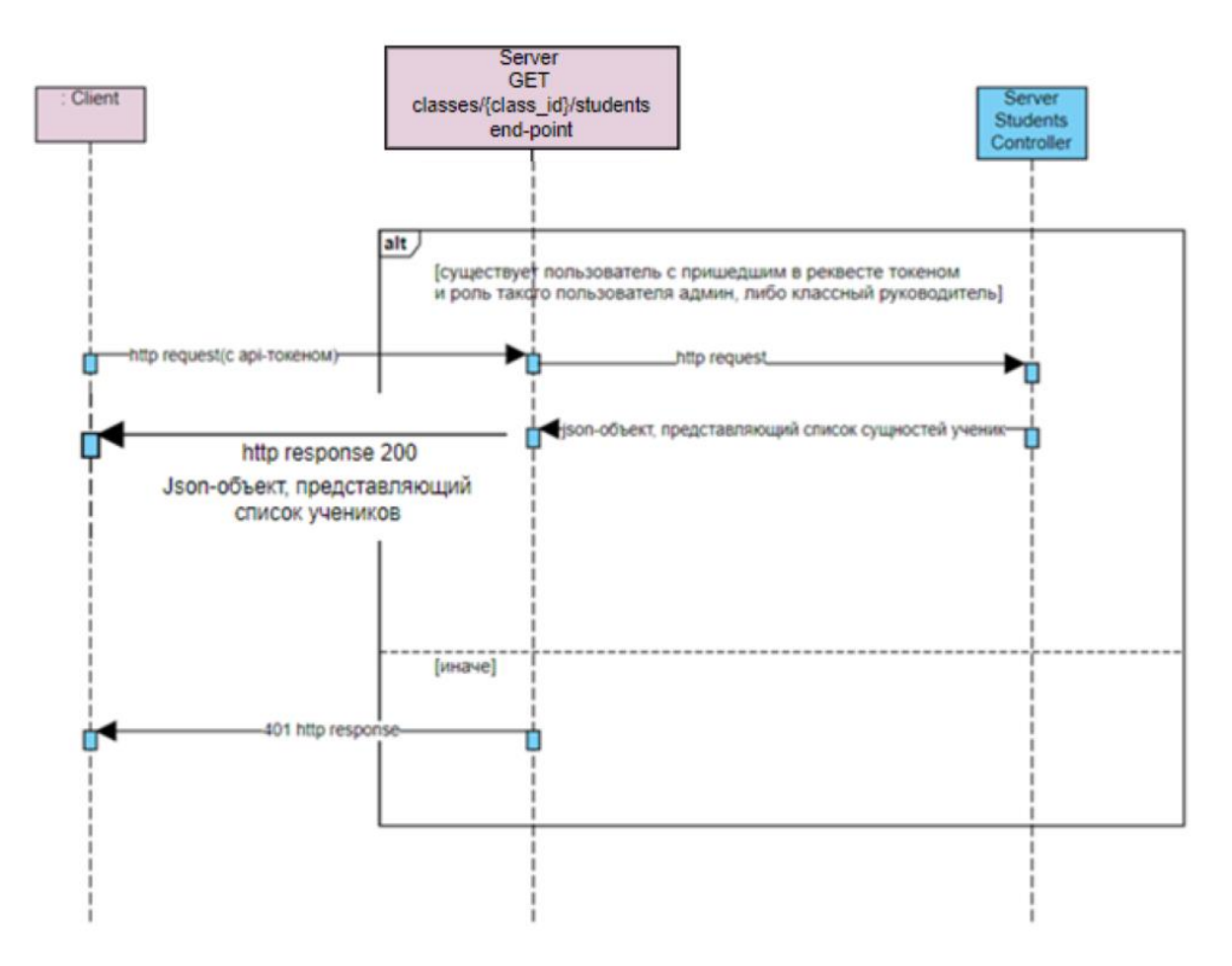

Рисунок 3.11 – алгоритм получения списка учеников класса

Таким образом, при наличии необходимых привилегий, классный руководитель получит список всех своих учеников с возможностью вывода на печать.

Модуль расписание необходим для отслеживания уроков и навигации по платформе. Также через него учитель и ученик взаимодействуют с сущностью урока. Учитель создает и удаляет уроки в конкретные даты, а также формирует расписание. Страница расписания представлена на рисунке 3.12.

Узнайте стоимость написания на заказ студенческих и аспирантских работ http://учебники.информ2000.рф/napisat-diplom.shtml

| <b><i><u>NEPEMEHA</u></i></b><br>Иван<br>Матросов             | Расписание<br>Четверть: 1                                    |                                               | $23.11 - 28.11$ >                                |                                                |                                               |                                             | <b>Р</b> Выйти |
|---------------------------------------------------------------|--------------------------------------------------------------|-----------------------------------------------|--------------------------------------------------|------------------------------------------------|-----------------------------------------------|---------------------------------------------|----------------|
| 曲<br>Расписание                                               |                                                              |                                               | Есть домашнее задание                            | Нет домашнего задания                          |                                               |                                             |                |
|                                                               | Пн                                                           | BT                                            | Cp                                               | 4T                                             | Пт                                            | C <sub>6</sub>                              |                |
| G<br>Дневник                                                  |                                                              |                                               |                                                  |                                                |                                               |                                             |                |
| Сообщения                                                     | Химия<br>$8:00 - 8:40$<br>Котов Иван Михай<br>Дистанционно   | Anretipa<br>Котов Иван Михай<br>Дистанционно  | Русский язык<br>Котов Иван Михай<br>Дистанционно | Anre6pa<br>Котов Иван Михай<br>Дистанционно    | География<br>Котов Иван Михай<br>Дистанционно | Anre6pa<br>Котов Иван Михай<br>Дистанционно |                |
|                                                               | Anre6pa                                                      | Алгебра                                       | Алгебра                                          | Геометрия                                      | Anre6pa                                       | Геометрия                                   |                |
| Настройки                                                     | $8:50 - 9:30$<br>Котов Иван Михай<br>Дистанционно            | Котов Иван Михай<br>Дистанционно              | Котов Иван Михай<br>Дистанционно                 | Котов Иван Михай<br>Дистанционно               | Котов Иван Михай<br>Дистанционно              | Котов Иван Михай<br>Дистанционно            |                |
|                                                               | Физика                                                       | Физкультура                                   | Алгебра                                          | Биология                                       | Руский язык                                   | Физика                                      |                |
|                                                               | $9:45 - 10:25$<br>Котов Иван Михай<br>Дистанционно           | Котов Иван Михай<br>Дистанционно              | Котов Иван Михай<br>Дистанционно                 | Котов Иван Михай<br>Дистанционно               | Котов Иван Михай<br>Дистанционно              | Котов Иван Михай<br>Дистанционно            |                |
|                                                               |                                                              | Русский язык                                  | Обществознание                                   | Госмотрия                                      | География                                     |                                             |                |
|                                                               | $10:40 - 11:20$                                              | Котов Иван Михай<br>Дистанционно              | Котов Иван Михай<br>Дистанционно                 | Котов Иван Михай<br>Дистанционно               | Котов Иван Михай<br>Дистанционно              |                                             |                |
|                                                               |                                                              |                                               |                                                  |                                                |                                               |                                             |                |
|                                                               | Химия<br>$11:35 - 12:15$<br>Котов Иван Михай<br>Дистанционно | Геометрия<br>Котов Иван Михай<br>Дистанционно | История<br>Котов Иван Михай<br>Дистанционно      | Литература<br>Котов Иван Михай<br>Дистанционно | Химия<br>Котов Иван Михай<br>Дистанционно     |                                             |                |
|                                                               |                                                              |                                               |                                                  |                                                |                                               |                                             |                |
| Нужна помощь?<br>Напишите нам на почту:<br>peremena@gmail.com | $12:25 - 13:05$                                              | Anre6pa<br>Котов Иван Михай                   | Литература<br>Котов Иван Михай                   | Алгебра<br>Котов Иван Михай<br>Дистанционно    | Обж<br>Котов Иван Михай<br>Дистанционно       |                                             |                |

Рисунок 3.12 - Расписание

Помимо стандартных возможностей, описанных при анализе и формировании требований, важной особенностью была возможность оценивать занятость учителей и аудиторий. Более того, предварительно можно загрузить нормативное количество часов по образовательной программе, основываясь на которых, система так же будет оценивать уже «занятость» предмета. Это значительно облегчает процесс заполнения и планирования расписания и процесса проектирования образовательной программы. Алгоритм формирования списка свободных учителей представлен на рисунке 3.13. Предполагается, что пользователь уже авторизирован в системе, так как имеет возможность добавлять уроки. Алгоритм для аудиторий будет аналогичным.

#### Узнайте стоимость написания на заказ студенческих и аспирантских работ http://учебники.информ2000.pф/napisat-diplom.shtml

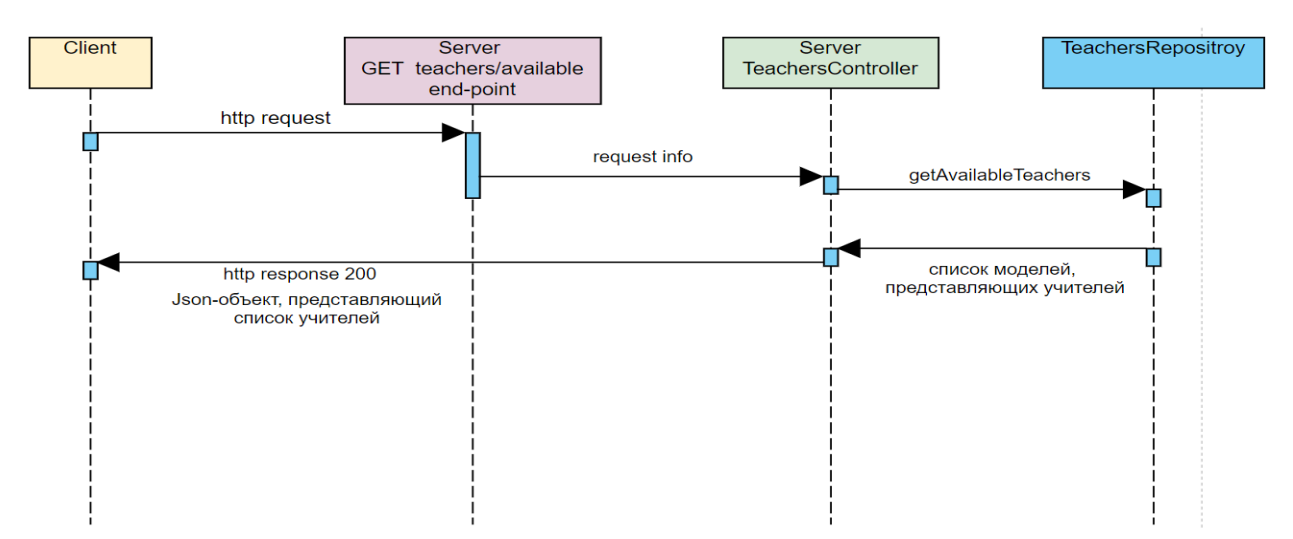

Рисунок 3.13 - Алгоритм формирования списка свободных учителей

Таким образом, при заполнении расписания, классный руководитель видит только тех учителей, которые доступны на текущее время и дату и ведут конкретный выбранный предмет. На серверной стороне предусмотрена возможность получить список как всех имеющихся учителей, так и учителей ведущих конкретный предмет, т.е. при желании можно формировать список в зависимости от задач.

На платформе спроектирован блок для обратной связи от учеников и их родителей. Там собирается информация в виде электронной анкеты с вопросами о процессе обучения, предметах, программах, домашних заданиях, а также с возможностью оставить пожелания. Часть вопросов обрабатывается автоматически, текстовая часть выводится в специальные сводные файлы, которые потом возможно обработать вручную.

Также есть возможность собрать статистику в разрезе успеваемости, преподавателя, позволяет анализировать предмета, что успешность образовательной программы. Логика программы построена так, что есть возможность находить закономерности успешности и не успешности какихлибо курсов, это особенно актуально на внедрении каких-либо новых программ обучения, либо варианта сравнения двух параллельно идущих образовательных программ, чтобы потом принимать решения о выборе того или иного обучения.

# 4 Финансовый менеджмент, ресурсоэффективность и ресурсосбережение

Для успешной реализации любого проекта необходима грамотная постановка задач и выстраивание эффективной системы менеджмента. Для этого необходимо четко сформулировать четыре аспекта: время, стоимость, содержание и качество. Также необходимо обозначить целесообразность проекта, потому что всегда есть шанс, что на рынке уже существует готовое решение, которое закрывает все потребности пользователя. Помимо этого, необходимо понимать характеристики целевой аудитории, на которую ориентировано проектное решение, в чем состоит ценностное предложение, какие инструменты продвижения и коммуникации выбраны для реализации проектного решения.

В данной работе представлен проект реализации цифровой обучающей платформы «Перемена». Для достижения успеха проекта была поставлена цель данного раздела - оценка коммерческого потенциала, определение ресурсной, финансовой и экономической эффективности исследования.

Для достижения цели были поставлены следующие задачи:

1. Оценка коммерческого и инновационного потенциала НТИ

2. Разработка устава научно-технического проекта

3. Планирование процесса управления проектом: структура и график проведения, бюджет, риски и организация закупок

финансовой, 4. Определение ресурсной, экономической эффективности исследования

Данная работа направлена на предоставление программного продукта, который обеспечивает пользователей возможностью обмениваться данными процесса обучения. У пользователя должна быть ДЛЯ возможность пользоваться программным обеспечением как во время аудиторных занятий, так и при полностью дистанционном обучении.

Для того, чтобы определить для каких образовательных учреждений необходима данная разработка, необходимо провести сегментирование целевого рынка. Сегментацию можно произвести по следующим двум критериям: тип образовательного учреждения и вариант программного продукта для электронного обучения. Карта сегментирования представлена в Таблице 4.1.

Таблица 4.1. Карта сегментирования рынка услуг по разработке сервиса

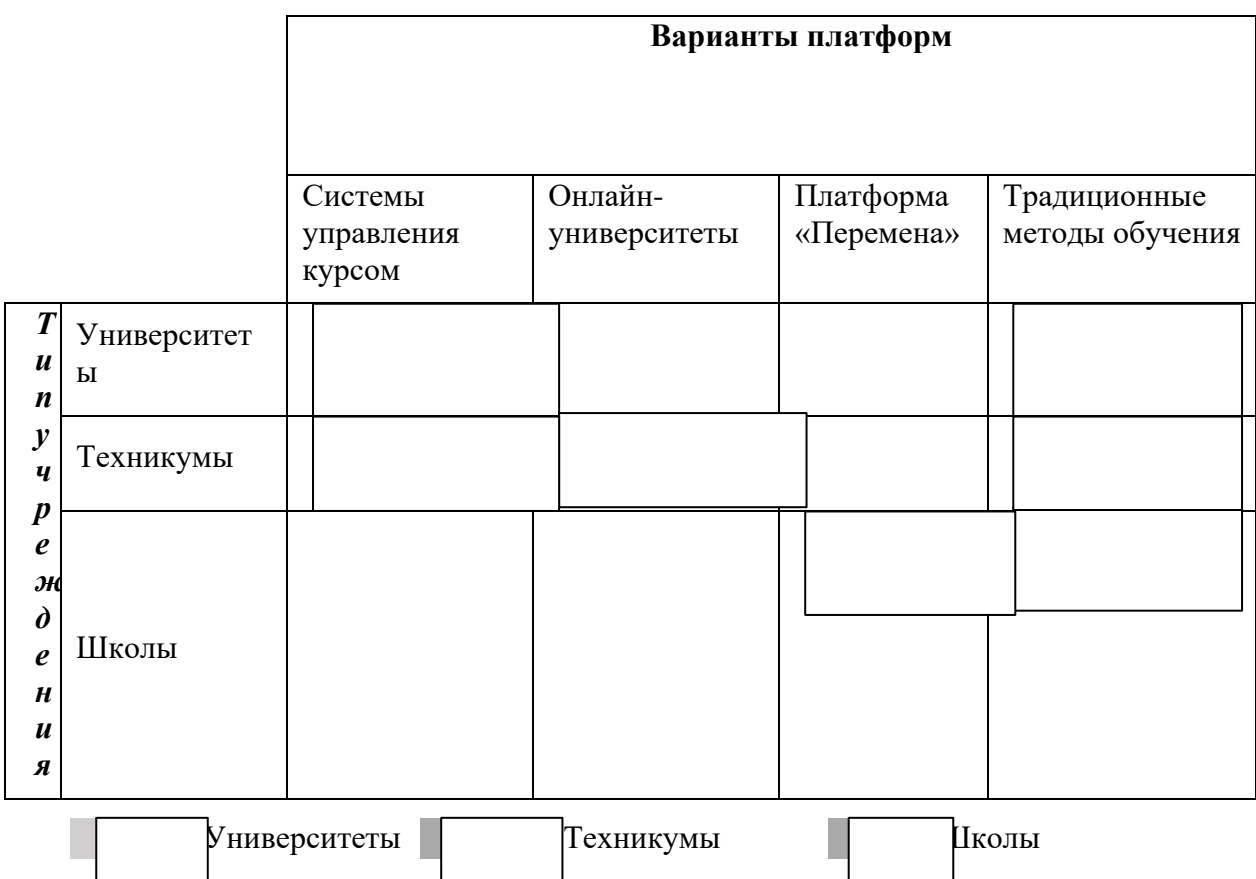

Для университетов и техникумов наиболее подходящими для интеграции системами являются системы управления курсом. Отличными примером данной системы является система Moodle. Это модульная объектноориентированная динамическая обучающая среда, которая поддается глубокой кастомизации под задачи конкретного образовательного учреждения. Университеты и техникумы могут содержать штат технической поддержки и методистов для поддержания работоспособности платформы и наполнения ее материалами. Школы как правило, не имеют такой возможности из-за невысокого финансирования и малой доли техническиподкованного персонала для наполнения материалами и организации структуры курсов.

Онлайн-университеты и прочие онлайн-площадки для обучения наиболее подходят для техникумов. При необходимости можно приобрести готовый онлайн-курс по необходимой тематике и прикрепить к нему необходимую группу. Слабой стороной этого решения является высокая стоимость данных курсов. Для школ и университетов такая модель не подходит из-за невозможности наполнить курс своими материалами.

Разрабатываемая платформа «Перемена» в свою очередь может быть наполнена абсолютно любыми материалами, в зависимости от нужд методического отдела или преподавателя. Однако в ней нет возможности глубокой кастомизации. Это сделано в первую очередь, для того, чтобы упростить пользовательский интерфейс системы для пользователя. С платформой может легко работать даже неуверенный пользователь компьютера из-за понятного и продуманного UX-дизайна.

Таким образом, программного обеспечение, которое разрабатывается в рамках магистерской выпускной работы, заключающаяся в реализации разработки программного продукта для электронного решения подходит для организаций, обеспечивающих основное общее и среднее образование, т.е. для школ и лицеев.

Для того, чтобы реализовать успешный проект, необходимо занять свою нишу на рынке. Несмотря на то, что реализуемый проект является уникальным, существуют другие платформы для обучения в школах. Подобные решения могут быть полезны для выполнения определенных операций, производимых в рамках процесса обучения. Стоит понимать какие

именно преимущества имеет платформа «Перемена» и сможет ли она занять свое место на рынке похожих платформ.

Для подтверждения приоритетности реализации собственного решения была составлена карта сравнения конкурентных систем. В качестве основных конкурентных технических решений были выбраны следующие разработки:

- − Платформа «Перемена» (данная работа) (1);
- − Платформа «LECTA» (2);
- − СДО «Учи.ру» (3).

Результаты конкурентного анализа приведены в табл. 4.2.

Таблица 4.2 - Оценочная карта конкурентного анализа

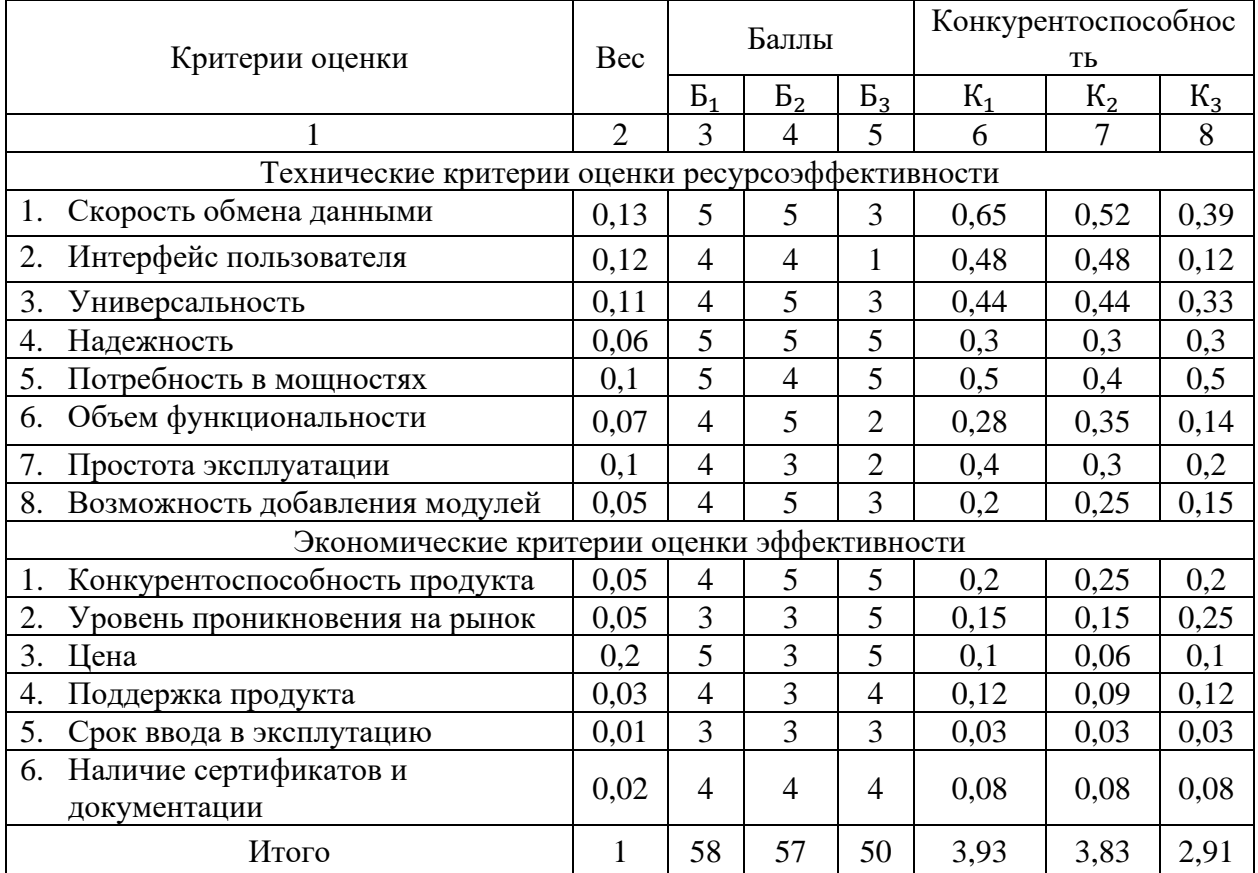

Конкурентоспособность проекта 1 исполнения относительно проекта 2 исполнения можно рассчитать по формуле 1:

$$
K_{12} = \frac{K_1}{K_2} = \frac{3.93}{3.83} = 1.03\tag{1}
$$

Конкурентоспособность проекта 1 исполнения относительно проекта 3 исполнения можно рассчитать по формуле 2:

Вернуться в каталог готовых дипломов и магистерских диссертаций http://учебники.информ2000.рф/diplom.shtml

Узнайте стоимость написания на заказ студенческих и аспирантских работ http://учебники.информ2000.pф/napisat-diplom.shtml

$$
K_{13} = \frac{K_1}{K_3} = \frac{3.93}{2.91} = 1.35\tag{2}
$$

Как видно из сравнения разрабатываемой платформы и ее конкурентов, который отображен выше, можно сделать вывод, что несмотря на долгое время, которое находятся конкурентные программные решения на рынке и более крупные функциональные возможности, разрабатываемая платформа будет задействовать меньшие ресурсы как технические, так и человеческие. В связи с тем, что данные ресурсы имеют довольно высокий вес и разрабатываемое решение будет значительно дешевле конкурентов, то разрабатываемый программный продукт является более предпочтительным, платформ чем использование существующих ДЛЯ электронного  $\mathbf{M}$ дистанционного обучения.

Технология QuaD (QUalityADvisor) - инструмент измерения характеристик, который описывает качество новой разработки, а также ее перспективность на рынке. Технология позволяет принимать решение о целесообразности вложения капитала в НИР. Оценка качества и перспективности по технологии QuaD определяется по формуле 3:

$$
\Pi_{\rm cp} = \sum_{1}^{N} X B_i B_i \tag{3}
$$

где П<sub>ср</sub> – средневзвешенное значение показателя качества и перспективности научной разработки;  $B_i$  – вес показателя (в долях единицы);  $E_i$  – балл *i*-го показателя.

Оценка разработки с учетом её технических и экономических особенностей, создания и коммерциализации представлена в Таблице 4.3.

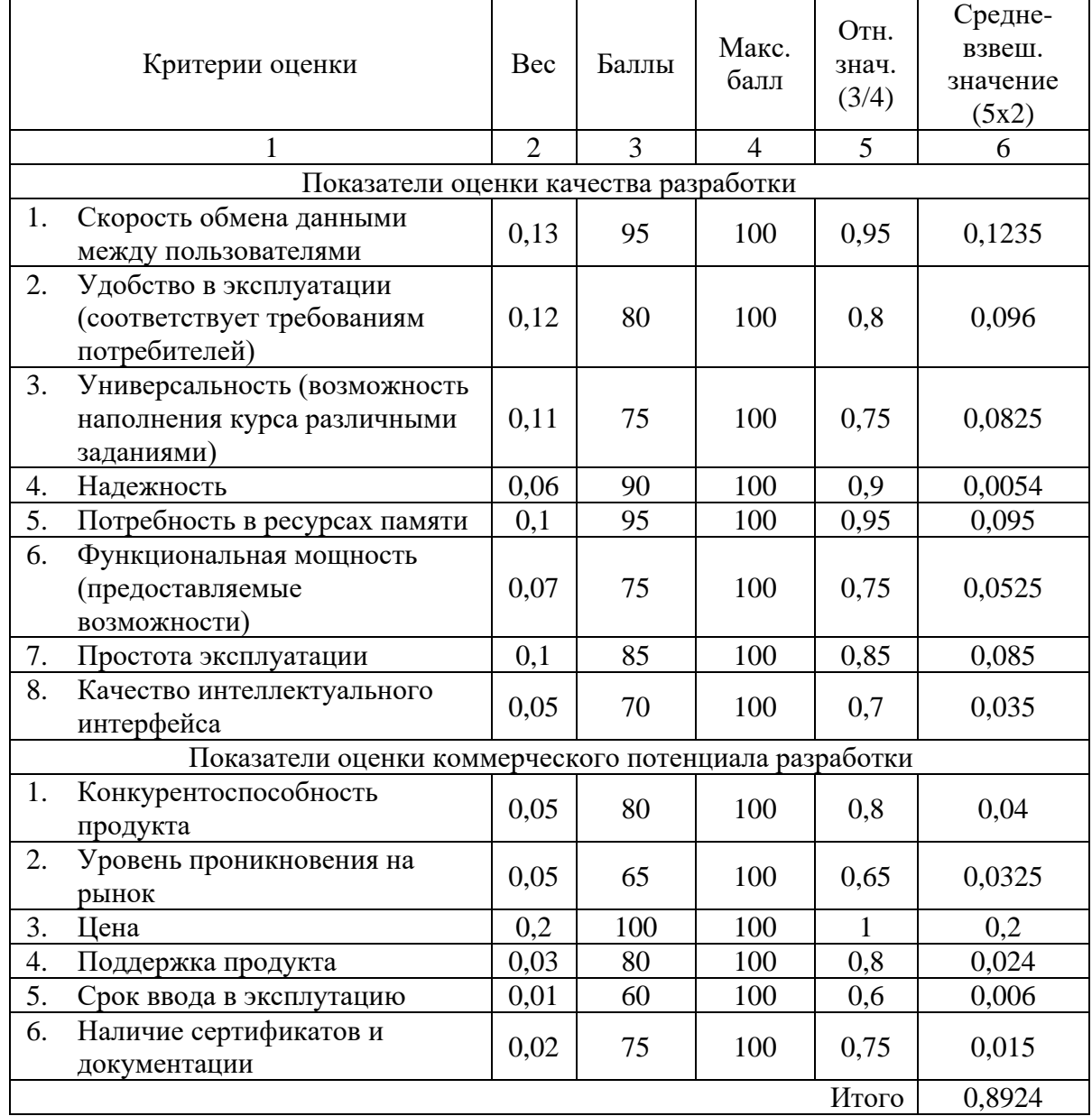

### Таблица 4.3 - Оценочная карта QuaD

В результате проведенного анализа, можно утверждать, что, разрабатываемая платформа является перспективной, поскольку значение QuaDравно 89,24%. Это значение входит в промежуток от 80% до 100, что является промежутком для перспективных разработок.

Для проведения SWOT-анализа была проведена оценка экспертами. В экспертный совет вошло 4 человека: аналитик, менеджер проекта, потенциальный пользователь и заказчик проекта. После чего был создан опросный лист, в котором каждый из экспертов анонимно оценил вес и значимость (балл) каждого оцениваемого фактора SWOT-анализа.Балл эксперта – количественная оценка (от 1 до 5 баллов, где 5 – наибольшее соответствие, а 1 – наименьшее). Вес зависит от количества факторов, чем он важнее, тем больший вес присваивается фактору. Размер фактора – средневзвешенная оценка, вычисляется по формуле:

Размер фактора

$$
=\frac{\sum_{i=1}^{K0J,3KCH}X\left(6a_{JJ}\right)_{i} \times \text{sec}_{i}\right)}{K0J,3KCH}
$$
(4)

Такая операция проводится со всеми критериями таблицы SWOT. Значения Размера факторов переносятся в окончательную SWOT-анализа (таблица 4.4).

|                                | Критерий оценки                                          | Качественные оценки |                 |                               |  |
|--------------------------------|----------------------------------------------------------|---------------------|-----------------|-------------------------------|--|
| Перечень факторов по критериям |                                                          | Размер<br>фактора   | Bec<br>критерия | Оценка<br>фактор<br><b>OB</b> |  |
| $\mathbf{1}$                   | Удобный интерфейс                                        | 39,25               |                 | 11,775                        |  |
| $\overline{2}$                 | Простота эксплуатации                                    | 53,75               | 0,3             | 16,125                        |  |
| $\overline{3}$                 | Низкий порог входа                                       | 10,50               |                 | 3,15                          |  |
| $\overline{4}$                 | Функциональность системы                                 | 16,00               |                 | 4,8                           |  |
| 5                              | Открытость платформы                                     | 26,50               |                 | 7,95                          |  |
| 6                              | Возможность автономного использования                    | 31,50               |                 | 9,45                          |  |
| $\overline{7}$                 | Высокая скорость работы<br>26,25                         |                     |                 | 7,875                         |  |
| 8                              | Возможность масштабирования                              |                     |                 | 8,8125                        |  |
| 9                              | Модульность платформы                                    |                     |                 | 4,725                         |  |
| 10                             | Кроссплатформенность                                     | 8,5                 |                 | 2,55                          |  |
| 11                             | Возможность составлять свою<br>образовательную программу | 20,5                |                 | 6,15                          |  |
|                                | Суммарная оценка критерия S (сильные стороны)            |                     |                 | 83,3625                       |  |
| $\mathbf{1}$                   | Новый бренд на рынке                                     | 33,0                |                 | 9,9                           |  |
| $\overline{2}$                 | Нет онлайн урока                                         | 29,8                |                 | 8,925                         |  |
| 3                              | Нет возможности глубокой кастомизации                    | 31,0                |                 | 9,3                           |  |
| $\overline{4}$                 | Нет профессиональной службы поддержки<br>пользователей   | 36,3                | 0,3             | 10,875                        |  |
| 5                              | Использование зарубежных облачных<br>хранилищ            | 24,6                |                 | 7,3875                        |  |

Таблица 4.4 – SWOT-анализ

#### Вернуться в каталог готовых дипломов и магистерских диссертаций http://учебники.информ2000.рф/diplom.shtml

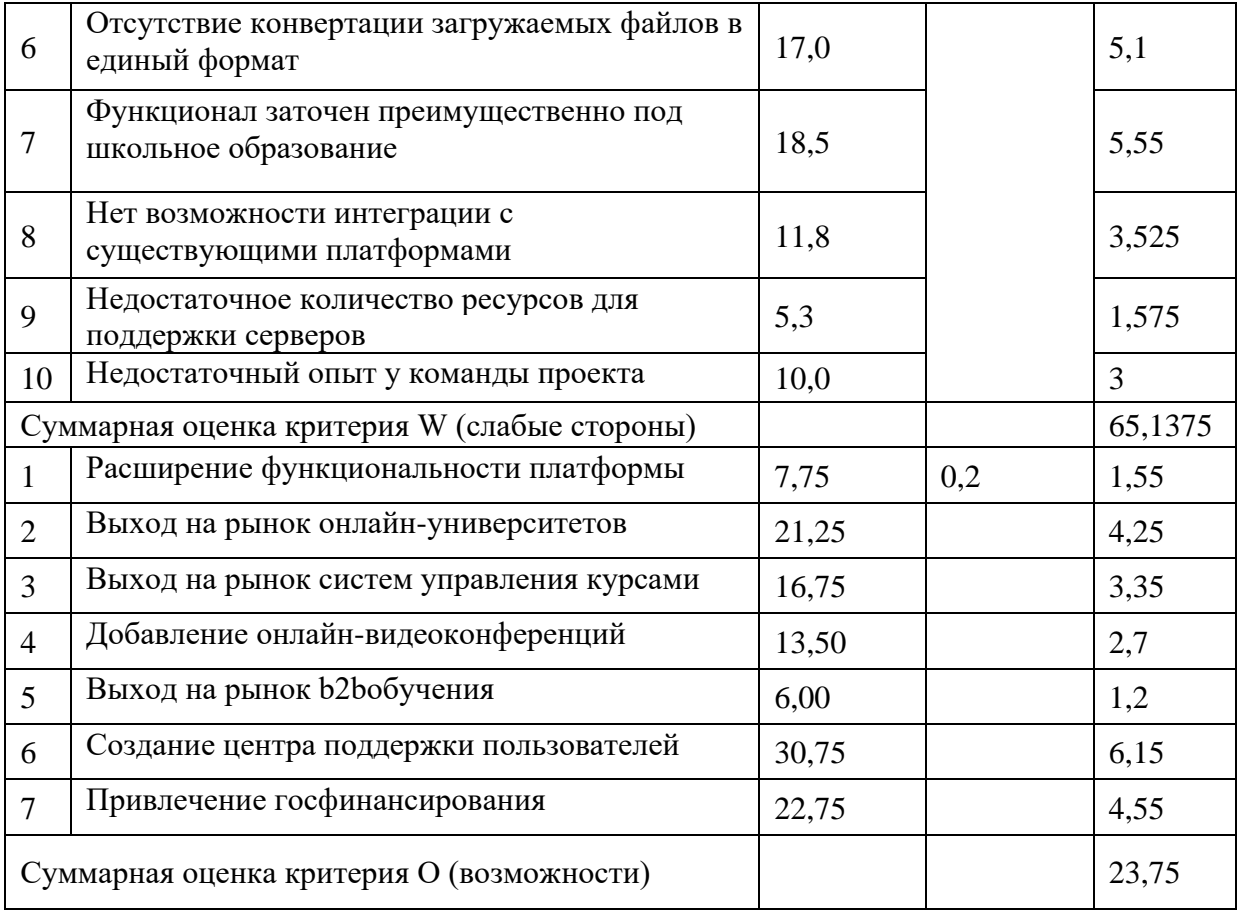

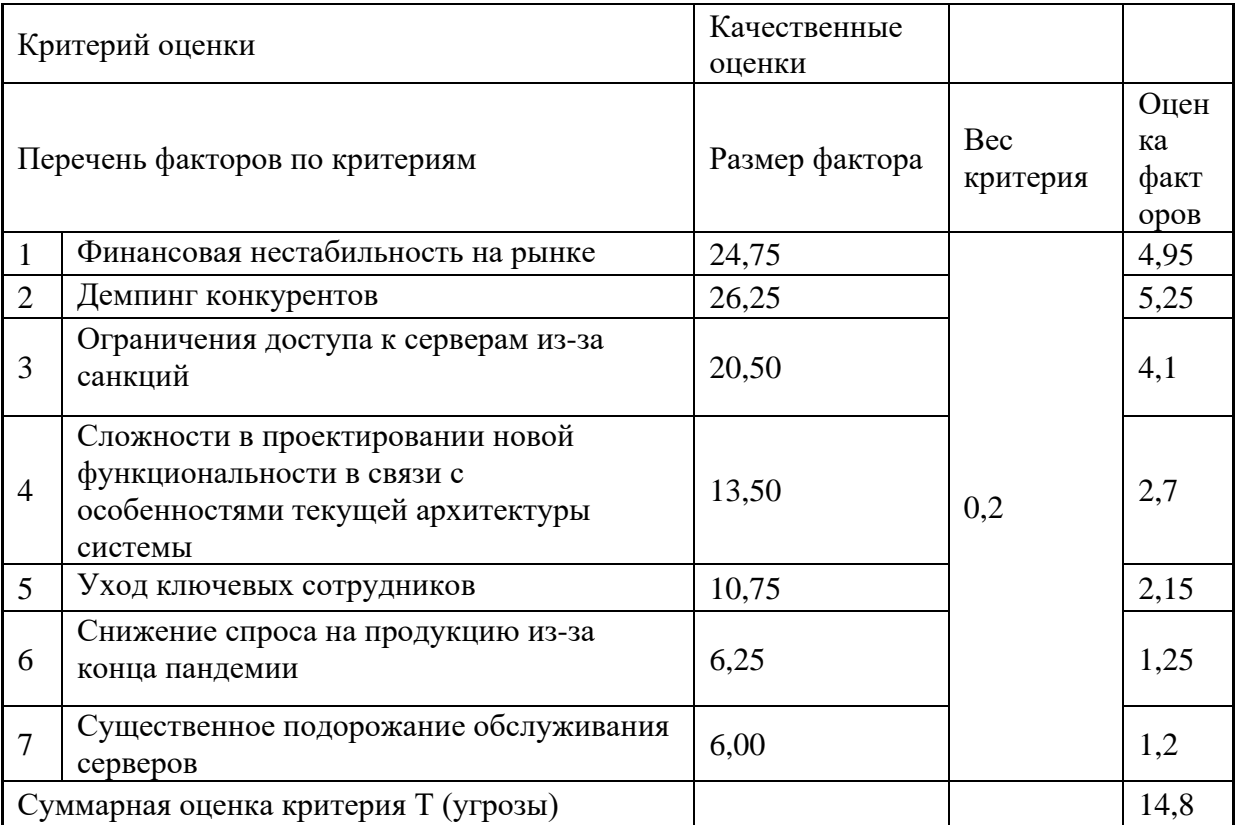

Исходя из всех вышеуказанных данных был рассчитан коэффициент кризисоустойчивости по формуле:

$$
k = \frac{S_{\Sigma} + O_{\Sigma}}{W_{\Sigma} + T_{\Sigma}}
$$
\n<sup>(5)</sup>

где, S - суммарная оценка критерия W (слабые стороны);

О - суммарная оценка критерия О (возможности);

W – суммарная оценка критерия W (слабые стороны);

Т – суммарная оценка критерия Т (угрозы).

В таблице 4.5 представлены суммы положительных и отрицательных критериев SWOT-анализа, а также коэффициент конкурентоспособности. 1,2349 Результат равный означает, ЧTO предприятие вполне конкурентоспособно и кризисоустойчиво, но следует использовать сильные стороны предприятия и реализовывать возможности для того, чтобы в дальнейшем ситуация не усугублялась.

Таблица 4.5 – Коэффициент кризисоустойчивости

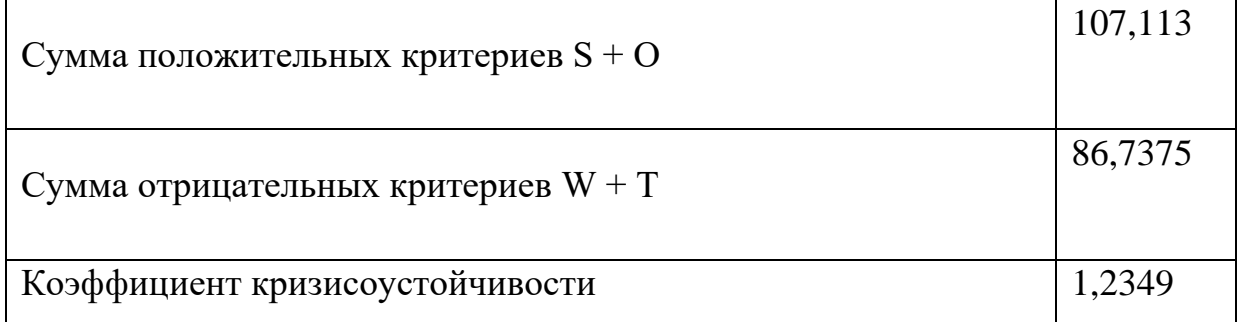

В рамках процессов инициации определяются изначальные цели и содержание и фиксируются начальные финансовые ресурсы. Определяются внутренние и внешние заинтересованные стороны проекта, которые будут взаимодействовать и влиять на общий результат научного проекта. В Таблице 4.6 представлены основные стейкхолдеры проекта.

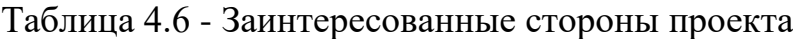

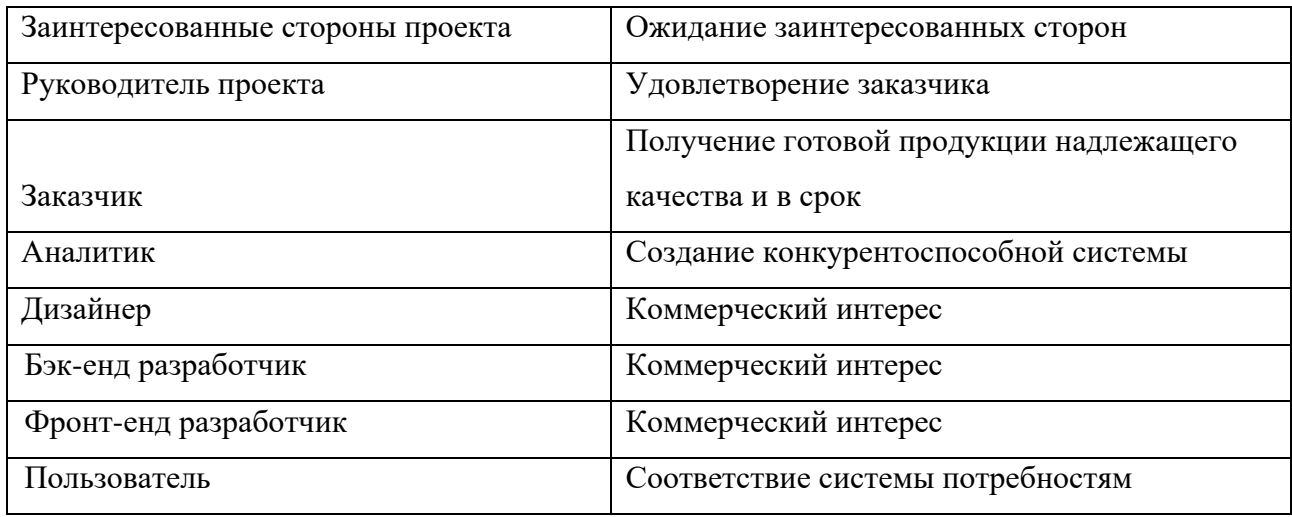

Цели и результат проекта в части выполнения одной из двух основных задач магистерской диссертации, а именно реализации программного продукта для учреждений основного общего и среднего образования, представлены в таблице 4.7.

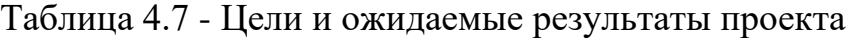

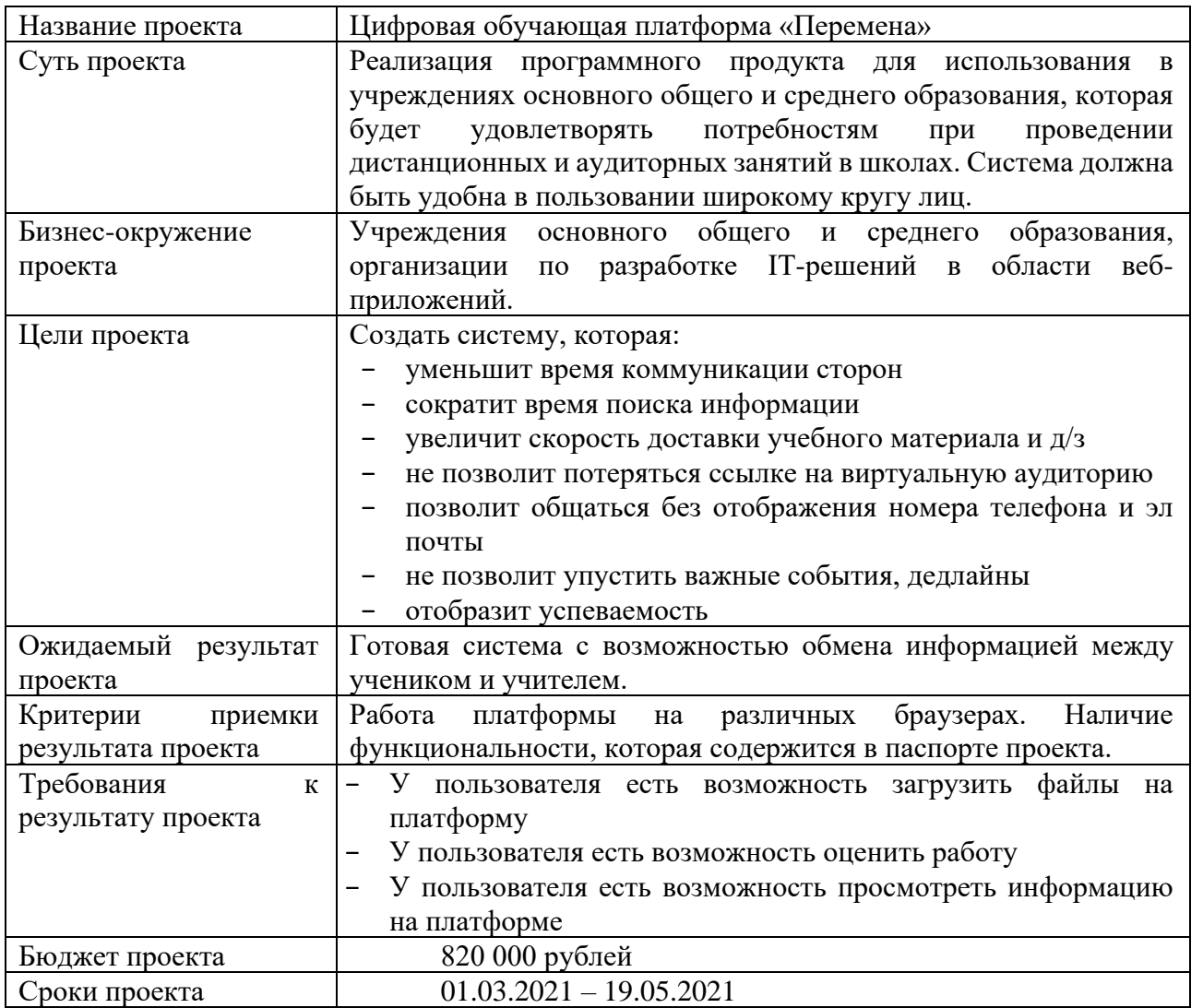

Для составления организационной структуры проекта нужно указать всех участников, участвующих в его непосредственной реализации. В данном случае имеется 3 непосредственных участника, которые принимали участие в составлении требований, их анализе, проектировании и реализации проекта. Организационная структура проекта представлена в табл. 4.8.

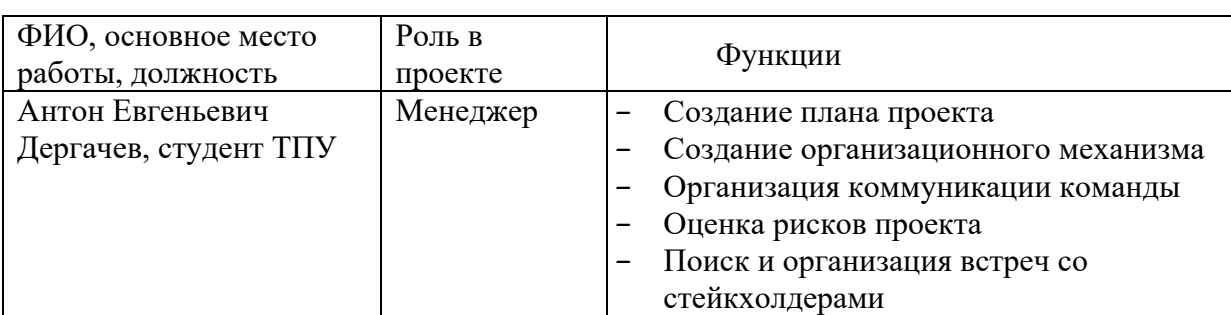

Таблица 4.8 - Организационная структура проекта

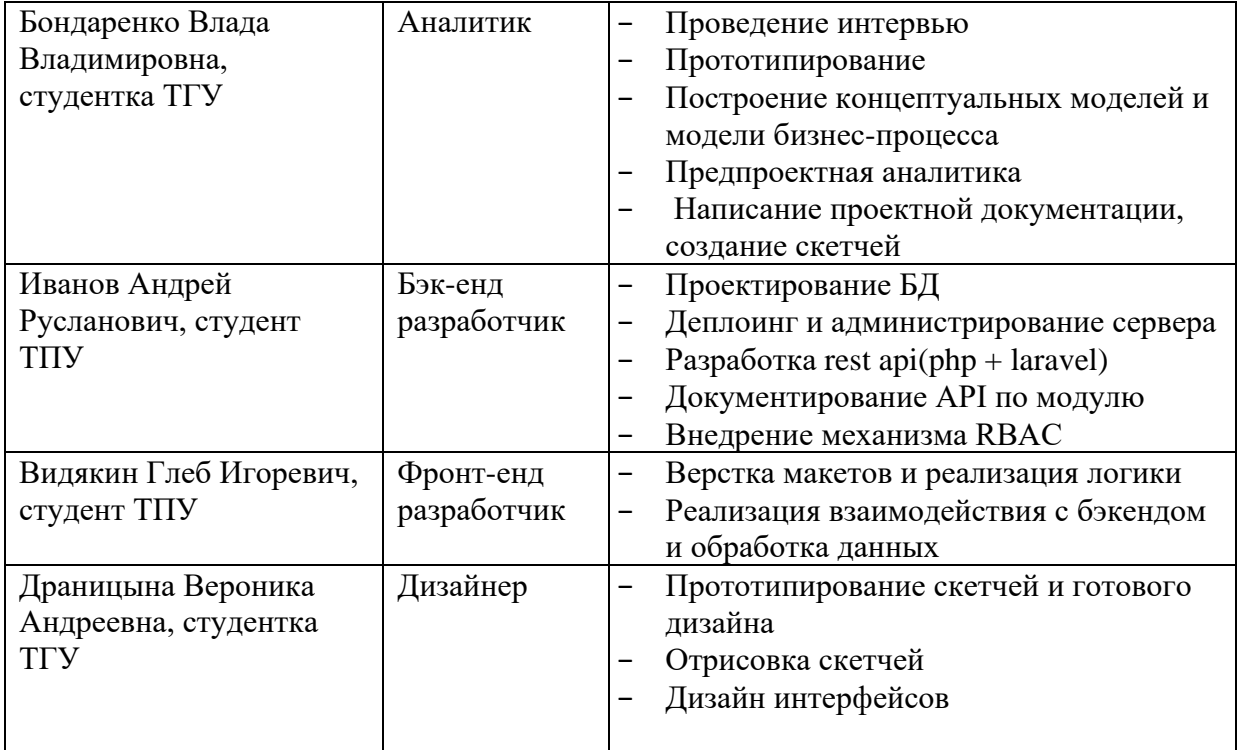

Ограничения проекта – это факторы, которые ограничивают возможности по реализации проекта. Эти факторы могут касаться средств, времени или других ресурсов проекта. Ограничения проекта по разработки цифровой обучающей платформы «Перемена» представлены в Таблице 4.9.

### Таблица 4.9 – Ограничения проекта

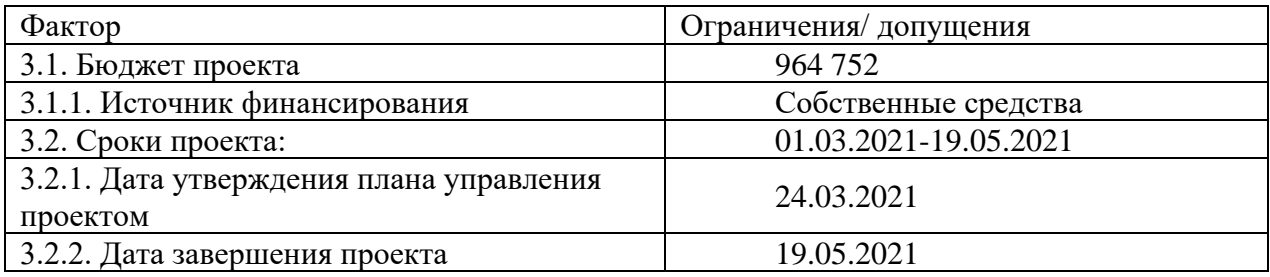

Иерархическая структура работ (ИСР) – детализация укрупненной структуры работ. В процессе создания ИСР структурируется и определяется содержание всего проекта (рисунок 4.1).

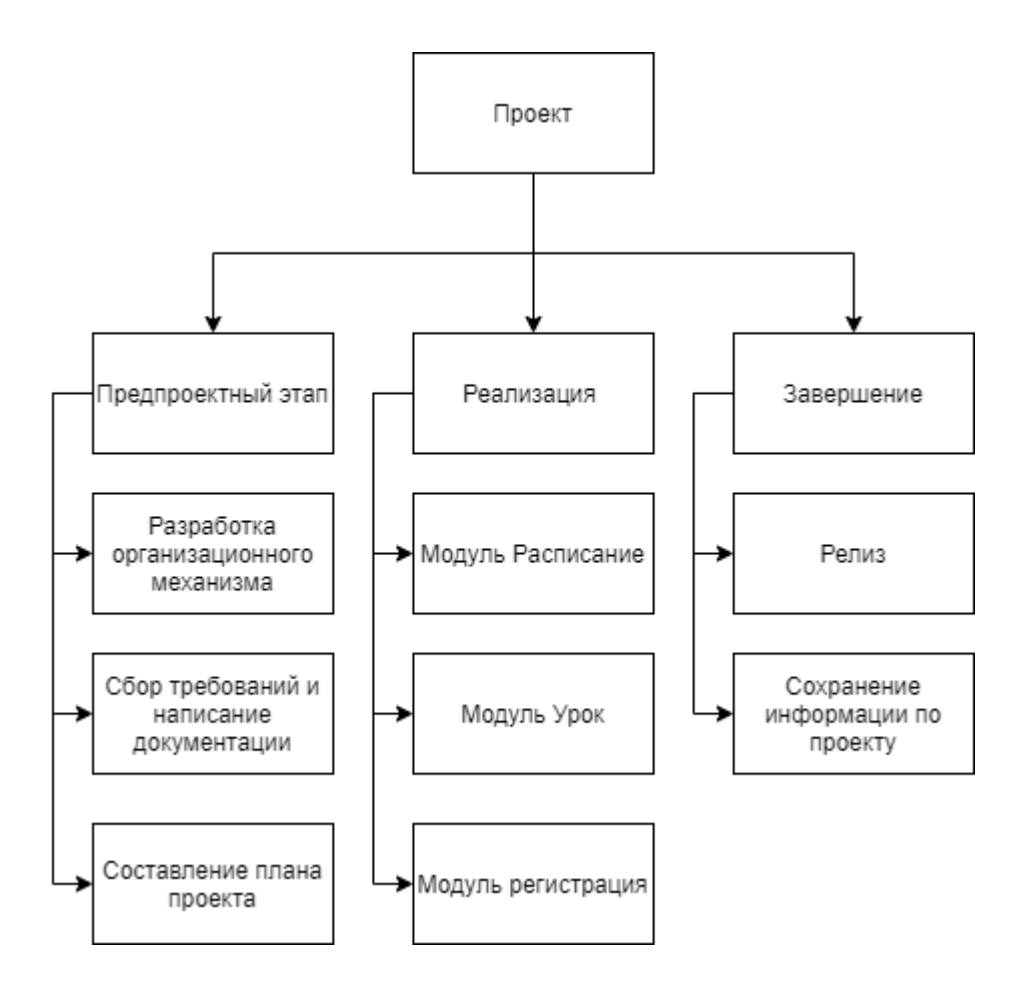

Рисунок 4.1 – Иерархическая структура работ

Для планирования проекта, был составлен календарный план проекта (таблица 4.9). В нем отображены работы, даты проведения работ, а также длительность. Помимо этого, в таблице отражены исполнители того или иного процесса. У каждой работы есть дата начала и окончания работ. Данные работы декомпозированы до основных вех выполнения работ. Работы по разработке того или иного модуля отображены как одна работа, т.к. каждый один модуль является самостоятельным элементом системы.

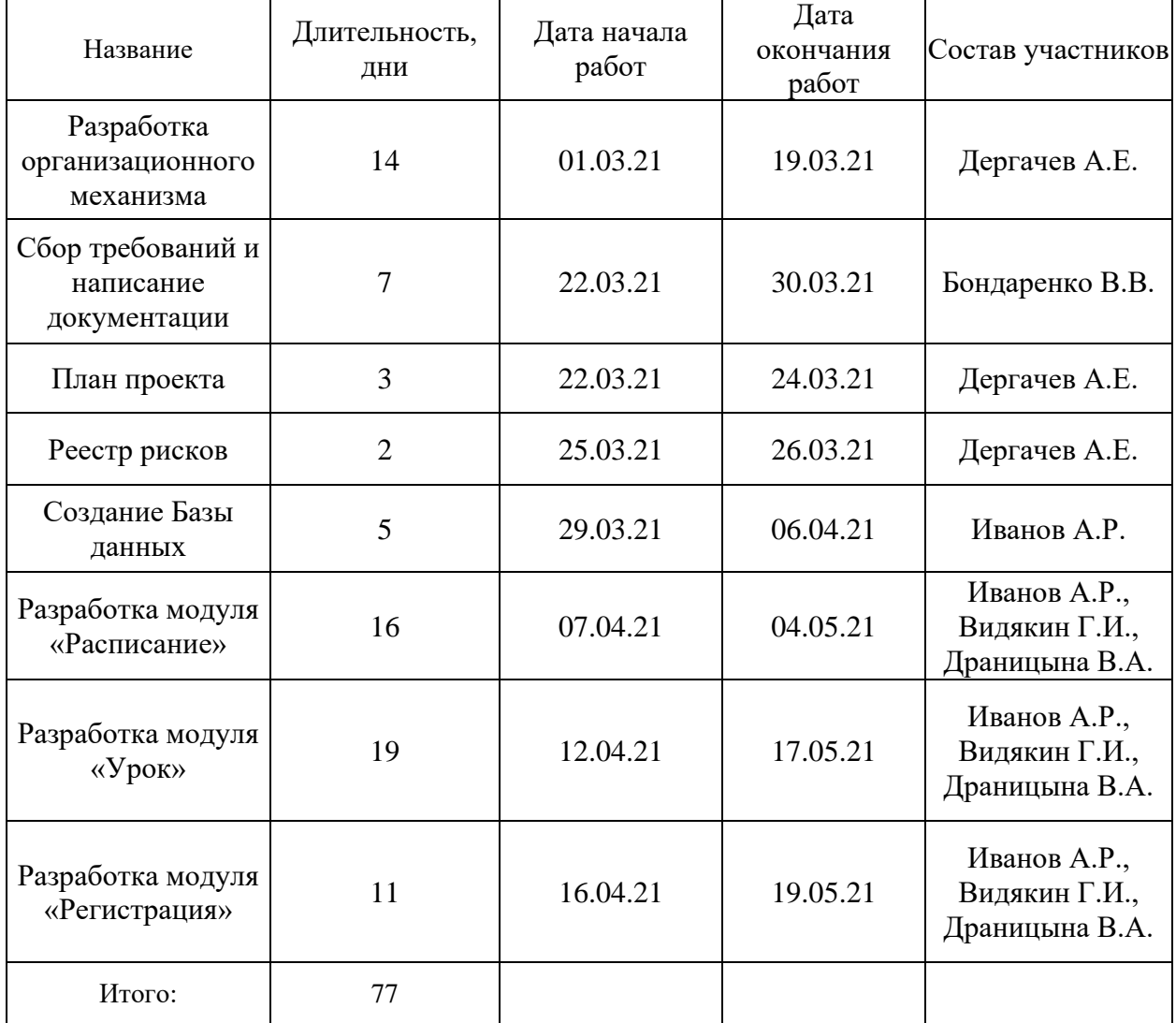

# Таблица 4.9 – Календарный план проекта

Более подробное описание каждой задачи, оценка ее трудоемкости и стоимости рассчитаны в программном продукте MSProject. В данном отображении, модули системы делились на конкретные задачи для каждого исполнителя, оценивалось время и стоимость работ. Для наглядности был составлен календарный план в виде диаграммы Ганта (Рисунок 4.2)

#### Узнайте стоимость написания на заказ студенческих и аспирантских работ http://учебники.информ2000.рф/napisat-diplom.shtml

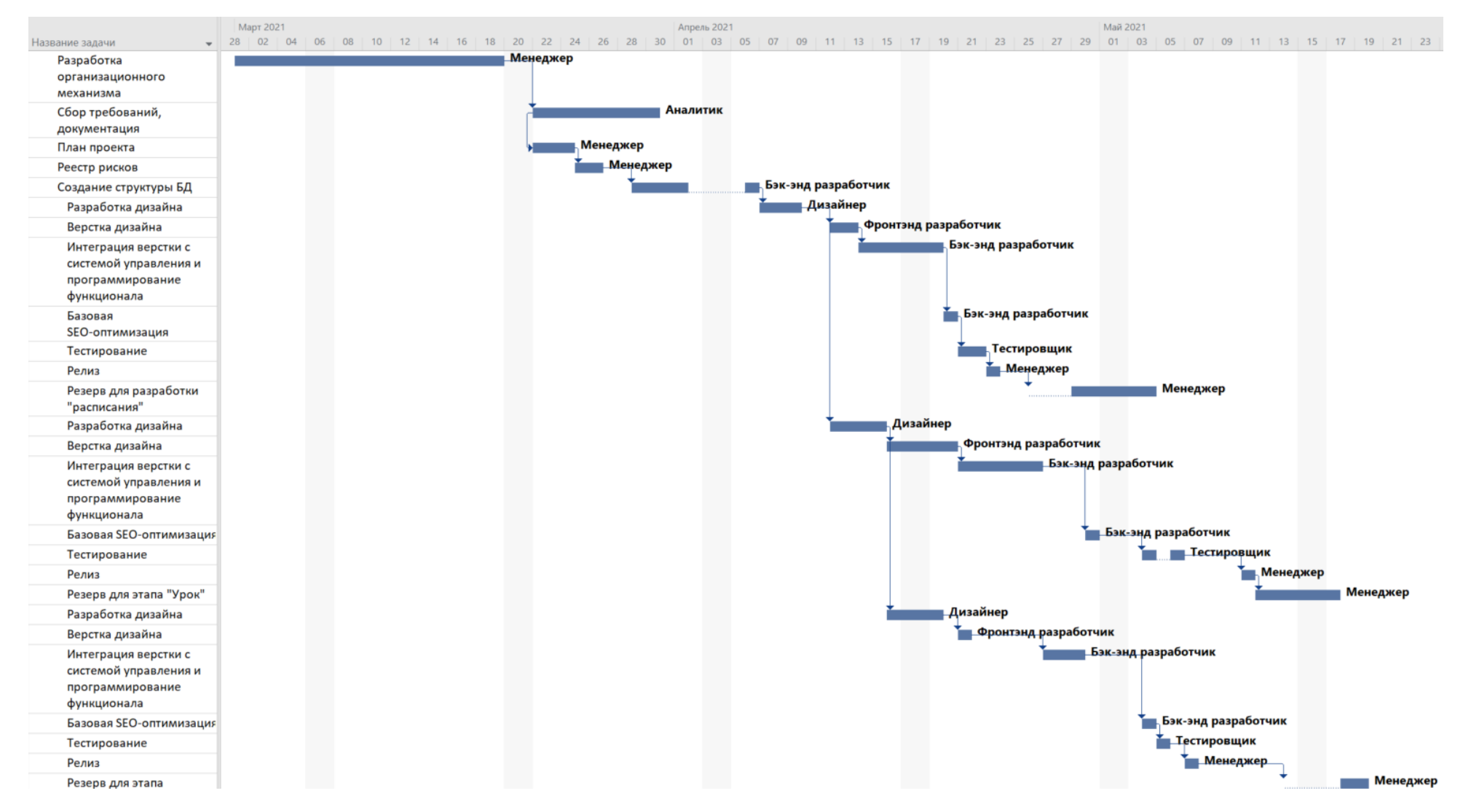

Рисунок 4.2 – План график работ в виде диаграммы Ганта

Вернуться в каталог готовых дипломов и магистерских диссертаций http://учебники.информ2000.рф/diplom.shtml

При планировании бюджета проектных решений должно быть обеспечено полное и достоверное отражение всех видов планируемых расходов, необходимых для его выполнения. В процессе формирования бюджета, планируемые затраты сгруппированы по статьям. В данном исследовании выделены следующие статьи:

1. Сырье, материалы, покупные изделия и полуфабрикаты;

- 2. Специальное оборудование для научных работ;
- 3. Заработная плата;
- 4. Отчисления на социальные нужды;

5. Накладные расходы.

Бюджет проекта формируется по элементам затрат на каждом этапе проекта.

Данная статья расходов включает стоимость всех материалов, используемых при разработке диссертации. При выполнении работы был использован один персональный компьютер в компании. Соответствующие материальные затраты представлены в таблице 4.11. Мелкие расходы (канцелярия, затраты на печать и пр.) могут быть отнесены к статье прочих расходов*.*

| $N$ <sup>o</sup> $\Pi$ / $\Pi$ | Наименование          | Кол-во единиц  | Цена единицы  | Общая         |
|--------------------------------|-----------------------|----------------|---------------|---------------|
|                                | оборудования          | оборудования   | оборудования, | стоимость     |
|                                |                       |                | руб.          | оборудования, |
|                                |                       |                |               | руб.          |
|                                | Персональный          | $\overline{2}$ | 35000,0       | 70 000,0      |
|                                | компьютер (Lenovo)    |                |               |               |
| $\overline{2}$                 | Персональный          | $\overline{3}$ | 60 000,0      | 180 000,0     |
|                                | компьютер (Lenovo)    |                |               |               |
| 3                              | Программное           | $\mathbf{1}$   |               |               |
|                                | обеспечение           |                | 5990,0        |               |
|                                | MicrosoftOffice 365   |                |               | 5990,0        |
|                                | (Project)             |                |               |               |
| $\overline{4}$                 | Интегрированная среда | $\mathbf{1}$   |               |               |
|                                | разработки PhpStorm   |                | 18626,0       | 18626,0       |
| 5                              | Интегрированная среда | $\mathbf{1}$   |               |               |
|                                | разработки WebStorm   |                | 9499,0        | 9499,0        |
| 6                              | Серверное             | $\mathbf{1}$   |               |               |
|                                | оборудование          |                | 200 000       | 200 000       |
| Итого, руб.:                   |                       |                |               | 484 115       |

Таблица 4.10 – Расчет затрат по статье «Материальные затраты»

В данную статью расходов включаются затраты на оплату труда работников. Для расчета был взят график проекта (таблица 3.13) и часовая ставка по каждому работнику с учетом районного коэффициента равным 1.3 (Таблица 3.12).

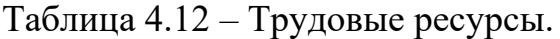

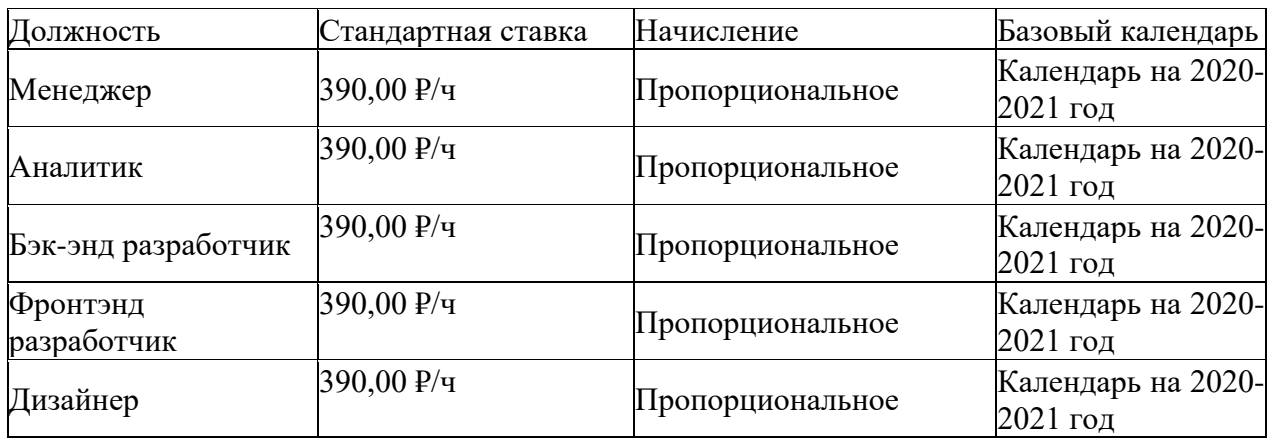

## Таблица 4.13 – Затраты на оплату труда

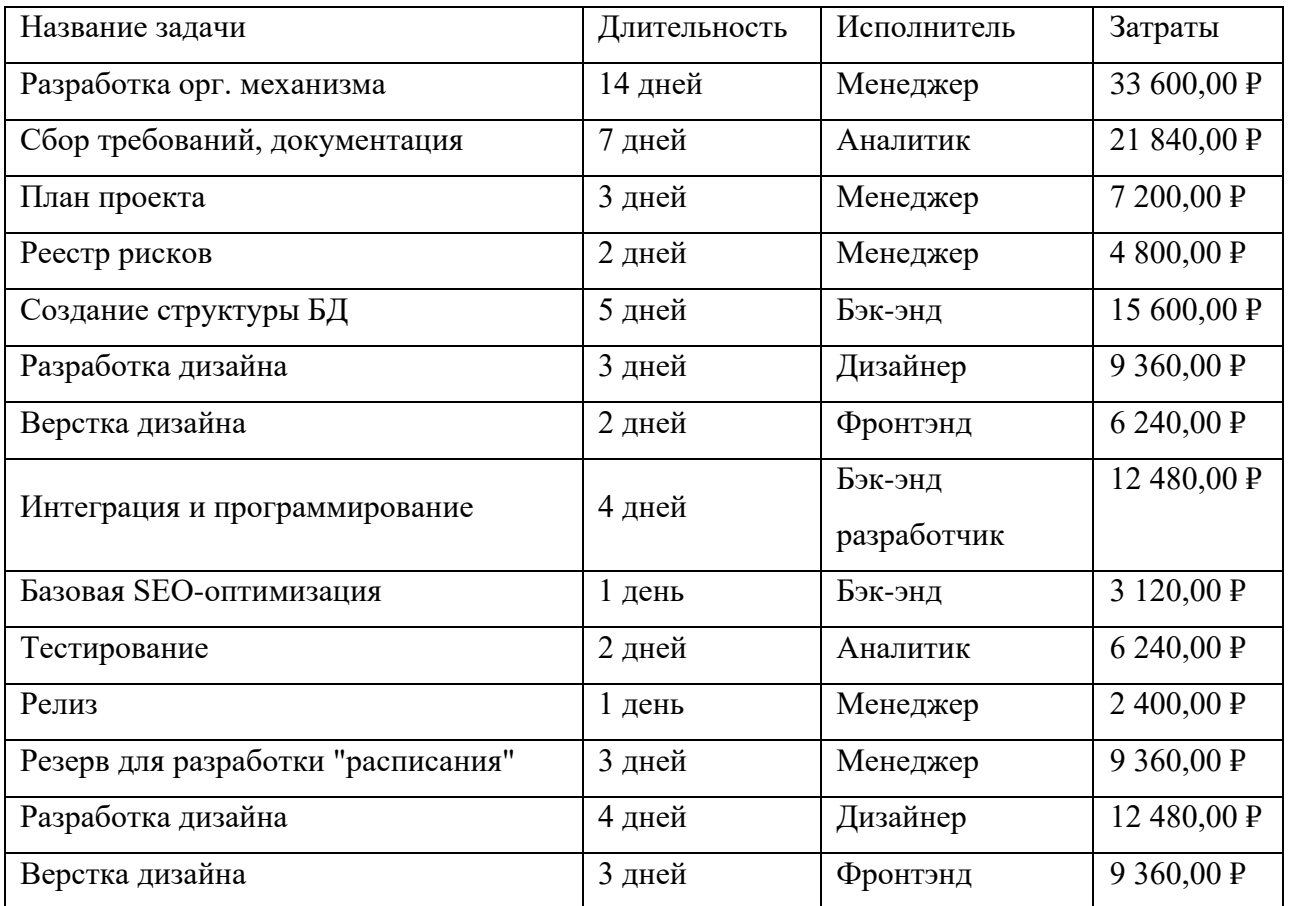

#### Вернуться в каталог готовых дипломов и магистерских диссертаций http://учебники.информ2000.рф/diplom.shtml

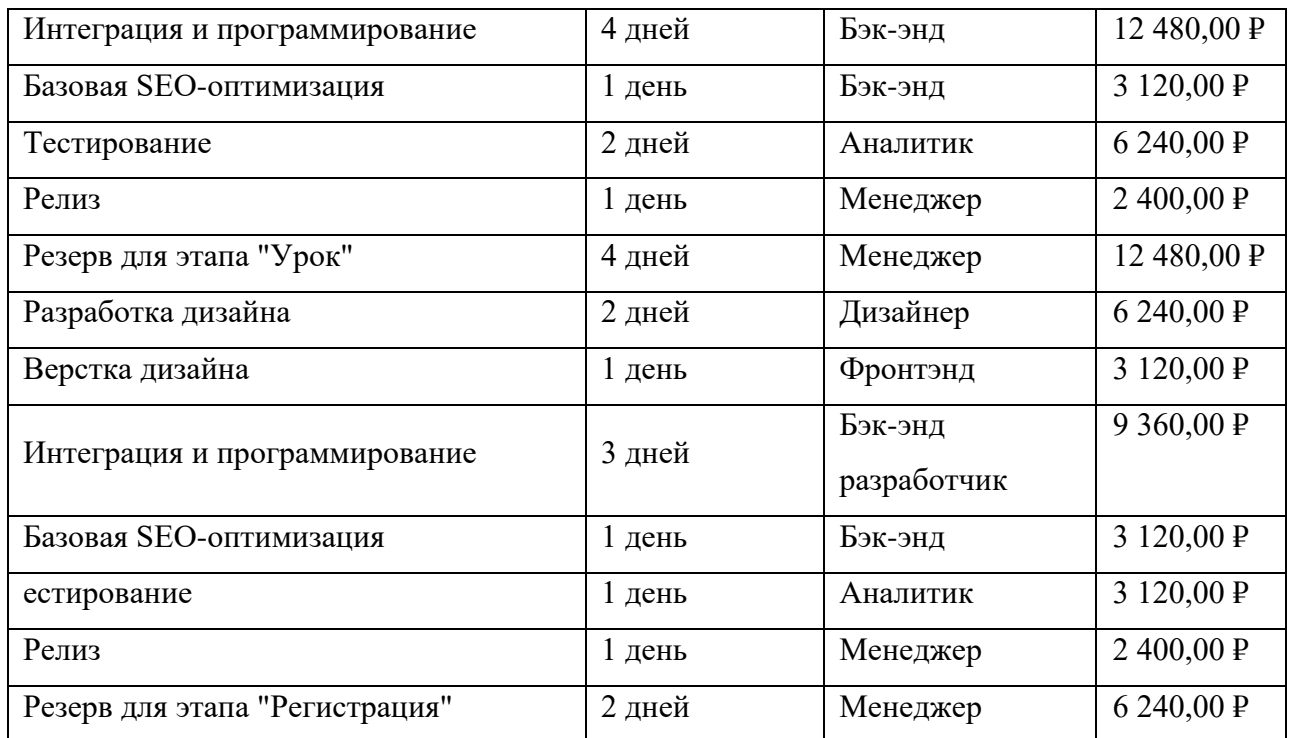

Как видно из таблицы 4.13 суммарное количество дней, затраченное на проект, составляет 77. Суммарные затраты на оплату труда представлены в таблице 4.14.

Таблица 4.12 - Затраты на оплату труда в проекте

| Исполнитель     | Затраты, руб. | Часовая<br>ставка, руб | Районный<br>коэффициент | Затраты<br>времени,<br>часы | Заработная<br>плата, руб. |
|-----------------|---------------|------------------------|-------------------------|-----------------------------|---------------------------|
| Менеджер        | 163 800       | 300                    |                         | 420                         | 163 800                   |
| Аналитик        | 93 600        | 300                    |                         | 208                         | 93 600                    |
| Бэк-енд р.      | 59 280        | 300                    | 1,3                     | 152                         | 59 280                    |
| Фронт-енд р.    | 18720         | 300                    |                         | 48                          | 18720                     |
| Дизайнер        | 34 3 20       | 300                    |                         | 88                          | 34 3 20                   |
| Итого по статье | 369 720       |                        |                         |                             |                           |

В данной статье расходов отражаются обязательные отчисления по установленным законодательством Российской Федерации нормам органам государственного социального страхования (ФСС), пенсионного фонда (ПФ) и медицинского страхования (ФФОМС) от затрат на оплату труда работников.

На 2021 г. в соответствии со ст. 425, 426 НК РФ действуют следующие тарифы страховых взносов:  $\Pi \Phi P - 0.22$  (22%), ФСС РФ — 0.029 (2,9%), ФФОМС — 0,051 (5,1%). Рассчитанные отчисления представлены в Таблице 4.15.

| Исполнитель                       | Заработная  | Отчисления, руб.                |         |                    | Сумма       |
|-----------------------------------|-------------|---------------------------------|---------|--------------------|-------------|
|                                   | плата, руб. | $\Phi CC(2,9\%)$<br>ПФР $(22%)$ |         | $\Phi$ ФОМС (5,1%) | отчислений, |
|                                   |             |                                 |         |                    | руб.        |
| Менеджер                          | 163 800     | 36036                           | 4750,2  | 8353,8             | 49140       |
| Аналитик                          | 93 600      | 20592                           | 2714,4  | 4773,6             | 28080       |
| Бэк-енд р.                        | 59 280      | 13041,6                         | 1719,12 | 3023,28            | 17784       |
| Фронт-енд р.                      | 18720       | 4118,4                          | 542,88  | 954,72             | 5616        |
| Дизайнер                          | 34 3 20     | 7550,4                          | 995,28  | 1750,32            | 10296       |
| Итого по статье $C_{\text{BHE6}}$ |             |                                 |         |                    | 110 916     |

Таблица 4.15 - Отчисления во внебюджетные фонды

Накладные расходы учитывают все затраты, не вошедшие в предыдущие статьи расходов: печать и ксерокопирование, оплата электроэнергии, оплата пользования услугами интернета.

Перечисленные расходы требуют низких затрат денежных средств относительно заработной платы сотрудников, поэтому величина коэффициента накладных расходов  $k_{\text{max}}$ была принята в размере 10% (норматив установленный ШИП).

Расчёт накладных расходов ведётся по формуле:

$$
C_{\text{HAKJ}} = k_{\text{HAKJ}} * C_{3\text{II}} = 0.1 * 369 720 = 36 972
$$
 (6)

Согласно проведённым расчётам, сумма затрат по всем статьям расходов была рассчитана и представлена в качестве общего бюджета проекта в таблице 4.16.

| $100, 1110$ $110, 1000$                  |             |
|------------------------------------------|-------------|
| Статья затрат                            | Сумма, руб. |
| Затраты на оборудование и НМА            | 484 115     |
| Заработная плата исполнителей (ПИР и РД) | 369 720     |
| Отчисления во внебюджетные фонды         | 110 916     |
| Накладныерасходы                         | 48411       |
| Итого                                    | 964 752     |

Таблица 4.16 - Бюджет проекта

Рассчитанный бюджет не превышает бюджета в 964 752 рублей, указанного в выдержках из устава проекта (табл. 4.7).

В основе проектного подхода к инвестиционной деятельности предприятия лежит принцип денежных потоков (cashflow). Особенностью является его прогнозный и долгосрочный характер, поэтому в применяемом подходе к анализу учитываются фактор времени и фактор риска. Для оценки общей экономической эффективности используются следующие основные показатели:

- $\bullet$  чистая текущая стоимость (NPV);
- индекс доходности (PI);
- внутренняя ставка доходности (IRR);
- $\bullet$  срок окупаемости (DPP).

Расчёт NPV осуществляется по следующей формуле:

$$
NPV = \sum_{t=1}^{n} \frac{4\pi I_{on}}{(1+i)^{t}} - I_0
$$
\n(7)

Чистая приведённая стоимость (ЧПС, чистый приведённый эффект, чистая текущая стоимость, чистый дисконтированный доход, ЧДД, англ. netpresentvalue, NPV) — это сумма дисконтированных значений потока платежей, приведённых к сегодняшнему дню [66].

Расчёт NPV осуществляется по следующей формуле:

где, ЧДП<sub>оп</sub> – чистые денежные поступления от операционной деятельности;

 $I_0$  – разовые инвестиции, осуществляемые в нулевом году;

 $t$  – номер шага расчета ( $t$ = 0, 1, 2 ...n)

n – горизонт расчета;

 – ставка дисконтирования (желаемый уровень доходности инвестируемых средств).

Расчёт NPV позволяет судить о целесообразности инвестирования денежных средств. Если показатель NPV положительный, то проект считается инвестиционно привлекательным.

Для расчета показателей экономической эффективности необходимо сформировать денежные потоки от операционной и инвестиционной деятельности.

Формирование денежного потока от операционной деятельности базируется на расчете текущих затрат, связанных с обеспечением эксплуатационного периода (таблица 4.17).

Таблица 4.17 – Текущие затраты за месяц, руб.

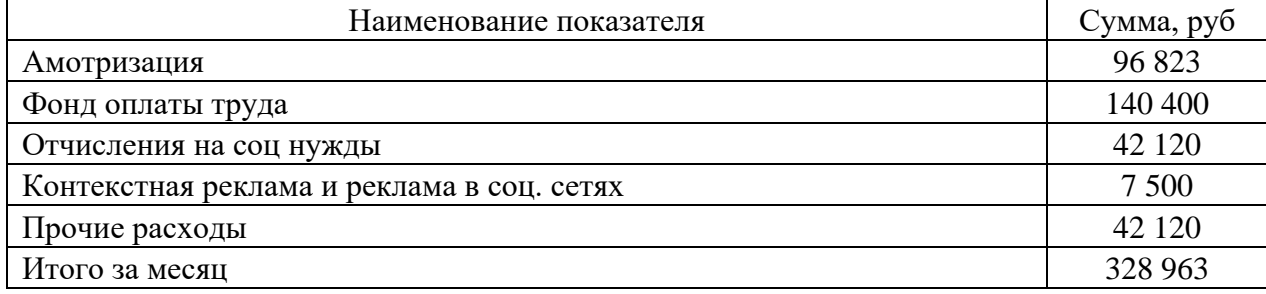

Средний чек от продажи подписки на продукт составляет 200 000 руб. в год.

Таблица 4.18 – Денежный поток от операционной деятельности

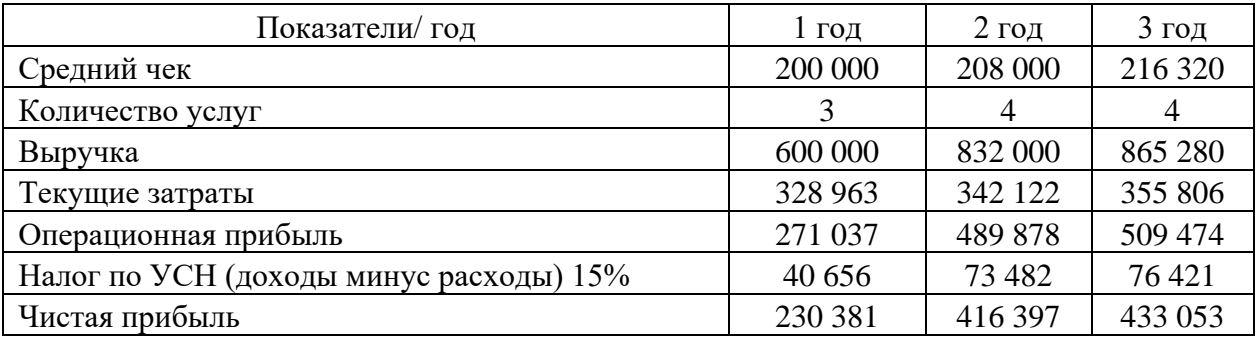

Расчет денежного потока от операционной деятельности представлен в таблице 4.18. При расчете норма амортизации– 20 %.

Свободный денежный поток по проекту за весь период составил 529 876 руб. При дисконтировании чистая приведённая стоимость по проекту составила 134 009 руб. Поэтому проект в целом можно считать экономически обоснованным.

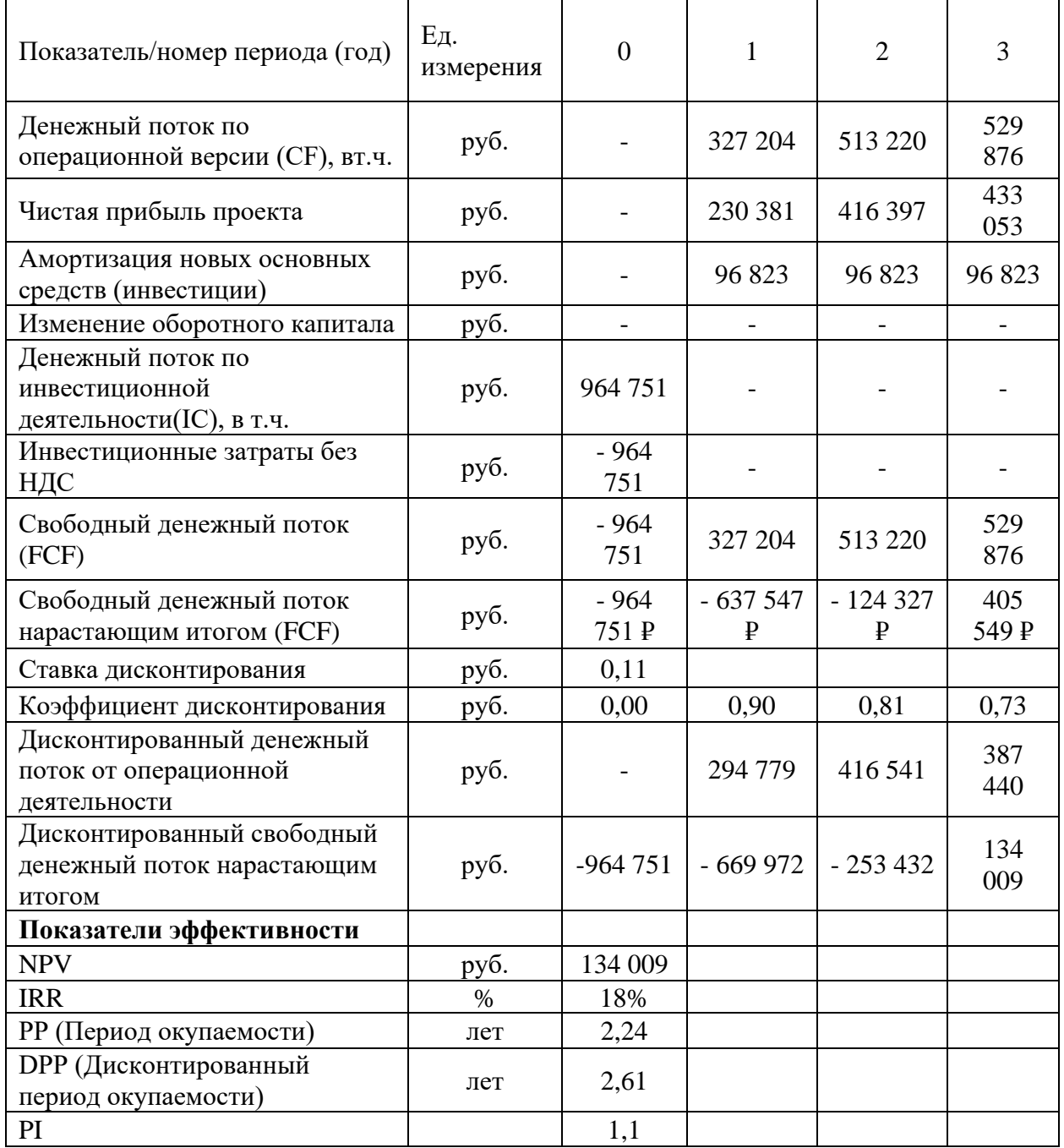

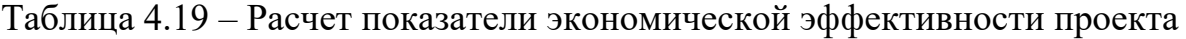

Внутренняя норма доходности (IRR) равна такой ставке дисконтирования, при которой NPV=0. Величина IRR определялась путем расчета частных значений NPVпри разных ставках дисконтирования.

Внутренняя норма доходности по проекту составила 18%. Расчёт внутренней нормы доходности показал запас прочности 7% при ставке дисконтирования 11 процентов. При этом выбранная ставка дисконтирования учитывает минимальную доходность проекта -5%, инфляционные процессы- 4% и премию за риск 2%.

Срок окупаемости проекта составил 2,24 года. При дисконтировании денежных потоков срок окупаемости изменился незначительно и увеличился на несколько месяцев (рисунок 4.3.).

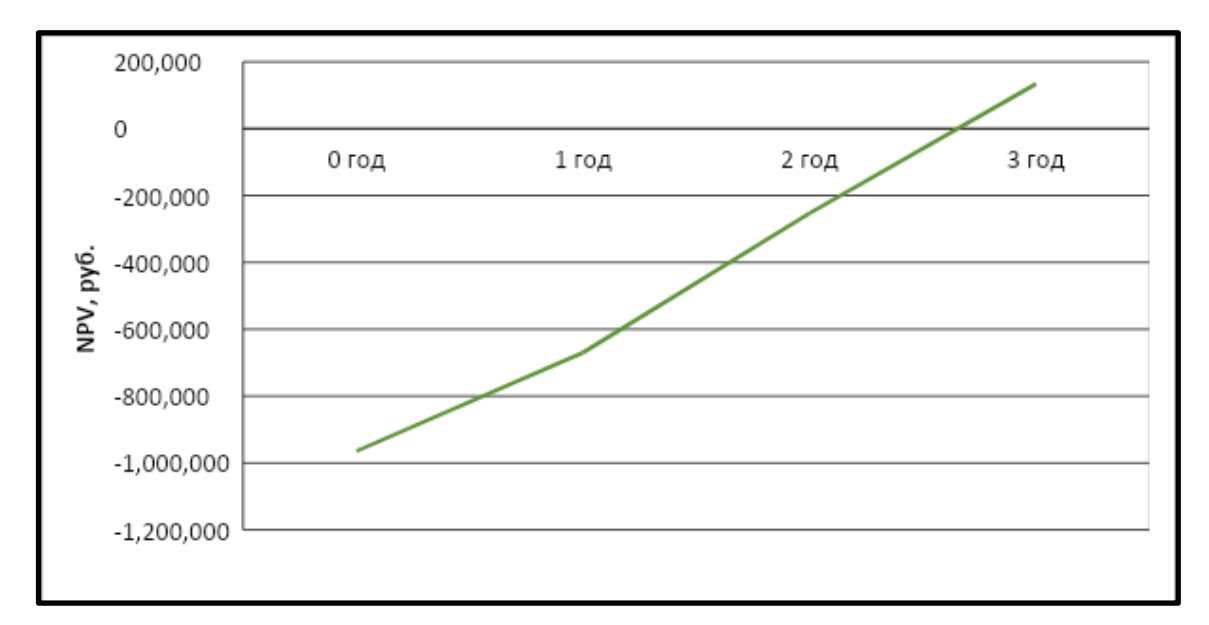

Рисунок 4.3 – Дисконтированный срок окупаемости проекта

По результатам оценки экономической эффективности проект можно отнести к экономически целесообразным с достаточным запасом прочности.

Важно понимать, что в целом проект в большей степени носит социальный характер и направлен на работу с фондами и программами, финансирующими образовательные проекты и программы.

## 5 Социальная ответственность

Обеспечение производственной экологической безопасности  $\mathbf{M}$ является необходимым условием реализации любых проектов, в том числе конструкторских и исследовательских. В общем, обеспечение безопасности предполагает создание безопасных и благоприятных рабочих условий для лиц, задействованных в работе над проектом, а также условий, обеспечивающих экологическую безопасность окружающей среды. Первичным этапом в задаче обеспечения безопасности труда является выявление и анализ вредных и опасных факторов труда программиста, возможных причин потенциальных аварий и пожаров, производственных травм, профессиональных заболеваний. Следующими этапами в задачи обеспечения безопасности труда являются разработка мероприятий по защите вредных и опасных факторов, оценка условий труда и микроклимата рабочей среды.

Выполнение работы заключалось в разработке электронной платформы дистанционного обучения. Поэтому в качестве рабочего места будет рассмотрено рабочее место оператора персональной электронной вычислительной машины (ПЭВМ).В настоящем разделе рассматриваются вопросы охраны труда и техники безопасности, связанные с работой в помещении, содержащем компьютерную технику. Также разрабатываются мероприятия по предотвращению воздействия на здоровье работников опасных и вредных факторов, создание безопасных условий труда для работников.

Под безопасностью понимаются защитные мероприятия и средства, обеспечивающие снижение опасности до минимальной степени риска, когда негативные факторы не превышают допустимой величины. Для реализации защитных мероприятий и средств в настоящее время используются различные системы безопасности.

Санитарные нормы и правила содержат санитарно-гигиенические нормативы по концентрации загрязняющих веществ в атмосферном воздухе и
воде, предельные уровни физического воздействия различных негативных факторов на человека и окружающую среду, а также порядок проведения медицинских мероприятий по обеспечению безопасности жизнедеятельности населения.

Требования санитарных правил направлены на предотвращение неблагоприятного влияния, на здоровье человека вредных факторов производственной среды и трудового процесса при работе с ПЭВМ.

Данные правила определяют санитарноэпидемиологические требования к: проектированию, изготовлению и эксплуатации ПК, используемых на производстве; организации рабочих мест с ПК, производственным оборудованием.

Общие требования к организации рабочих мест пользователей ПЭВМ рассматриваются в стандарте ГОСТ 12.2.032-78 «Рабочее место при выполнении работ сидя»:

− При размещении рабочих мест с ПЭВМ расстояние между рабочими столами должно быть не менее 2,0 м, а расстояние между боковыми поверхностями видеомониторов не менее 1,2 м.

− Рабочие места с ПЭВМ в помещениях с источниками вредных производственных факторов должны размещаться с организованным воздухообменом.

− Рабочее место сотрудника, требующее значительного умственного напряжения или высокой концентрации внимания, рекомендуется изолировать друг от друга перегородками высотой  $1, 5 - 2, 0$  м.

− Конструкция рабочего кресла должна обеспечивать поддержание рациональной рабочей позы при работе на ПЭВМ позволять изменять позу с целью снижения напряжения мышц шейно-плечевой области и спины для предупреждения развития утомления.

Стандарты на требования и нормы по видам опасных и вредных  $\phi$ акторов рассматриваются в стандарте ГОСТ 12.0.003-74 «Опасные и вредные производственные факторы», согласно которому по природе действия все факторы делятся на следующие группы: физические, химические, биологические, психофизиологические.

При анализе существующей ситуации было установлено, что при разработке программного обеспечения существуют следующие вредные и опасные факторы (Таблица 5.1).

Таблица 5.1 − Опасные и вредные факторы при выполнении работ по разработке проекта

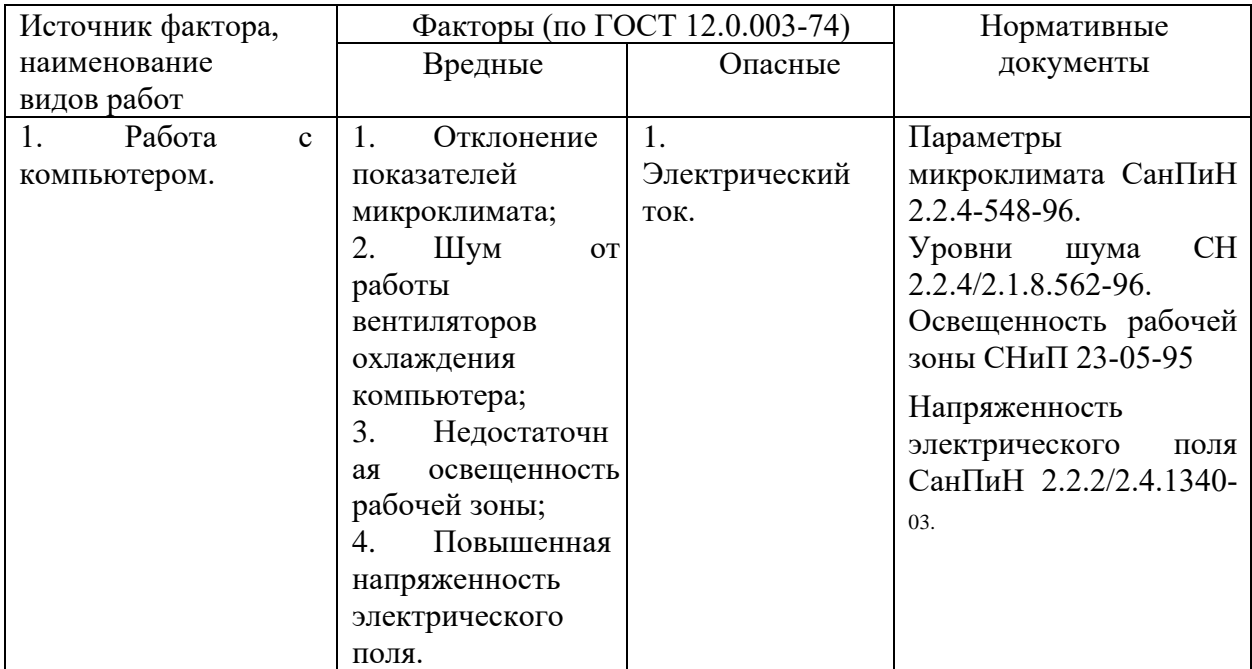

Защита окружающей среды — это комплексная проблема, требующая усилий всего человечества. Наиболее активной формой защиты окружающей среды от вредного воздействия выбросов промышленных предприятий является полный переход к безотходным и малоотходным технологиям и производствам. Это потребует решения целого комплекса сложных технологических, конструкторских и организационных задач, основанных на использовании новейших научно-технических достижений.

Одними из самых серьезных проблем являются:

1. Потребление электроэнергии. С увеличением количества компьютерных систем, внедряемых в производственную сферу, увеличится и объем потребляемой ими электроэнергии, что влечет за собой увеличение мощностей электростанций и их количества. И то и другое не обходится без нарушения экологической обстановки.

Рост энергопотребления приводит к таким экологическим нарушениям, как: изменение климата – накопление углекислого газа в атмосфере Земли (парниковый эффект), загрязнение воздушного бассейна другими вредными и ядовитыми веществами, загрязнение водного бассейна Земли, опасность аварий в ядерных реакторах, проблема обезвреживания и утилизации ядерных отходов, изменение ландшафта Земли.

Из этого можно сделать простой вывод, что необходимо стремиться к снижению энергопотребления, то есть разрабатывать и внедрять системы с малым энергопотреблением. В современных компьютерах, повсеместно используются режимы с пониженным потреблением электроэнергии при длительном простое. Стоит также отметить, что для снижения вреда, наносимого окружающей среде при производстве электроэнергии, необходимо искать принципиально новые виды производства электроэнергии.

2. Потребление и сток воды. Проектирование водоснабжения и канализации предприятий осуществляется с учетом СНиП. Нормы воды на хозяйственно-питьевые нужды составляют 25 литров в смену на человека. Сети хозяйственно-питьевого водоснабжения необходимо отделять от сетей, подающих не питьевую воду, согласно [СанПиН 2.1.2.1002-00].

Также следует предусматривать раздельные системы канализации: бытовую, производственных незагрязненных сточных вод, объединяемых, как правило, с дождевой, производственных сточных вод, загрязненных вредными веществами.

Запрещается спуск хозяйственно-фекальных и производственных сточных в поглощающие колодцы во избежание загрязнения водоносных слоев почвы. Спуск незагрязненных производственных сточных вод допускается в ливневую канализацию, предназначенную для стока атмосферных осадков. Отвод сточных вод от душей и умывальников производится в сеть хозяйственно-фекальной или производственной канализации.

Чрезвычайная ситуация — это обстановка на определенной территории, сложившаяся в результате аварии, опасного природного явления, катастрофы, стихийного или иного бедствия, которые могут повлечь или повлекли за собой человеческие жертвы, ущерб здоровью людей или окружающей природной среде, значительные материальные потери и нарушение условий жизнедеятельности людей.

Понятие пожарная безопасность означает состояние объекта, при котором исключается возможность пожара, а в случае его возникновения предотвращается воздействие на людей опасных факторов пожара и обеспечивается защита материальных ценностей. Пожарная безопасность регламентируется федеральным законом «Технический регламент о требованиях пожарной безопасности».

Согласно статье 27 федерального закона «Технический регламент о требованиях пожарной безопасности», в зависимости от характеристики используемых в производстве веществ и их количества, по пожарной и взрывной опасности помещения подразделяют на категории А, Б, В, Г, Д. Помещение, в котором производились работы, относится к категории пожарной опасности Д.

Опасными факторам пожара для людей являются открытый огонь, искры, повышенная температура воздуха и предметов, токсичные продукты горения, дым, пониженная концентрация кислорода, обрушение и повреждение зданий, сооружений, установок, а также взрыв.

Система пожарной безопасности должна обеспечивать:

− пожарную безопасность людей;

− пожарную безопасность материальных ценностей;

− исключение возможного возникновения пожара.

− Противопожарную защиту обеспечивают следующие меры:

− максимально возможное применение негорючих и трудногорючих материалов;

− ограничение количества горючих веществ и их надлежащее размещение;

− предотвращение распространения пожара за пределы очага;

− применение средств пожаротушения;

− эвакуация людей;

− применение средств индивидуальной и коллективной защиты;

− применение средств пожарной сигнализации и средств извещения о пожаре;

− организация пожарной охраны.

Организационными мероприятиями по обеспечению пожарной безопасности являются обучение рабочих и служащих правилам пожарной безопасности; разработка и реализация норм и правил пожарной безопасности, инструкций о порядке работы в помещениях; изготовление и применение средств наглядной агитации по обеспечению пожарной безопасности.

Основной причиной возникновения пожара в помещениях с электронной техникой является неисправность проводки. Вероятность возгорания самих электронных устройств чрезвычайно мала.

Предупреждение короткого замыкания осуществляется правильным расчетом, монтажом и эксплуатацией электрических сетей и оборудования. Обязательна их защита плавкими предохранителями, выключателями, бесконтактными автоматическими схемами защиты.

В качестве оперативных средств тушения пожара применяются порошковые огнетушители ОПУ  $-5$ .

Сеть электропитания оборудуется входным рубильником, позволяющим в оперативном порядке отключить электропитание во всем здании.

Для обеспечения эвакуации людей в случае пожара помещения должны иметь не менее двух выходов шириной не менее одного метра и высотой не менее двух метров.

Наиболее частыми причинами пожаров являются нарушения правил

пожарной безопасности и технологических процессов, неправильная эксплуатация электросети и оборудования, грозовые разряды.

Каждый гражданин при обнаружении пожара или признаков горения обязан:

− немедленно сообщить по телефону в пожарную охрану (назвать адрес объекта, место возникновения пожара, свою фамилию);

− принять меры по эвакуации людей, материальных ценностей;

− принять меры по тушению пожара.

− До прибытия пожарного подразделения руководитель предприятия обязан:

− продублировать сообщение о возникновении пожара в пожарную охрану и поставить в известность вышестоящее руководство, ответственного дежурного по объекту;

− в случае угрозы жизни людей немедленно организовать их спасение, используя все средства;

− проверить включение в работу автоматических систем противопожарной защиты;

− при необходимости отключить электроэнергию или выполнить мероприятия, способствующие предотвращению развития пожара;

− прекратить все работы в здании, кроме работ, связанных с мероприятиями по ликвидации пожара;

− удалить за пределы опасной зоны всех работников, не участвующих в тушении пожара;

− осуществить общее руководство по тушению пожара;

− обеспечить соблюдение требований безопасности работниками, принимающими участие в тушении пожара;

− организовать эвакуацию и защиту материальных ценностей;

− организовать встречу подразделений пожарной охраны;

78

− организовать оказание первой медицинской помощи.

− По прибытии пожарного подразделения руководитель предприятия обязан:

− проинформировать руководителя тушения пожара о конструктивных и технологических особенностях объекта и других сведениях, необходимых для успешной ликвидации пожара;

− организовать привлечение сил и средств объекта к осуществлению необходимых мероприятий, связанных с ликвидацией пожара и предупреждением его развития.

Процесс тушения пожаров подразделяется на локализацию и ликвидацию огня. Под локализацией пожаров понимают ограничение распространения огня и создание условий для его ликвидации. Под ликвидацией пожаров понимают окончательное тушение или полное прекращение горения и исключение возможности повторного возникновения огня. Успех быстрой локализации и ликвидации пожара в его начальной стадии зависит от наличия первичных средств тушения пожаров и умения пользоваться ими, средств пожарной связи и сигнализации для вызова пожарной команды.

Одна из главных причин травм, связанных с действием электрического тока, слабые знания правил электробезопасности. Нарушение правил электробезопасности при использовании электроустановок и непосредственное соприкосновение с токоведущими частями электроустановок, находящихся под напряжением, создает опасность поражения электрическим током.

Первая помощь при несчастных случаях от электрического тока состоит из двух этапов:

1. Освобождение пострадавшего от действия тока. Для отделения пострадавшего от токоведущих частей необходимо в первую очередь обезопасить себя. Ни в коем случае нельзя касаться открытых частей тела или участков влажной одежды. Первым действием оказывающего помощь должно быть быстрое отключение электроприбора, которого касается пострадавший. При невозможности быстрого отключения нужно помнить, что в большинстве случаев пострадавший сам оторваться от проводов не может, и поэтому, воспользовавшись сухой одеждой, палкой, доской, нужно оттащить его от токоведущих частей. Рекомендуется при этом действовать по возможности одной рукой. Оказывающий помощь должен обмотать руки шарфом или использовать любую сухую тряпку. Если нет возможности оттащить пострадавшего, то следует перерубить или перерезать провода топором с сухой деревянной ручкой или перекусить каждый провод кусачками с изолированными рукоятками. Если попавший под напряжение находится в сознании, но испугался, растерялся, можно резким окриком «Подпрыгни!» заставить его отделиться от земли до разрыва цепи.

2. Оказание доврачебной медицинской помощи. Меры первой доврачебной помощи после освобождения пострадавшего от действия тока зависят от его состояния. Если человек дышит и находится в сознании, то его следует уложить в удобное положение, расстегнуть на нем одежду и накрыть, обеспечив до прихода врача полный покой. Если даже пострадавший чувствует себя удовлетворительно, то все равно нельзя позволять ему вставать на ноги, так как отсутствие тяжелых симптомов после поражения электрическим током не исключает возможности последующего ухудшения состояния здоровья человека.

Когда пострадавший находится в бессознательном состоянии, но у него сохраняется устойчивое дыхание и пульс, следует дать ему понюхать нашатырный спирт, обрызгать лицо холодной водой, обеспечить полный покой до прихода врача. Если пострадавший дышит неровно или не дышит вообще, ему надо немедленно делать искусственное дыхание и непрямой массаж сердца. Никогда не следует отказываться от помощи пострадавшему и считать его мертвым из-за отсутствия дыхания, сердцебиения и других признаков жизни. Первую помощь оказывают по возможности на месте

80

происшествия.

Показателями, характеризующими микроклимат, являются: температура воздуха, относительная влажность воздуха, скорость движения воздуха.

Оптимальные показатели микроклимата распространяются на всю рабочую зону, допустимые показатели устанавливаются дифференцированно для постоянных и непостоянных рабочих мест. Оптимальные и допустимые показатели температуры, относительной влажности и скорости движения воздуха в рабочей зоне производственных помещений должны соответствовать значениям, указанным в таблицах 5.2 и - 5.4.

Допустимые величины показателей микроклимата устанавливаются в случаях, когда по технологическим требованиям, техническим и экономическим причинам не обеспечиваются оптимальные нормы.

В кабинах, на пультах и постах управления технологическими процессами, в залах вычислительной техники и других производственных помещениях при выполнении работ операторского типа, связанных с нервноэмоциональным напряжением, должны соблюдаться оптимальные величины температуры воздуха 22-24°С, его относительной влажности 40-60% и скорости движения (не более 0,1 м/с). Перечень других производственных помещений, в которых должны соблюдаться оптимальные нормы микроклимата, определяется отраслевыми документами, согласованными с органами санитарного надзора в установленном порядке.

При обеспечении оптимальных показателей микроклимата температура внутренних поверхностей конструкций, ограждающих рабочую зону (стен, пола, потолка и др.), или устройств (экранов и т.п.), а также температура наружных поверхностей технологического оборудования или ограждающих его устройств не должны выходить более чем на 2°С за пределы оптимальных величин температуры воздуха, установленных в таблице 6.2 для отдельных категорий работ. При температуре поверхностей ограждающих конструкций ниже или выше оптимальных величин температуры воздуха,

рабочие места должны быть удалены от них на расстояние менее 1м. Температура воздуха в рабочей зоне, измеренная на разной высоте и в различных участках помещений, не должна выходить в течение смены за пределы оптимальных величин, указанных таблицах 5.2 и -5.3 для отдельных категорий работ.

Таблица 5.2 – Оптимальные показатели температуры в рабочей зоне, согласно СанПиН 2.2.4-548-96

| Перио<br>Д<br>года | Категори<br>я работ | Температура,<br>$\mathcal{C}$ |                   |                 |                |          |  |
|--------------------|---------------------|-------------------------------|-------------------|-----------------|----------------|----------|--|
|                    |                     | Оптимальная                   | Допустима         |                 |                |          |  |
|                    |                     |                               | Я                 |                 |                |          |  |
|                    |                     |                               |                   | Верхняя граница | Нижняя граница |          |  |
|                    |                     |                               | на рабочих местах |                 |                |          |  |
|                    |                     |                               | посто-            | непосто-        | посто-         | непосто- |  |
|                    |                     |                               | янных             | янных           | янных          | янных    |  |
| Холодный           | Легкая - Іа         | $22 - 24$                     | 25                | 26              | 21             | 18       |  |
| Теплый             | Легкая - Іа         | $23 - 25$                     | 28                | 30              | 22             | 20       |  |

Таблица 5.3 – Оптимальные показатели температуры в рабочей зоне, согласно СанПиН  $2.2.2/2.4.1340 - 03$ 

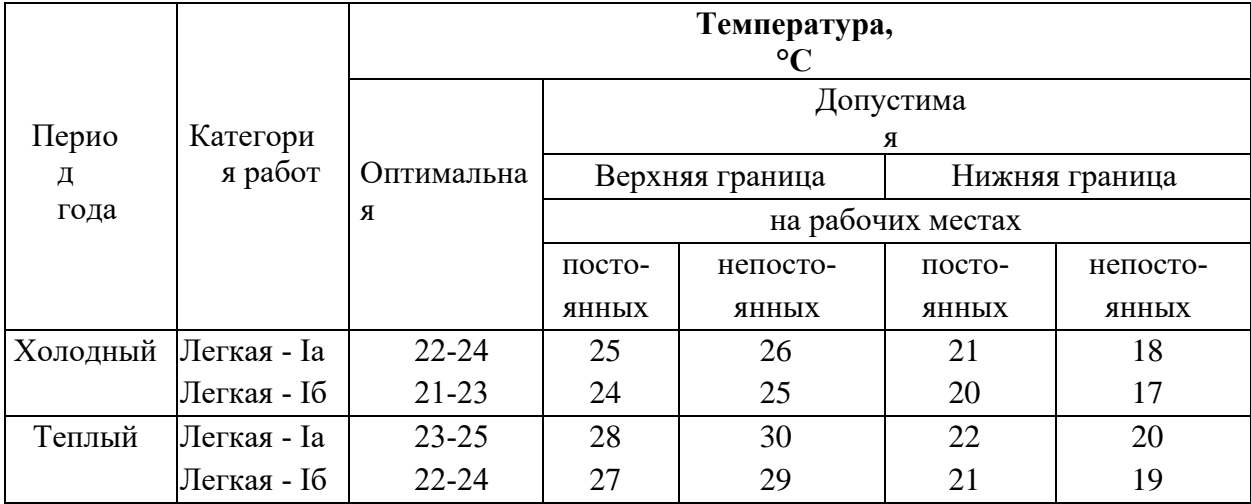

Таблица 5.4 – Оптимальные показатели влажности и скорости движения воздуха в рабочей зоне, согласно СанПиН 2.2.4-548-96

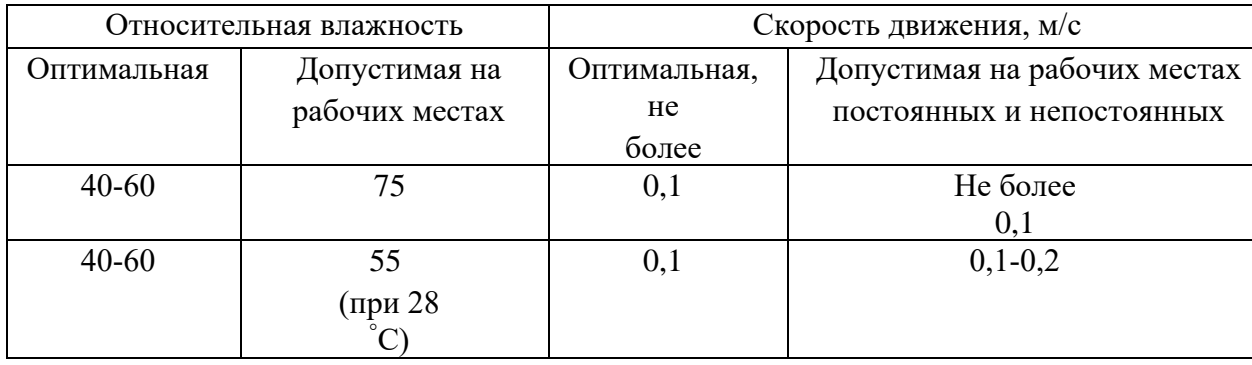

При обеспечении оптимальных и допустимых показателей микроклимата в холодный период года следует применять средства защиты рабочих мест от охлаждения от остекленных поверхностей оконных проемов, в теплый период года - от попадания прямых солнечных лучей, например жалюзи.

Согласно СанПиН  $2.2.2/2.4.1340-03$  в производственных помещениях с использованием ПЭВМ уровни шума на рабочих местах не должны превышать предельно допустимых значений. Шум в помещении разработчиков вызван в основном вентиляторами, кулерами охлаждения процессора ПК, системой вытяжной вентиляции. Уровень шума на рабочем месте не должен превышать 50 дБА (таблица 5.5).

| Уровни звукового давления в октавных полосах со |               |                       |                 |                 |                     |                             |                           |              |    |  |
|-------------------------------------------------|---------------|-----------------------|-----------------|-----------------|---------------------|-----------------------------|---------------------------|--------------|----|--|
| среднегеометрическими                           |               |                       |                 |                 |                     |                             |                           |              |    |  |
| частотами                                       |               |                       |                 |                 |                     |                             |                           |              |    |  |
| 31,5                                            | $63 \Gamma$ ц |                       | 125 Гц   250 Гц | $500 \Gamma$ II | 1000                | 2000                        | 4000                      | 8000         |    |  |
| $\Gamma_{\rm II}$                               |               |                       |                 |                 | Ги                  | ιШ                          | ľП                        | $\mathbf{I}$ |    |  |
| $86 \mu$ Б                                      | 71 дБ         | $61 \,\mathrm{\mu b}$ | $54$ дБ         | 49 д $E$        | 45 д $\overline{b}$ | $42 \text{ }\mathrm{\mu S}$ | $40 \text{ }\mathrm{J}$ Б | $38$ дБ      | 50 |  |

Таблица 5.5 – Допустимые значения уровней звукового давления

Шум в рабочей зоне не превышает допустимую норму, поэтому использование специальных средств защиты не требуется.

ПК должен соответствовать нормам безопасности по эмиссионным

(все виды излучений от ПК) и визуальным параметрам, что должно быть подтверждено соответствующими сертификатом на монитор и системный блок.

Особенность работы оператора ЭВМ состоит в том, что предъявляются очень высокие требования к освещённости помещения, так как необходимо следить исполнением программы. В помещении есть большое окно, поэтому в солнечные дни используется естественное освещение. Зимой и осенью темнеет рано, поэтому используется общее искусственное освещение.

К системам производственного освещения предъявляются следующие требования:

− соответствие уровня освещённости рабочих мест характеру выполняемой зрительной работы;

− достаточно равномерное распределение яркости на рабочих поверхностях и в окружающем пространстве;

− отсутствие резких теней, прямой и отраженной блёсткости (повышенной яркости светящихся поверхностей, вызывающей ослеплённость);

− постоянство освещённости во времени;

− оптимальная направленность излучаемого осветительными приборами светового потока;

− долговечность, экономичность, пожаро и электробезопасность, эстетичность, удобство и простота эксплуатации.

Согласно СанПиН 2.2.2/2.4.1340-03, Рабочие столы следует размещать таким образом, чтобы мониторы были ориентированы боковой стороной к световым проемам, чтобы естественный свет падал преимущественно слева, искусственное освещение в помещениях должно осуществляться системой общего равномерного освещения.

Согласно СНиП 23-05-95, значения КЕО (коэффициента естественного освещения) при естественном и совместном освещении

84

нормируются в зависимости от характеристики зрительной работы. Установлено восемь разрядов зрительной работы. В данном случае имеет место разряд 4Б: наименьший объект различения от 0,5 до 1 мм.

Предварительный расчет площади световых проёмов или проверочный расчет КЕО производится по формуле:

$$
\frac{50}{5n} = \frac{enK3n0}{\tau 0r1} K3\partial \tag{1}
$$

где S<sub>0</sub> – суммарная площадь световых проемов (в свету), S<sub>0</sub> = 12 м<sup>2</sup>;

Sn – площадь пола помещения, Sn =  $100 \text{ m}^2$ ;

En – нормированное значение КЕО;

 $Ks$ – коэффициент запаса,  $K3 = 1,3$ ;

no– световая характеристика проема, no  $= 20$ 

 $\tau$ 0– общий коэффициент пропускания,  $\tau$ 0 = 0.6;

r1– коэффициент, учитывающий повышение КЕО за счет отражённого света, r1 = 5;

Кзд – коэффициент, учитывающий затенение окон противостоящими зданиями, Кзд=1,5.

Выражая из формулы (8.1) нормированное значение и подставляя численные значения, получим:

$$
e_{\rm H} = \frac{12}{100} * \frac{1.3 * 20}{0.6 * 5} * 1.5 = 1.56
$$

Для работ средней точности необходимо eн = 1.5, следовательно, естественного освещения достаточно для проведения необходимых работ.

Рассчитаем искусственное освещение, так как в зимнее время в конце рабочего дня уже темно для выполнения каких-либо работ.

Расчёт искусственного освещения в помещениях можно производить следующими четырьмя методами: точечным, ватт (по таблицам удельной мощности), графическим и методом коэффициента использования светового потока.

Метод коэффициента использования светового потока наиболее применим для расчета общего равномерного освещения помещений в

условиях эксплуатации промышленных предприятий. При расчёте этим методом учитывается как прямой свет от светильника, так и свет, отражённый от стен и потолка:

Световой поток, создаваемый каждой из ламп, рассчитывается по формуле:

$$
F = \frac{E \cdot S \cdot z \cdot k}{n \cdot \eta} \tag{2}
$$

где Е – минимальная освещённость, лк;

F – световой поток одной лампы, лм;

η коэффициент использования осветителей, %;

z – поправочный коэффициент (для люминесцентных ламп при расчётах берётся равным 1,1);

S – площадь помещения, м2;

k – коэффициент запаса;

n – число ламп в светильнике.

Величина коэффициента использования зависит от отражающей способности стен, потолка, рабочей поверхности и пола. Примем коэффициенты отражения от стен и потолка равными 70% и 50% соответственно.

Коэффициент использования может быть определен по известному индексу помещения i определяемому как:

$$
i = \frac{s}{h^*(A+B)}
$$
 (3)

где А - ширина помещения (10 м);

В - длина помещения (10 м);

h – расчётная высота подвеса светильников.

$$
h = H - hp - he \tag{4}
$$

где hр – высота рабочей поверхности, примем ее 0,8 м;

Вернуться в каталог готовых дипломов и магистерских диссертаций http://учебники.информ2000.рф/diplom.shtml

 $he$  – расстояние от потолка до светильника, примем его 0,1 м.

H – общая высота помещения, 3,5 м

 $h = 3.5 - 0.8 - 0.1 = 2.6$  M.

Тогда

$$
i = \frac{100}{2.6 * (10 + 10)} = 1.92
$$

По таблице, приведённой в методических указаниях, определяем, что  $\eta = 60\%$ .

Коэффициент запаса для ламп типа ЛБ примем равным 1,1.

Световой поток одной лампы равен:

$$
F = \frac{300 * 100 * 0.9 * 1.1}{10 * 0.6} = 4950nK
$$

(При минимальной освещенности Е=300 лк).

Исходя из полученного результата, выберем лампу ЛБ-80 (значение её светового потока равно 5200 лк).

Теперь рассчитаем значение освещённости в связи с выбранной лампой и значением светового потока F=5200 лк (при количестве ламп  $N=10$ :

Выразим из формулы (6.2) нормированную освещённость

$$
E = \frac{N * F*}{S * K * Z}
$$
(5)  

$$
E = \frac{10 * 5200 * 0.60}{100 * 1.1 * 0.9} = 316 \text{ J/K}
$$

Из приведенных выше расчётов видно, что освещённость рассматриваемого помещения находится в диапазоне оптимального освещения. Это означает, что мощность и количество осветительных приборов для данного помещения выбраны правильно.

Применительно к вычислительной технике, нормы излучений видеомониторов ПЭВМ устанавливает ГОСТ 28406-89 «Персональные электронные вычислительные машины. Интерфейсы видеомониторов. Общие требования». Согласно этому документу, мощность дозы рентгеновского

#### Узнайте стоимость написания на заказ студенческих и аспирантских работ http://учебники.информ2000.рф/napisat-diplom.shtml

излучения в любой точке пространства на расстоянии 5 см от экрана видеомонитора не должна превышать 100 мкР/час. Помимо этого, видеомонитор должен быть оборудован поворачивающейся площадкой, позволяющей его перемещать в горизонтальных и вертикальных плоскостях в пределах (130 плюс минус 22) мм и изменять угол наклона на 10-15.

Согласно СанПиН 2.2.2/2.4.1340-03, напряжённость электрической составляющей переменного электромагнитного поля на расстоянии 50 см от экрана дисплея (40 см от центра клавиатуры портативного компьютера) не должна превышать 25 В/м - в диапазоне 5 Гц-2 кГц и 2,5 В/м - в диапазоне (2400) кГц. Плотность магнитного потока на расстоянии 50 см от экрана дисплея не должна превышать: 250 нТл - в диапазоне частот 5 Гц-2 кГц и 25 нТл в диапазоне частот (2400) кГц. Поверхностный электростатический потенциал экрана дисплея не должен превышать 500 В.

Согласно правилам устройства электроустановок, помещение, в котором производились работы, относится к помещениям без повышенной опасности, в которых отсутствуют условия, создающие повышенную или особую опасность.

К организационным мерам можно отнести инструктаж. Целью инструктажа является сообщение работникам знаний, необходимых для правильного и безопасного выполнения ими своих профессиональных обязанностей, а также формирование у работников убеждения в объективной и абсолютной необходимости выполнения правил и норм безопасной жизнедеятельности в производственной среде.

Различают следующие виды инструктажа:

− первичный инструктаж

− периодический (повторный).

− Правильная организация рабочего места

− Вводный инструктаж

Рабочее место – это зона приложения труда определённого работника или группы работников (бригады). Организация рабочего места заключается в выполнении ряда мероприятий, которые обеспечивают рациональный и безопасный трудовой процесс и эффективное использование орудий и предметов труда, что повышает производительность и способствует снижению утомляемости работающих. Так, например, правильно выбранная рабочая поза (с возможностью её перемены) исключает или сводит к минимуму вредное влияние выполняемой работы на организм человека.

Электрические установки, источником работы которых является переменный ток напряжением 220В и частота 50 Гц, к которым относится большинство оборудования ПЭВМ, представляют для человека большую потенциальную опасность, так как в процессе эксплуатации (проведение регламентных работ) человек может коснуться частей оборудования находящихся под напряжением. Специфическая опасность электроустановок состоит в том, что токоведущие проводники, корпуса стоек ПЭВМ и прочего оборудования, оказавшегося под напряжением в результате повреждения (пробоя) изоляции, не подают каких-либо сигналов, которые бы предупреждали об опасности. Для защиты от поражения электрическим током все токоведущие части должны быть защищены от случайных прикосновений кожухами, корпус устройства должен быть заземлен. Заземление выполняется изолированным медным проводом сечением 1,5 мм2, который присоединяется к общей шине заземления с общим сечением 4 мм2 (медь) при помощи сварки. Общая шина присоединяется к заземлению, сопротивление которого не должно превышать 4 Ом. Питание устройства должно осуществляться от силового щита через автоматический предохранитель, срабатывающий при коротком замыкании нагрузки.

В соответствии с правилами электробезопасности в помещении должен осуществляться постоянный контроль состояния электропроводки, предохранительных щитов, шнуров, с помощью которых включаются в электросеть ПЭВМ, осветительные приборы, другие электроприборы. Также в помещении должны отсутствовать токопроводящая пыль, электрически активная среда, возможность одновременного прикосновения к

89

металлическим частям прибора и заземляющему устройству, высокая температура и сырость.

Возникающие при прикосновении к любому из элементов ПЭВМ разрядные токи статического электричества могут привести к выходу из строя ПЭВМ. Для снижения величины возникающих зарядов статического электричества в помещении покрытие полов следует выполнять из однослойного поливинилхлоридного антистатического линолеума. К мерам защиты от статического электричества также можно отнести общее и местное увлажнение воздуха.

Основным опасным фактором является опасность поражения электрическим током. Исходя из анализа состояния помещения, данное помещение по степени опасности поражения электрическим током можно отнести к классу помещений без повышенной опасности.

В помещении подавляющая часть электрической проводки является скрытой. Поражение электрическим током возможно только при возникновении оголенных участков на кабеле, а также нарушении изоляции распределительных устройств, однако в помещении кабель имеет двойную изоляцию, поэтому опасность поражения значительно снижается. Не исключается также опасность поражения и от токоведущих частей компьютера в случае их пробоя и нарушении изоляции.

В помещении должны быть токонепроводящие полы, отсутствовать токопроводящая пыль, отсутствовать электрически активная среда, отсутствовать возможность одновременного прикосновения к металлическим частям прибора и заземляющему устройству, отсутствовать высокая температура и сырость.

Для защиты от поражения электрическим током все токоведущие части должны быть защищены от случайных прикосновений кожухами, корпус устройства должен быть заземлен. Заземление выполняется изолированным медным проводом сечением 1,5 мм2, который присоединяется к общей шине заземления с общим сечением 48 мм2 при помощи сварки. Общая шина

90

присоединяется к заземлению, сопротивление которого не должно превышать 4 Ом. Питание устройства должно осуществляться от силового щита через автоматический предохранитель, срабатывающий при коротком замыкании нагрузки.

Для устранения опасности поражения электрическим током регулярно проводится осмотр кабелей, проводов, электрических розеток и токоведущих частей компьютера. А также, перед началом работы за компьютером каждый работник проходит инструктаж по технике безопасности.

Компьютер также является и источником статического электричества. Местами скопления статических зарядов, как правило, служит поверхность экрана монитора. Для уменьшения статического электричества на поверхности монитора следует раз в 6 часов протирать экран влажной материей.

#### **Заключение**

В результате выполнения магистерской работы была достигнута поставленная цель - спроектировать и разработать электронную обучающую платформу "Перемена" для автоматизации дистанционного учебного процесса.

Для реализации данной платформы были выбраны современных методы и средства, которые позволили учесть большинство особенностей проекта, а также учесть пожелания заказчика. Визуальная часть проекта реализована Vue.js, а серверная на Larvel. В рамках выполнения работы была выбрана гибкая методология разработки SCRUM. Выбор гибкой методологии обусловлен относительно небольшим размером проекта, сжатыми сроками реализации, а также постоянно меняющимися требованиями к информационной системе.

В ходе проекта было реализовано 3 заявленных полнофункциональных модуля «авторизация и регистрация», «расписание», «урок».

Спроектированная и реализованная платформа несёт целый ряд преимуществ:

− удобная коммуникации между учителем и учеником в одном информационном поле;

− простой интерфейс, благодаря которому освоение электронной платформы учеником и учителем значительно облегчилось;

− быстрый процесс обратной связи от ученика к учителю и наоборот

− возможность более качественного контроля за результатами обучения, что в свою очередь обязательно отразится на качестве образовательного процесса в целом.

92

### **Список использованных источников**

1. История дистанционного образования [Электронный ресурс]. - Режим доступа:

[https://edunews.ru/onlajn/info/istorija-distancionnogo-obuchenija.html,](https://edunews.ru/onlajn/info/istorija-distancionnogo-obuchenija.html) свободный (дата обращения 1.05.2021)

2. Андреев А.А. Дистанционное обучение: сущность, технология, организация / А.А. Андреев, В.И. Солдаткин. – М.: Издательство МЭСИ, 1999.  $-196$  c.

3. Хаперская А.В. Непрерывное образование людей с ОВЗ в условиях электронного обучения [Электронный ресурс]. - Режим доступа: [http://vital.lib.tsu.ru/vital/access/manager/Repository/vtls:000791037,](http://vital.lib.tsu.ru/vital/access/manager/Repository/vtls:000791037) свободный (дата обращения 3.06.2021).

4. Как влияет сейчас и повлияет в перспективе перевод образовательного процесса в дистанционный режим на образовательные результаты [Электронный ресурс].–Режим доступа: [https://firo.ranepa.ru/novosti/105-monitoring-obrazovaniya-na-karantine/803](https://firo.ranepa.ru/novosti/105-monitoring-obrazovaniya-na-karantine/803-tarasova-ekspertiza) [tarasova-ekspertiza,](https://firo.ranepa.ru/novosti/105-monitoring-obrazovaniya-na-karantine/803-tarasova-ekspertiza) свободный (дата обращения 1.06.2021)

5. Система дистанционного обучения [Электронный ресурс]. – Режим доступа [https://teachbase.ru/learning/obuchenie/sistema-distancionnogo](https://teachbase.ru/learning/obuchenie/sistema-distancionnogo-obucheniya-obshij-obzor/)[obucheniya-obshij-obzor/,](https://teachbase.ru/learning/obuchenie/sistema-distancionnogo-obucheniya-obshij-obzor/) свободный (дата обращения 1.06.2021)

6. Сайт поддержки открытой дистанционной среды Moodle [Электронный ресурс]. – Режим доступа: [www.moodle.org,](http://www.moodle.org/) свободный (дата обращения: 1.06.2021).

7. Роберт Мартин. Чистый код. Создание, анализ и рефакторинг – Библиотека программиста. СПб. 2010. 464с

8. Клеппман Мартин. Высоконагруженные приложения. Программирование, масштабирование, поддержка 2018. 640с

9. Гамма Э., Хелм Р., Джонсон Р., Влиссидес Дж. Приемы объектноориентированного проектирования. Паттерны проектирования. —СПб.: Питер, 2015. 368 с.

10. Эванс Эрик. Предметно-ориентированное проектирование, структуризация сложных программных систем, 2011. 444с.

11. Гектор Гарсиа-Молина, Джеффри Ульман, Дженнифер Уидом. Системы баз данных. Полный курс. 2003. 1088 с

12. Мэтт Зандстра. PHP. Объекты, шаблоны и методики программирования. 2019. 738с.

13. HTTP [Электронный ресурс]. - Режим доступа: [https://ru.wikipedia.org/wiki/HTTP,](https://ru.wikipedia.org/wiki/HTTP)свободный (дата обращения 29.03.2021).

14. Список кодов состояния HTTP [Электронный ресурс]. - Режим доступа[:https://ru.wikipedia.org/wiki/Список\\_кодов\\_состояний\\_HTTP,](https://ru.wikipedia.org/wiki/%D0%A1%D0%BF%D0%B8%D1%81%D0%BE%D0%BA_%D0%BA%D0%BE%D0%B4%D0%BE%D0%B2_%D1%81%D0%BE%D1%81%D1%82%D0%BE%D1%8F%D0%BD%D0%B8%D0%B9_HTTP) свободный (дата обращения 30.03.2021).

15. Внедрение SQL-кода [Электронный ресурс]. - Режим доступа: https://ru.wikipedia.org/wiki/Внедрение SQL-кода, свободный (дата обращения 01.04.2021)

16. Laravel documentation [Электронный ресурс]. - Режим доступа: <https://laravel.com/docs/7.x> , свободный (дата обращения 02.04.2021).

17. PSR-1: Basic Coding Standard [Электронный ресурс]. - Режим доступа: [https://www.php-fig.org/psr/psr-1/,](https://www.php-fig.org/psr/psr-1/) свободный (дата обращения 06.04.2021).

18. PSR-4: Autoloader [Электронный ресурс]. - Режим доступа: <https://www.php-fig.org/psr/psr-4/> , свободный (дата обращения 07.04.2021).

19. PSR-12: Extended Coding Style [Электронный ресурс]. - Режим доступа: [https://www.php-fig.org/psr/psr-12/,](https://www.php-fig.org/psr/psr-12/) свободный (дата обращения 08.04.2021).

20. RESTful API Designing guidelines — The best practices [Электронный ресурс]. - Режим доступа:

[https://hackernoon.com/restful-api-designing-guidelines-the-best-practices-](https://hackernoon.com/restful-api-designing-guidelines-the-best-practices-60e1d954e7c9)[60e1d954e7c9,](https://hackernoon.com/restful-api-designing-guidelines-the-best-practices-60e1d954e7c9) свободный (дата обращения 09.04.2021).

21. REST и WS-\* [Электронный ресурс]. - Режим доступа:

[https://softwaremaniacs.org/blog/2008/11/02/rest-vs-ws/,](https://softwaremaniacs.org/blog/2008/11/02/rest-vs-ws/) свободный (дата обращения 12.04.2021).

22. Best Practices for Designing a Pragmatic RESTful API REST и WS-\* [Электронный ресурс]. - Режим доступа:

[https://softwaremaniacs.org/blog/2008/11/02/rest-vs-ws/,](https://softwaremaniacs.org/blog/2008/11/02/rest-vs-ws/) свободный (дата обращения 13.04.2021).

23. RESTful API Design Tips from Experience [Электронный ресурс]. Режим доступа: [https://medium.com/@petertboyer/learn-restful-api-design-ideals](https://medium.com/@petertboyer/learn-restful-api-design-ideals-c5ec915a430f)[c5ec915a430f,](https://medium.com/@petertboyer/learn-restful-api-design-ideals-c5ec915a430f) свободный (дата обращения 14.04.2021).

24. API Reference [Электронный ресурс]. - Режим доступа: [https://stripe.com/docs/api,](https://stripe.com/docs/api) свободный (дата обращения 14.04.2021).

25. API v2 Introduction [Электронный ресурс]. - Режим доступа: [https://developers.digitalocean.com/documentation/v2/,](https://developers.digitalocean.com/documentation/v2/) свободный (дата обращения 18.04.2021).

26. Разработка современных веб сервисов на Django и Vue.js [Электронный ресурс]. - Режим доступа:

[https://webdevblog.ru/avtorizaciya-i-autentifikaciya-dlya-vseh/,](https://webdevblog.ru/avtorizaciya-i-autentifikaciya-dlya-vseh/) свободный (дата обращения 20.04.2021).

27. Rest API аутентификация с использованием Laravel Passport [Электронный ресурс]. - Режим доступа

[https://si-dev.com/ru/blog/rest-api-auth-with-laravel-passport,](https://si-dev.com/ru/blog/rest-api-auth-with-laravel-passport) свободный (дата обращения 20.04.2021).

28. How to design REST API [Электронный ресурс]. Режим доступа: [https://circle.visual-paradigm.com/docs/code-engineering/rest-api-design-and](https://circle.visual-paradigm.com/docs/code-engineering/rest-api-design-and-generation/how-to-design-rest-api/)[generation/how-to-design-rest-api/,](https://circle.visual-paradigm.com/docs/code-engineering/rest-api-design-and-generation/how-to-design-rest-api/) свободный (дата обращения 21.04.2021).

29. Стаффер М. Laravel. Полное руководство. 2-е издание. 2021. 512c.

30. Робин Никсон. Создаем динамические веб-сайты с помощью PHP, MySQL, CSS и HTML5 2019. 816с.

31. Андреев А.А. Дистанционное обучение – форма или метод? / А.А. Андреев // Дистанционное образование. – 1997. –  $N_2$  4.

32. Аргунова Е.Р. Активные методы обучения: учеб.-методич. пособие / Е.Р. Аргунова, И.Г. Жуков, Р.Ф. Маричев. – М.: ИЦПКПС, 2005. – 104 с

33. Барахас М. Использование электронного обучения в традиционных вузах / М. Барахас, Г.Дж. Ганнавей // Высшее образование сегодня. – 2008. – № 7

34. Башмаков А.И., Старых В.А. Систематизация информационных ресурсов для сферы образования: классификация и метаданные. – М.: «Европейский центр по качеству», 2003. – 384 с

35. Борисова С.П. Средства электронного обучения в профессиональной подготовке студентов – будущих экономистов / С.П. Борисова // Вестник Самарского государственного университета. – 2009. – № 7

36. Бурлакова Н.В. Изменение функции и роли преподавателя в условиях использования новых образовательных технологий / Н.В. Бурлакова // Инновации в образовании. – 2006. – № 3.

37. Галионова Ю.А. Предпосылки возникновения дистанционного обучения в мировом образовательном пространстве / Ю.А. Галионова // Знание, понимание, умение. – 2009. – № 2.

38. Гончарова З.Г. Педагогические условия использования дистанционного обучения в преподавании математических дисциплин в высшей школе: дис. … канд. пед. наук: 13.00.08 / З. Г. Гончарова. – Курск,  $2004. - 176$  c.

39. Куклев В.А. Электронное обучение с помощью мобильных устройств в любое время и в любом месте / В.А. Куклев. – Ульяновск: УлГТУ,  $2009. - 356$  c.

40. Мицель А.А. Дистанционное образование как составляющая процесса формирования единого образовательного пространства / А.А. Мицель // Открытое образование. – 2006. –  $N_2$  2.

41. Можаева Г.В. Электронное обучение в вузе: современные

96

тенденции развития / Г.В. Можаева // Гуманитарная информатика. – 2013. –  $\mathcal{N}_2$  $7. -$ 

42. Полат Е.С. Теория и практика дистанционного обучения: учеб. пособие / Е.С. Полат, М.Ю. Буханкина, М.В. Моисеева под ред. Е.С. Полат. – М.: Академия, 2004. – 416 с.

43. Хортон У. Электронное обучение: инструменты и технологии / У. Хортон, К. Хортон / пер. с англ. Ю.В. Алабина. – М.: КУДИЦ-ОБРАЗ, 2005. – 640 с.

44. Казанская О.В. От дистанционного обучения к электронному / О.В. Казанская // Информационные технологии в образовании. – 2009. – № 1

45. Куклев В.А. Сущностные характеристики мобильного обучения как педагогической инновации / В.А. Куклев // Образование и общество. –  $2009. - N_2 1$ 

46. ГОСТ 12.1.038–82 Система стандартов безопасности труда. Электробезопасность. Предельно допустимые значения напряжений прикосновения и токов

47. Федеральный закон от 22.07.2008 N 123-ФЗ (ред. От 13.07.2015) «Технический регламент о требованиях пожарной безопасности» [Электронный ресурс]. - Режим доступа:

48. http://www.consultant.ru/document/cons\_doc\_LAW\_78699/, свободный (дата обращения 1.06.2021).

**Приложение А**

## **Designing an educational program on an electronic platform**

#### Студент:

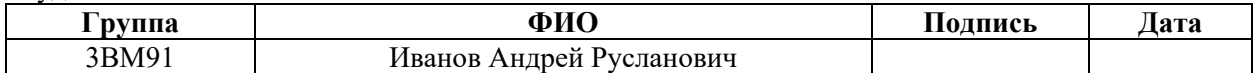

Руководитель ВКР

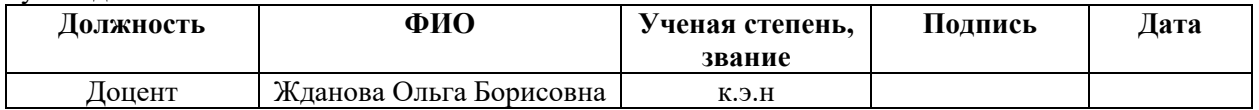

#### Консультант-лингвист отделения иностранных языков ШБИП

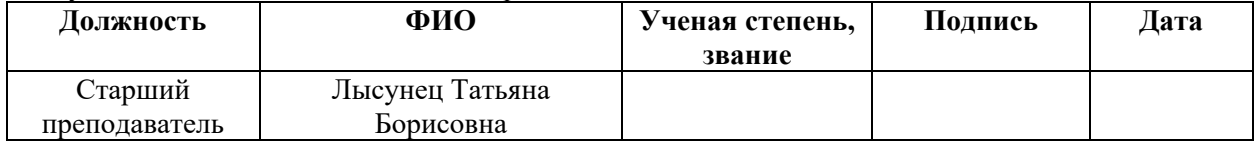

## **1 Distance Learning Design Mechanisms**

## **1.1. Description of the subject area**

Until the beginning of the 20th century, technology was not developed enough to make it possible to use any other means of communication in distance learning, except for mail. But progress soon brought radio, telegraph and telephone to mankind, and then television, and already in the 50s the first educational programs appeared, which did not yet imply feedback from the student.

The big breakthrough in distance education came from a high-profile event in 1969, when the world's first Open University was established in the UK. Its name reflects the idea of the founders of a progressive educational institution for that time to make education accessible to everyone and everyone - both at cost and due to the absence of the need for regular attendance of classes.

The end of the 1980s was marked by the beginning of the era of personal computers - and they were immediately introduced into the system of learning at a distance. This is how the first serious step towards the automation of education was taken: for the study of certain subjects, game programs were developed.

The next stage was joint projects between the countries, for example, in 1988 there was "School e-mail" (USSR - USA).

Distance learning now, like any other training system, consists of several parts: content and organizational. Thus, a distance learning system is a set of software products and solutions that integrates and automates all or most of the processes associated with learning [1].

With the advent of the computer and the Internet at the end of the 20th century, e-learning tools and delivery methods have expanded. The first personal computer in the 1980s made it possible to study certain disciplines and develop specialized skills remotely. In the next decade, virtual educational environments began to actively develop, access to a huge amount of online information appeared and the possibilities of e-learning appeared [2].

Distance learning process, due with a pandemic in the modern world, became badly needed...

For universities and technical schools, the most suitable systems for integration are course management systems. An excellent example of this system is the Moodle system. This is a modular object-oriented dynamic learning environment that lends itself to deep customization for the tasks of a particular educational institution. Universities and technical schools may have technical support staff and methodologists to keep the platform operational and fill it with materials. Schools, as a rule, do not have this opportunity due to low funding and a small share of techsavvy staff to fill in materials and organize the structure of courses [3].

The developed platform "Change", in turn, can be filled with absolutely any materials, depending on the needs of the methodological department or teacher. Even an insecure computer user can easily work with the platform due to the clear and well-thought-out UX design.

Thus, the software that is developed as part of the master's thesis is primarily suitable for organizations providing basic general and secondary education.

### **1.2 Collecting Requirements**

Formulating the set of necessary requirements is one of the most important stages in the process of creating any information system, whether it is a desktop, web or mobile application, or simply finalizing the existing solution. Before starting to collect pre-requisites, it is necessary to identify all stakeholders who will use the system. The more accurate this list is, the more complete the requirements will be.

The stakeholders can be any individuals and / or organizations that actively participate in the project, and whose interests may be affected not only in the process of creating the system, but also immediately upon completion of the project itself. They can be managers, heads of departments, directors, any employees of the organization who will somehow interact with the ready-made solution, and whose requirements (wishes, ideas, needs, problems) need to be collected.

There are many different requirements capture techniques to help you better understand what the customer wants.

This project mainly uses the interview method. It is a technique that can be applied in both problem analysis and needs extraction. The interview was planned in such a way as to gain an understanding of real problems and potential solutions from the perspective of stakeholders. For the interview, a list of questions was compiled, which is given in Appendix A, it contains open-ended questions for obtaining information and private questions to confirm or deny specific options for requirements. When compiling the list, the peculiarities of the stakeholders were taken into account.

To conduct the interviews, two experts in the field of education and the integration of automated systems into the educational process were selected, namely the director of the Center for Digital Educational Technologies of Tomsk Polytechnic University, as well as a junior researcher at TSU, who is a teacher of mathematics.

After the interview, minutes of the meeting or briefs were drawn up, which are given in Appendix B.

Another method of collecting a requirement is Field Work. This method consists of observing the activities and processes of future users of the system, and defining requirements based on this observation. The task of the observer is to watch how users work and then to document the processes, tasks and results of their activities. The method avoids the problems associated with the difficulties of stakeholders in describing and expressing their needs. In some cases, the observation process was accompanied by "interviewing" users to clarify the specifics and details of their work and tasks.

Observation was carried out over the process of conducting the lesson by the teacher and by the student. Also, observation was carried out over the distance learning lessons in a higher educational institution, to determine the existing educational practices.

## **1.3 Requirements analysis**

Requirements analysis is a part of the software development process, which includes organizing the collected software requirements, identifying relationships, and documenting them.

As a result of the analysis of briefs with stakeholders, there were identified the following problems for each party of the system user.

1. Teacher:

− there is no one convenient flexible means for transferring tasks for all users;

− works sent via email may end up in spam;

− inconvenient orientation among letters with tasks, something is lost, it takes a lot of time to search;

− you can remind the student to do something only by writing to e-mail, a message in social networks, instant messengers or by calling the student or parents;

− links for the lesson are constantly being sent;

− contacts are seen by the whole school and all students.

2. Classroom teacher:

− a lot of time is spent to create a file with home task for the class;

− there is no one convenient flexible means of communication with the class and parents.

3. Pupils:

− there is no one convenient flexible means for communicating with the class, the teacher;

− it is not clear if the home task has been done, checked and graded;

− a large number of different training files, instructions are sent via the mail, you can lose something, it takes a lot of time to find the necessary information;

− it is difficult to monitor progress;

− it takes a long time to search for a link in zoom, it can be sent to the mail, social networks, instant messengers;

− deadlines are forgotten;

− you can forget about an important event.

4. Administrator:

− register a large number of people, give everyone a login and password.

After identifying the problems, the goal was formulated and set.

The goal is to create a system that:

1. to reduce the communication time between the parties;

2. to reduce the time of information search;

3. to increase the speed of delivery of educational material and home tasks;

4. not to allow to lose the link to the virtual audience;

5. not to allow you communicate without displaying a phone number and email;

6. not to allow to miss important events, deadlines;

7. to display progress.

To achieve the goal, the tasks were set to be solved by the distance learning system for each of the roles.

The first task is registration / authorization: the administrator will only register teachers, and the classroom teacher will therefore solve the problem of registering all users as an administrator. Each user will be shown only the functionality that is available only to him.

The second task is the schedule: Each user will be able to see the format of the lesson conducted: distance / face-to-face. If it is a face-to-face meeting then the number of the room will be displayed, if it is a distance lesson then a link will be displayed, thus the problems of finding the link or the necessity to duplicate the link are solved.

The third task is a lesson: you can attach, describe the homework in this section, it will be displayed to the student, therefore, it will solve the problem of homework delivery. You can also attach, describe the completed homework, it will be displayed by the teacher, therefore, it will solve the problem of delivery of the completed assignment. There is a window for grading / commenting the grade / comment will also be displayed for the student, which solves the problem of grading and adding a comment.

Thus, the main functions and modules were defined:

Registration / authorization:

1. registration of teachers through the administrator;

2. registration of students through the class teacher;

3. authorization of all users.

Schedule:

1. view the schedule;

2. adjust the semester date and time;

3. indicate the number of the semester;

4. make a schedule + notification;

5. edit + alert;

6. remove a lesson from the schedule  $+$  notification.

Lesson:

1. add a lesson topic + notification;

2. provide homework for the lesson: file, link or wording, deadlines + notification;

3. change the topic of the lesson and homework + notification;

4. delete lesson topic and homework + notification;

5. view the lesson: topic and homework;

6. provide completed homework: file, link or wording + notification;

7. view completed homework, rate it / leave a comment + notification about the status of homework.

Journal / Diary:

1. view your progress;

2. rate;

3. view a list of topics, homework for the subject;

4. edit themes and homeworks;

5. view the schedule and homework for the current week;

6. list of all the homeworks:

7. see all homework for the subjects;

8. see all homework of the class graded "passed" or "failed".

Chat:

1. communicate to all users;

2. create conversations.

Statistics:

1. compare the performance of classes in subjects;

2. compare the progress of a student.

News:

1. publish news;

2. view news.

Personal Area:

1. view personal data;

2. add / change / delete personal data.

After analyzing the requirements for the system, the general scenario of the system's operation was determined:

1. the administrator registers teachers;

2. the teachers are logged in;

3. the class teacher registers the students;

4. the students are logged in;

5. the administrator makes a schedule;

6. the teacher adds a topic, home tasks and deadline to the lesson at a certain

time;

7. the topic and homework are automatically transferred to the journal and

diary;

8. the student provides homework;

9. the teacher checks homework, puts a grade / a comment;

10. the grade is displayed in the diary, the journal and in the section with all homework + the status changes to "passed" (comment in notifications and the status of homework will not change to "passed");

### 11. the administrator adds news;

12. all news can be viewed by all users in one place;

13. the system will remind users of the news in the system, e-mail and messengers (also about the deadline);

- 14. if necessary, users write a message in the chat;
- 15. the message is duplicated in the e-mail and the messenger.

## **2 Development methods and tools**

# **2.1 Development tools**

To develop this project, it was necessary to determine the technical development tools.

Due to the fact that the team was limited by the time frame before the release of the MVP product, when choosing the tools, it was necessary to ensure the relative ease of mastering future tools and, at the same time, cover all potential needs related to web development.

Larvel on the server side and Vue.js on the client side turned out to be the right toolbox. PostgreSQL was chosen as the DBMS. Nginx was chosen as the web server.

Laravel is an open-source PHP framework designed specifically for web development. For most of the typical tasks associated with web development, the framework provides ready-made solutions. Also, the framework is as "friendly" as possible in relation to the architectural pattern MVC, which is currently considered the standard in this area of software development.

To connect various components, Laravel has its own package manager - Composer.

For convenient interaction with the database, Laravel provides its ORM - Eloquent, which allows you to easily and efficiently build relationships and manipulate database data.

There is a convenient migration system for deploying and updating web applications.

Also, Artisan is a nice addition. This is a command line interface with a set of built-in commands, while the developer can independently expand the list of these commands.

The only actual alternative for Laravel is the Yii framework, which, though having a number of advantages, is usually chosen for larger-scale projects. For advanced functionality, you have to pay with complexity, which is unacceptable in our case.

To implement the visual part of the project, Vue.js was chosen. This is a progressive framework for creating user interfaces.

A huge plus of the framework is the fact that when it was created, first of all, the developers focused on usability when creating single-page applications (SPA, Single-Page-Applications).

Also, Vue.js is "friendly" to other frameworks (already for the back-end part) - Laravel. For most typical solutions (such as authentication and authorization, sending messages by mail, etc.), without which it is difficult to imagine a modern electronic platform, Laravel has templates "out of the box" implemented using Vue.js.

During the development, the component approach was mainly used, that both the framework and the general trends of web development possess. Interaction with the server is implemented in the most popular way based onPromise of the HTTP client, axios acted as the client.

Like all DBMSs, PostgreSQL is used to manage databases, in particular, it provides support for creating, managing and organizing access to the database.

PostgreSQL is not just a relational, but an object-relational database management system. This gives it some advantages over other open source SQL databases such as MySQL, MariaDB and Firebird.

A fundamental characteristic of an object-relational database is support for custom objects and their behavior, including data types, functions, operations, domains, and indexes. This makes the Process incredibly flexible and reliable. Among other things, it knows how to create, store and retrieve complex data structures. In some of the examples below, you will see nested and composite constructs that are not supported by standard RDBMSs.

An important advantage of PostgreSQL is its support for a large number of data types - from standard numeric, floating point, boolean, etc., to network addresses, bit strings, text search and uuid.

Among the currently existing open source web servers, there are only two
leading web servers relative to the rest: Apache and Nginx.

From the very beginning of its existence, Nginx has been loved by users due to its lightness. In addition to being lightweight, Nginx also stands out from the crowd for its resource efficiency.

An important advantage of Nginx over Apache is the ability to be used both as a direct web server and as a proxy.

The downside is the relative complexity of the setup. In particular, to configure Nginx as a handler for requests for dynamic content, it must be configured on an external processor through one of the supported protocols (http, FastCGI, SCGI, uWSGI, memcache).

# **2.2 Development methods**

Methodology is a system of principles, as well as a set of ideas, concepts, methods, and tools that determine the style of software development. The methodology determines how development will be carried out.

The choice of methodology is a complex issue, depending on many factors the type of software being developed, the goals and capabilities of the team, and even the sector of the economic industry.

There are two of the most popular types of development methodology, from which many subspecies and combinations arise: Agile and Waterfall.

Waterfall is a rigorous, pre-planned, formal methodology often adopted by government sectors. At the same time, its opponent Agile, on the contrary, is focused on flexibility and the ability to change decisions and plans on the go, to adapt to business requirements.

Agile includes such techniques as Kanban, Scrum and others.

One of the important characteristics of this methodology can be attributed to the iterative approach to development, for example, within the framework of Scrum, such iterations can be attributed to "sprints".

Main principles of Agile are:

Effective teamwork is more important than processes and technologies. The goal is to create a qualitative project.

You can make the necessary changes in any of the development cycles.

The best way to get feedback from customers and colleagues is through personal communication.

The created product is updated at the end of each cycle or once every several months.

Being ready for changes during the development process is more important than adhering to the original plan without a question.

Most popular techniques Agile:

Scrum is an agile project development system based on the sprint principle. A working version of the product should be ready from one week to a month.

Extreme Programming (XP) is a technique in which interaction with the client is important at every stage. Thanks to this approach, the shortcomings of the previous stages are identified, the required functionality of the product and other parameters are determined.

Lean production is based on the production management system. The main difference is the principle of continuous product improvement at all levels of the process organization.

we can say about the flexible management model that it is universal and can suit any project. The complexity of the choice lies only in the customer's time constraints and fear of "holes" in the budget. The quality of feedback with this approach will help to come to an agreed decision. Choosing this model, the customer can be sure that his project will be unique, interesting and proven to the smallest detail.

Waterfall (from English - "waterfall") involves a sequential transition to each stage of development and the inability to go back one step. It will be possible to make any changes only after the release of the project.

Choosing this model for your project, you need to understand that the final

product will have flaws. It is simply impossible to foresee everything at the stage of analysis and planning; new requirements may appear during the development process. However, Waterfall makes it impossible to make edits during the project, as well as going back a step. The classic approach is a waterfall model, which is based on the sequential creation of a project, broken down into cycles.

In Waterfall there are distinguished the following stages of development:

The analysis of system and software requirements, which are enshrined in the document.

Planning of all stages of development. An important point, since all subsequent work will clearly follow the plan.

Design. The internal architecture of the project, its appearance, structure is being developed, options for implementation are being considered.

Implementation of design, layout, software product.

Integration. The necessary data exchange work is carried out and the program code is written.

Testing. The finished product is checked for software errors, and functional shortcomings are also identified. After that, the necessary bugs are fixed.

Product release. Release of the finished project and completion of development. It is also possible to work on adapting the project to other types of systems.

Technical support. Maintaining the health of the resource and promptly responding to emerging questions or problems in the system.

The demanded techniques of Waterfal are:

Sashimi is one of the most popular models of Waterfall.

It represents layers overlapping each other, which then overlap in time. The comparison of the two methodologies is shown in Figure 2.1.

Узнайте стоимость написания на заказ студенческих и аспирантских работ http://учебники.информ2000.рф/napisat-diplom.shtml

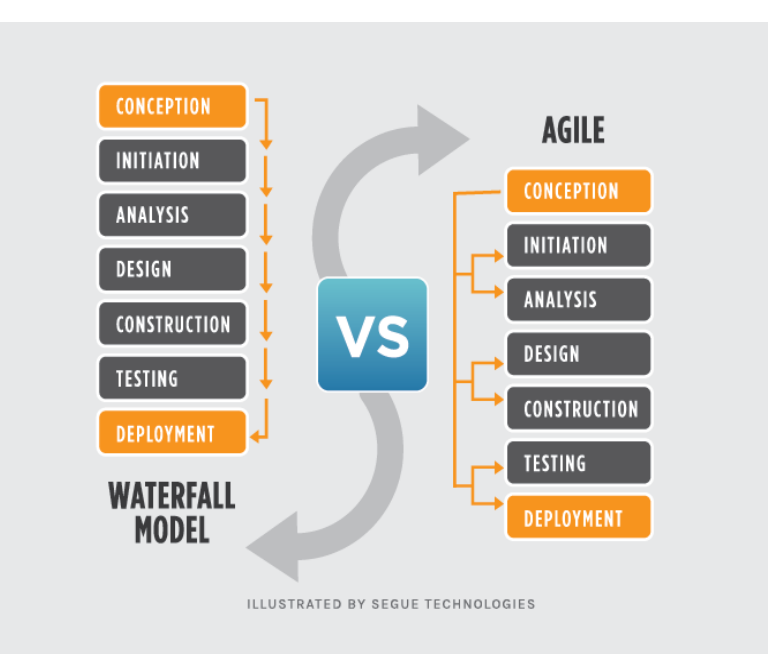

Figure 2.1 - Product lifecycle in Agile and Waterfall

As part of the work, a flexible SCRUM development methodology was chosen due to the constantly changing and supplemented customer requirements.

All work on the implementation of the information system was carried out in small iterations (sprints), the results of which were some implemented functionality of the information system, presented to team members and stakeholders.

Also, as part of the work on the project, small meetings (rallies) were held. There were discussed the issues that had been done since the previous rally, what problems arose during the work on the project, and what needs to be done for the next rally.

The choice of an Agile methodology is due to the relatively small size of the project, the tight deadlines for implementation, as well as the constantly changing requirements for the information system.

## **Приложение Б**

## **Паспорт проекта СДО "Перемена"**

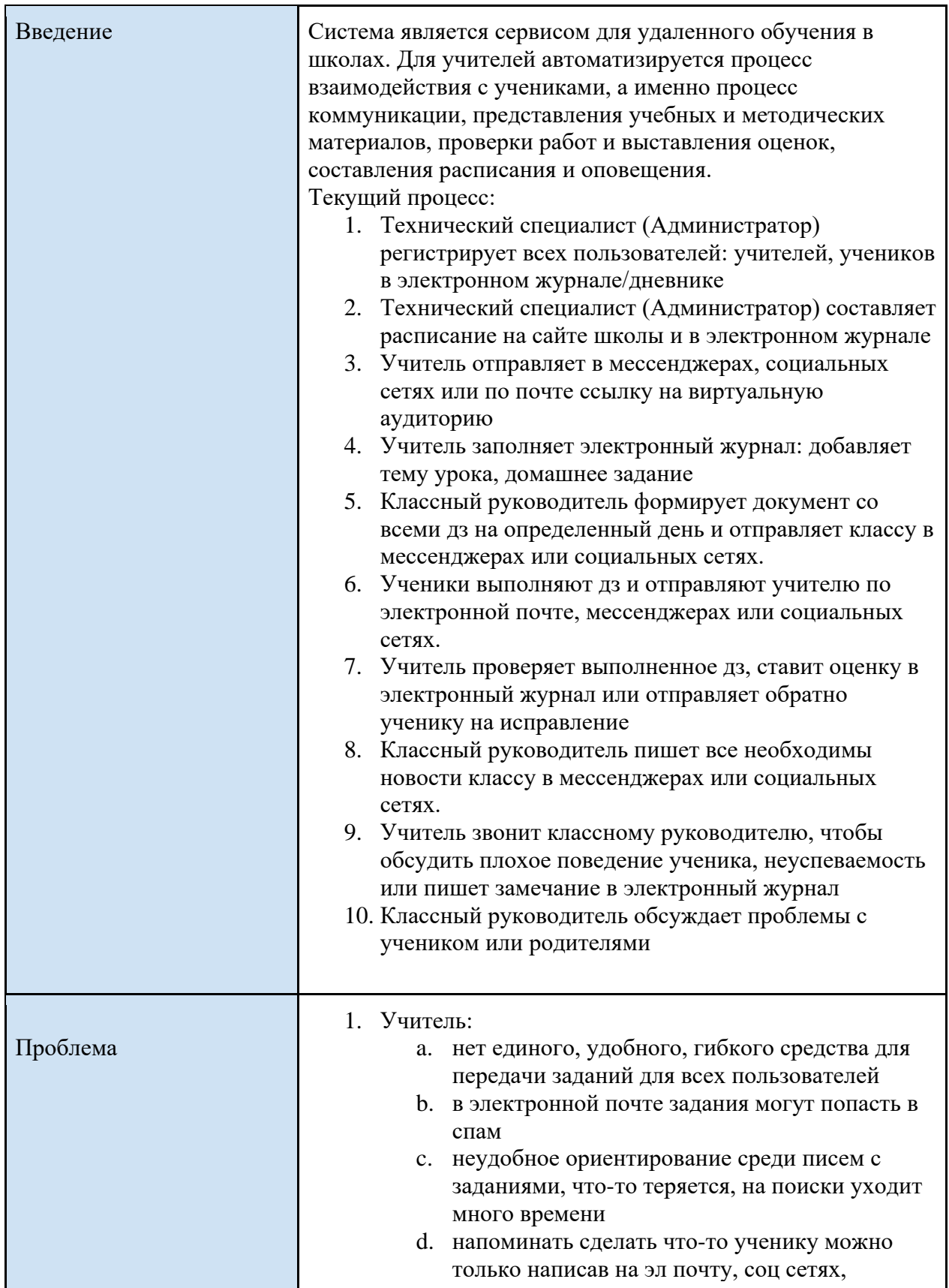

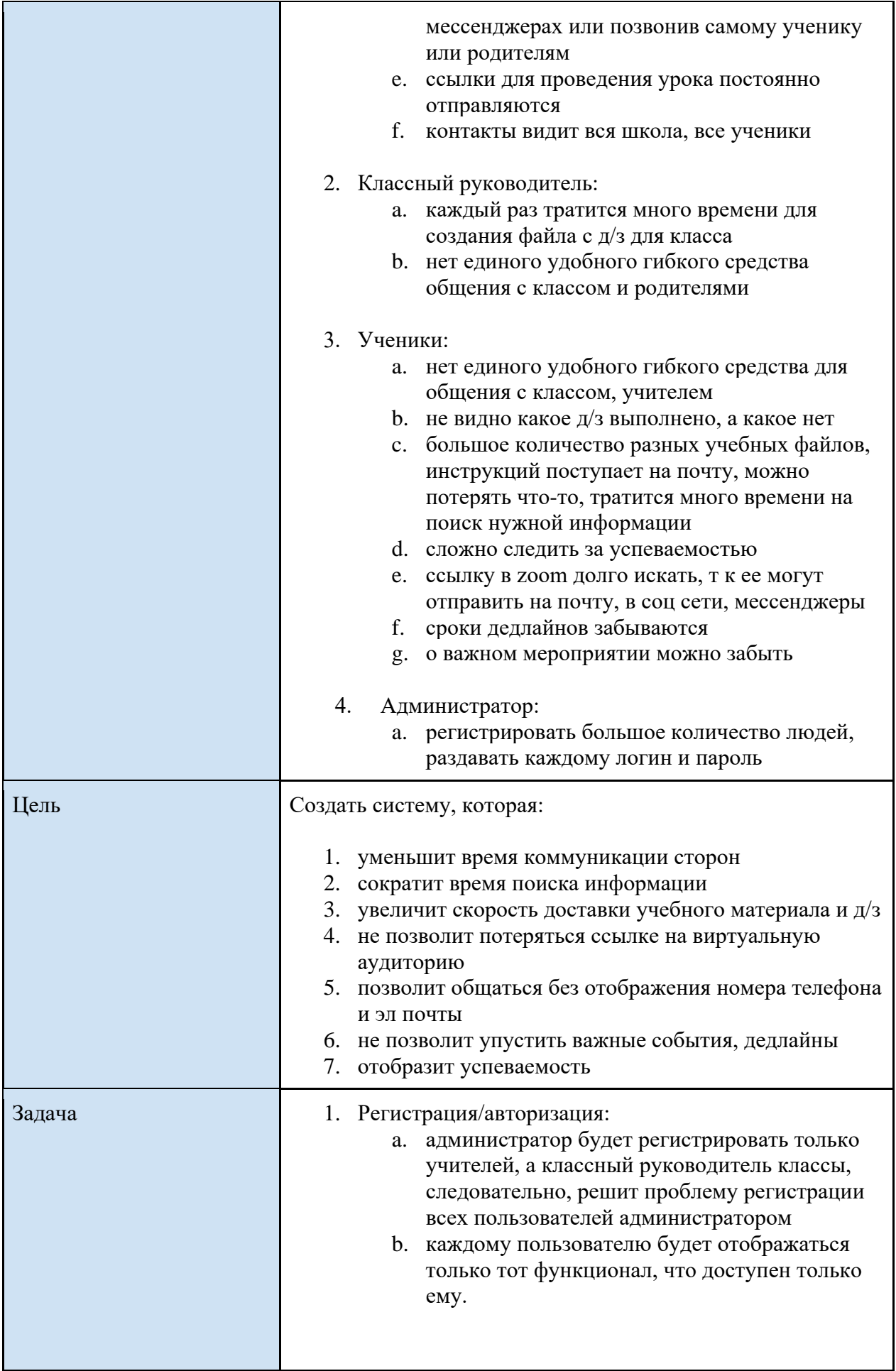

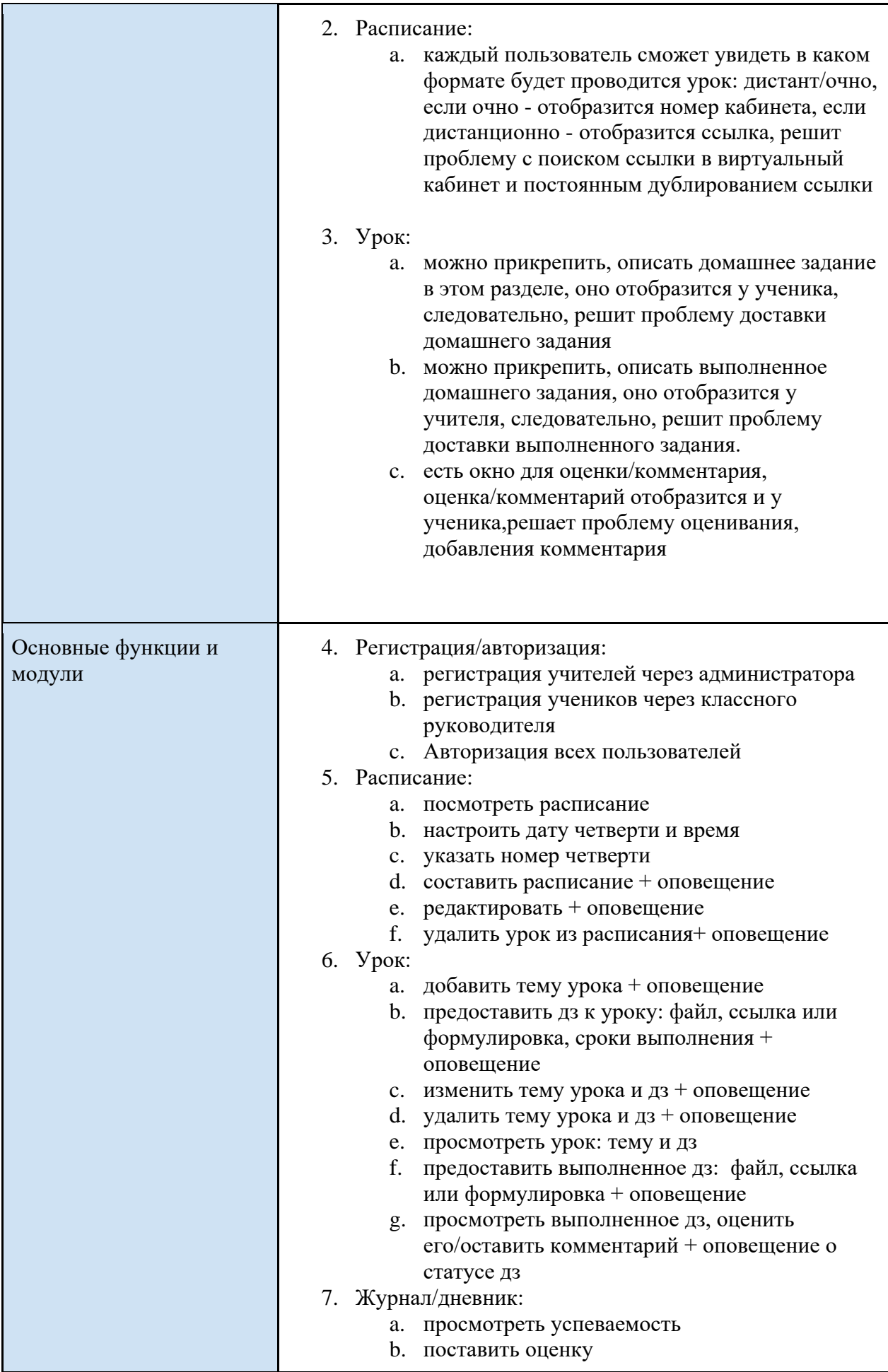

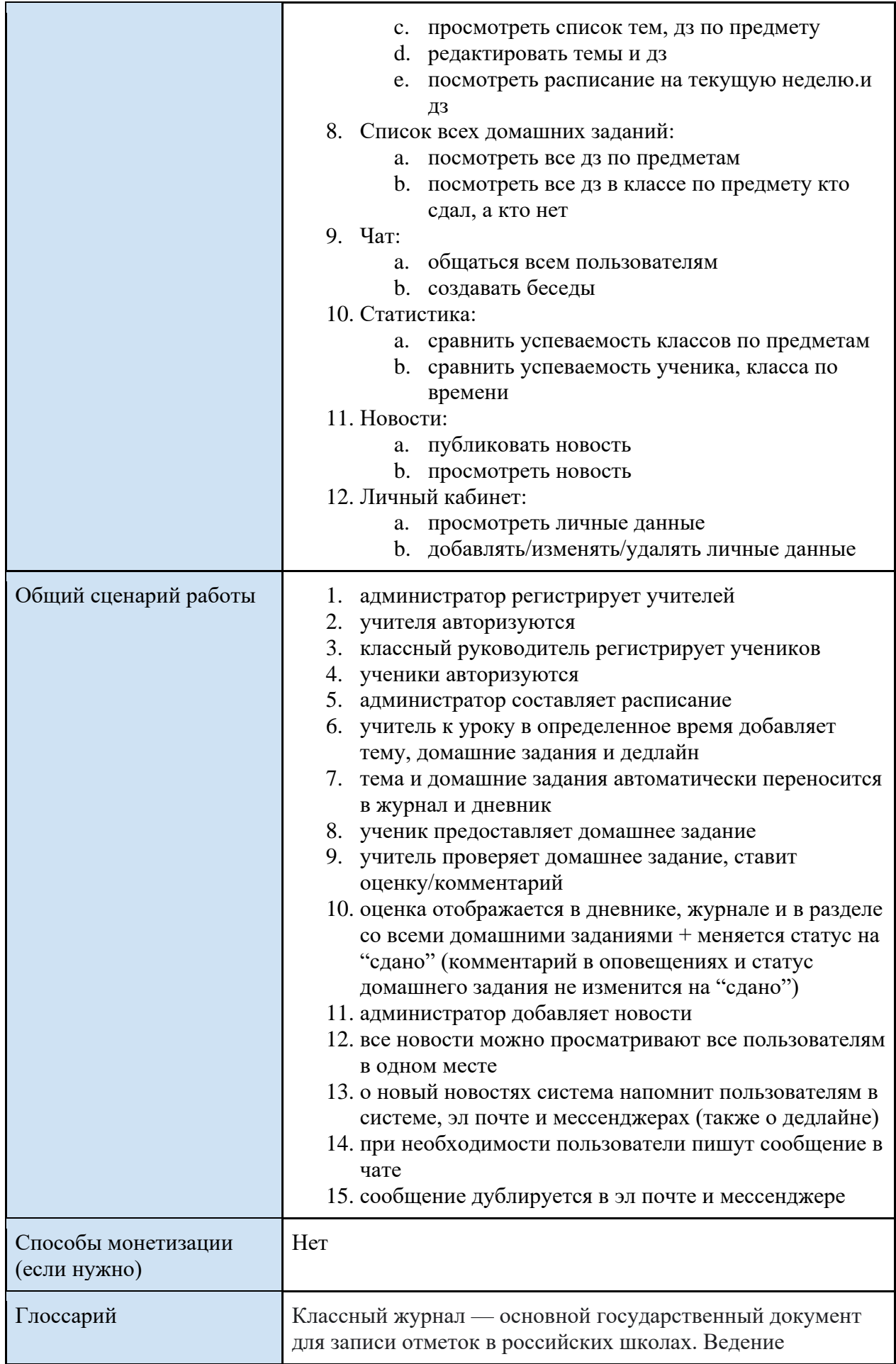

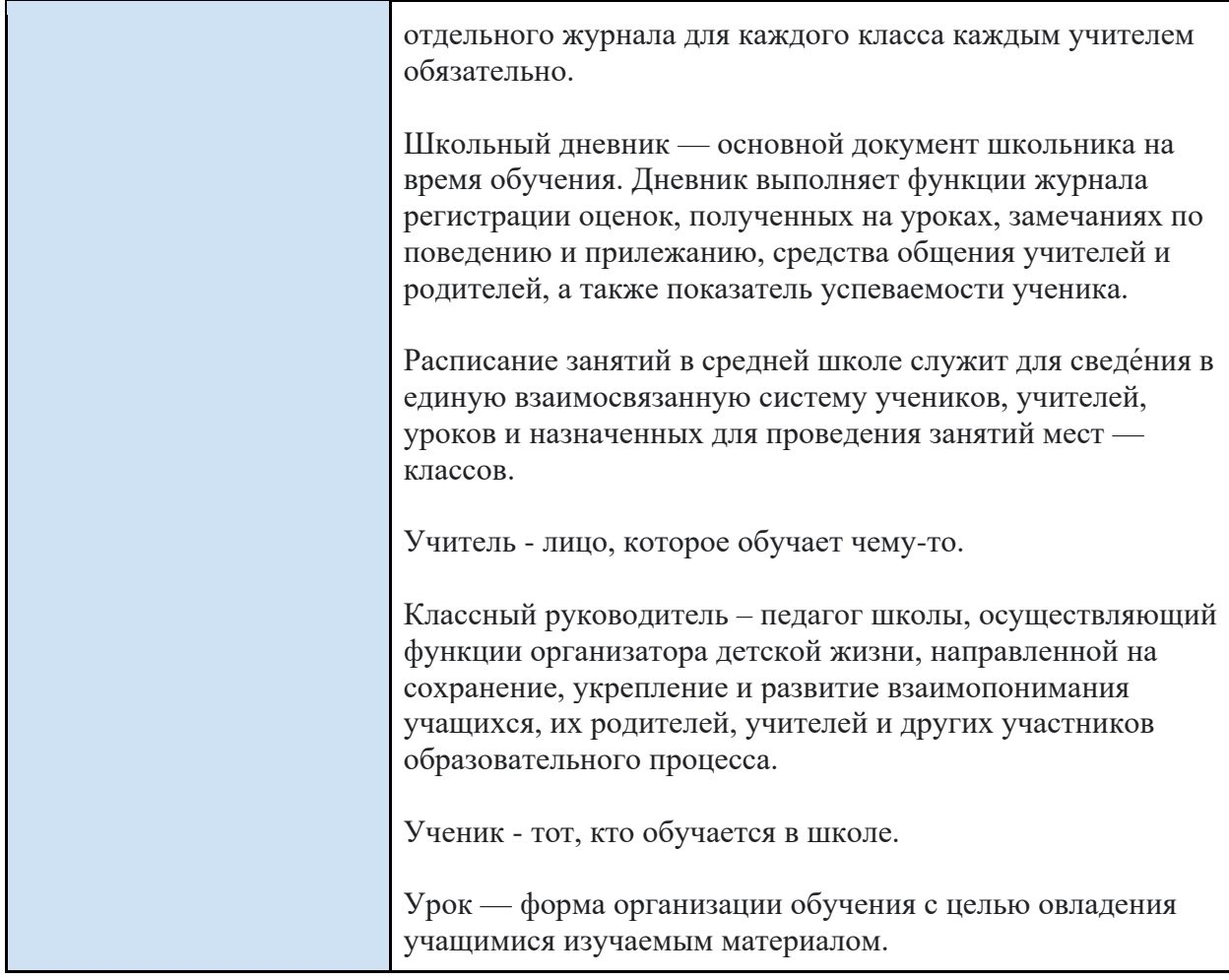

### **Приложение В Распределение ролей по модулям**

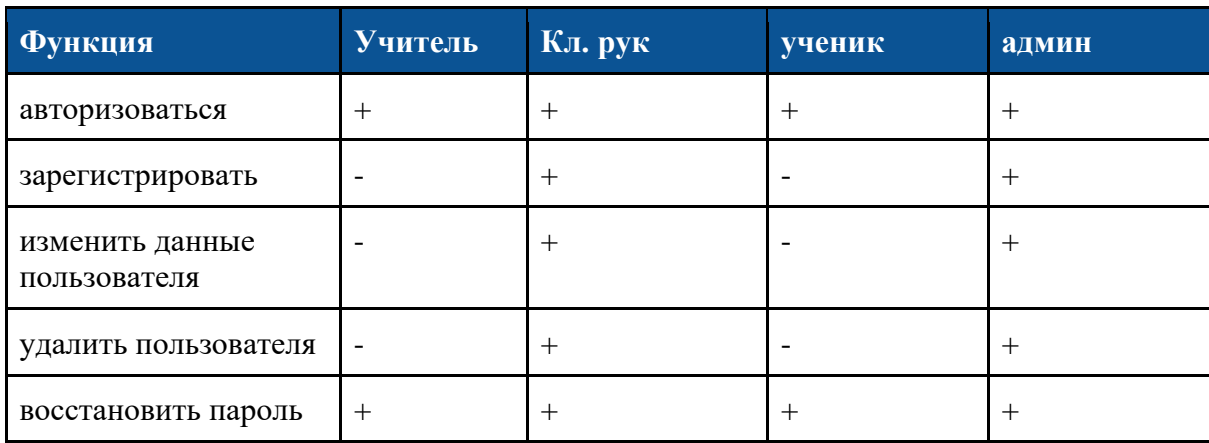

Таблица В1 - Авторизация, регистрация и восстановление пароля

#### Таблица В2 - Урок

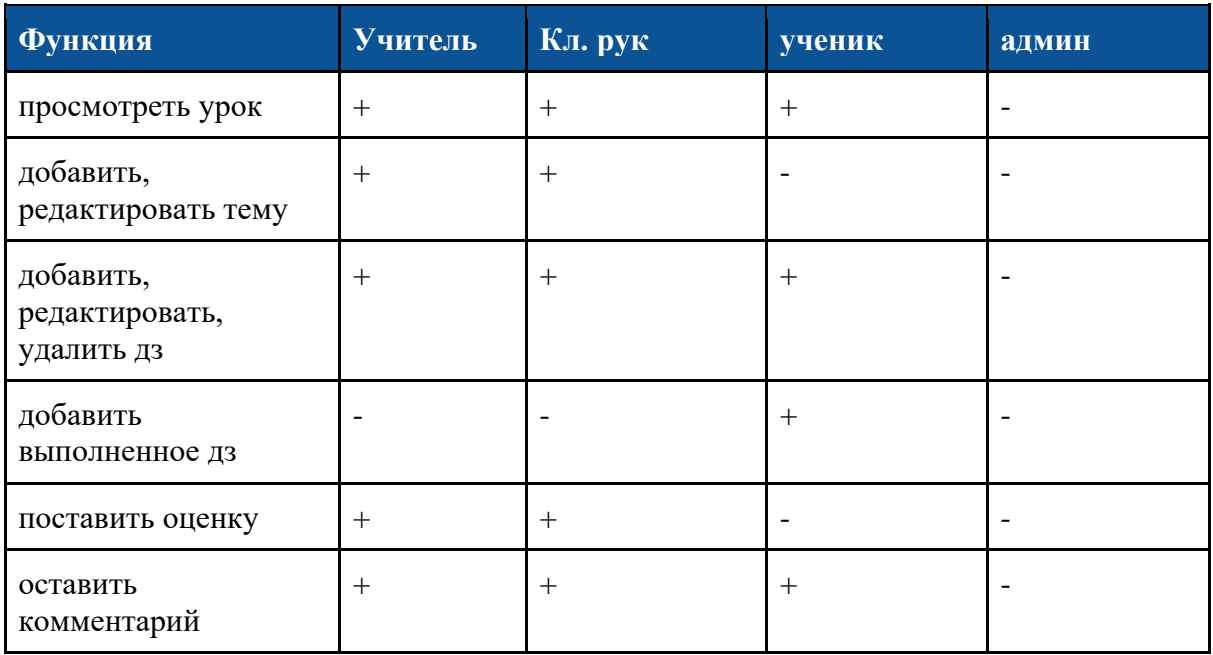

#### Таблица В3 - Расписание

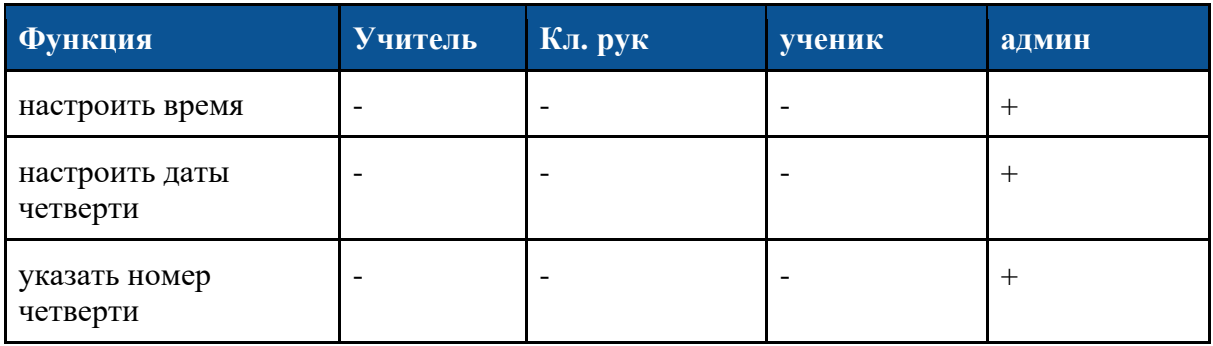

#### Узнайте стоимость написания на заказ студенческих и аспирантских работ http://учебники.информ2000.рф/napisat-diplom.shtml

### Продолжение Таблицы В3

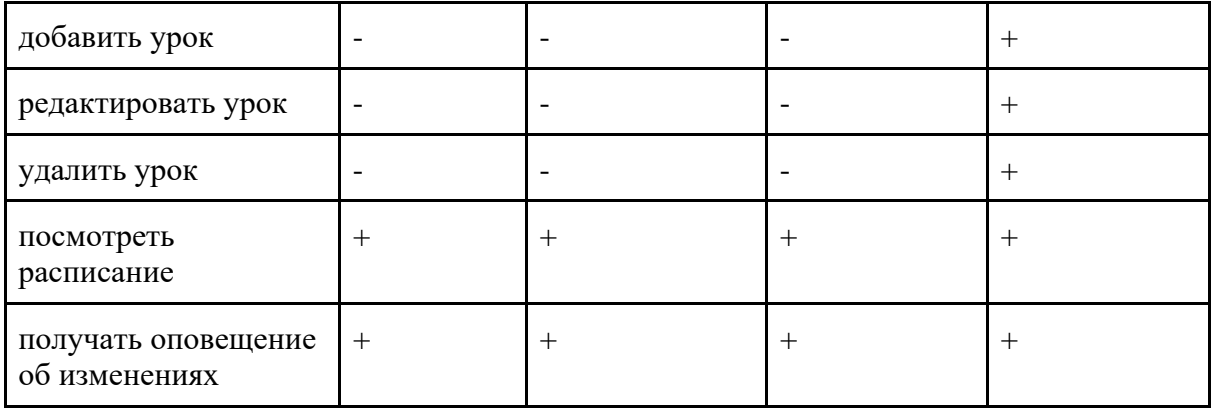

## **Приложение Г**

### **Основные страницы электронной платформы**

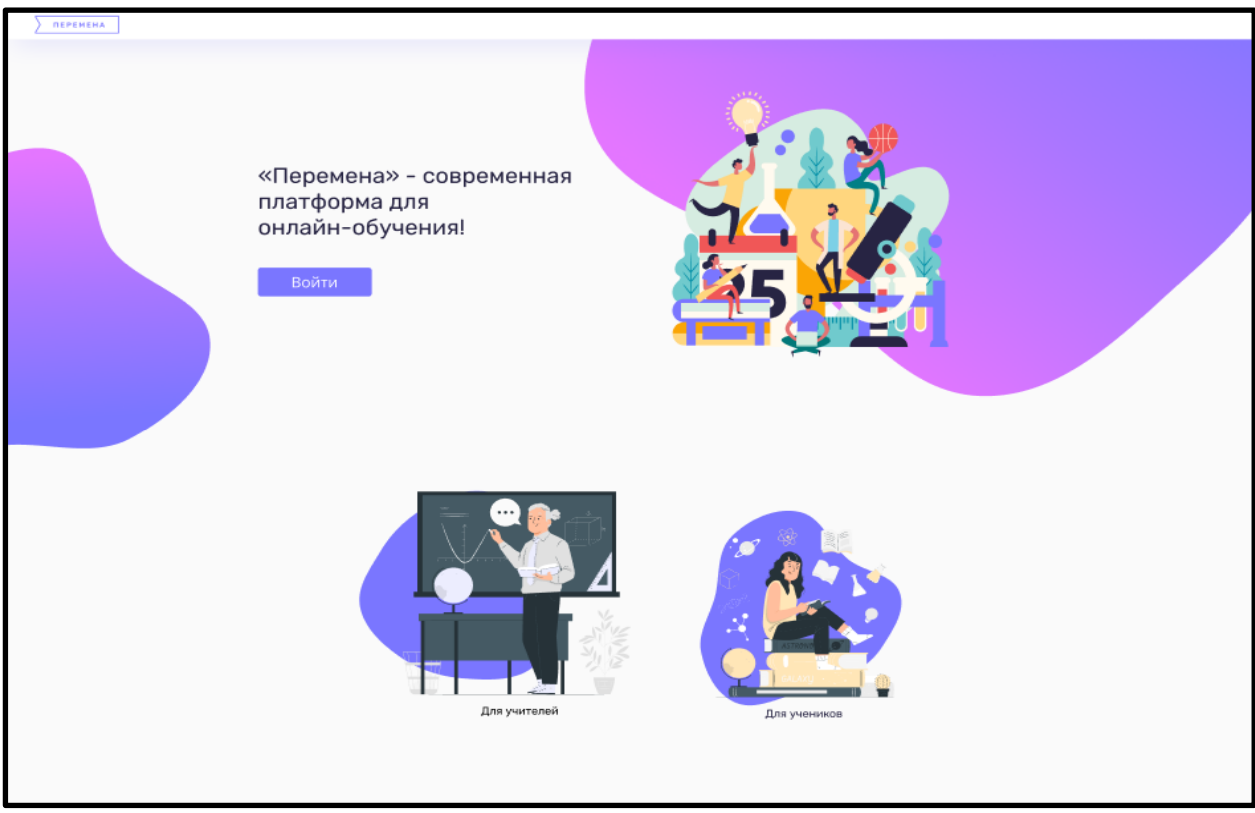

Рисунок Г.1 – Главная страница электронной платформы «Перемена»

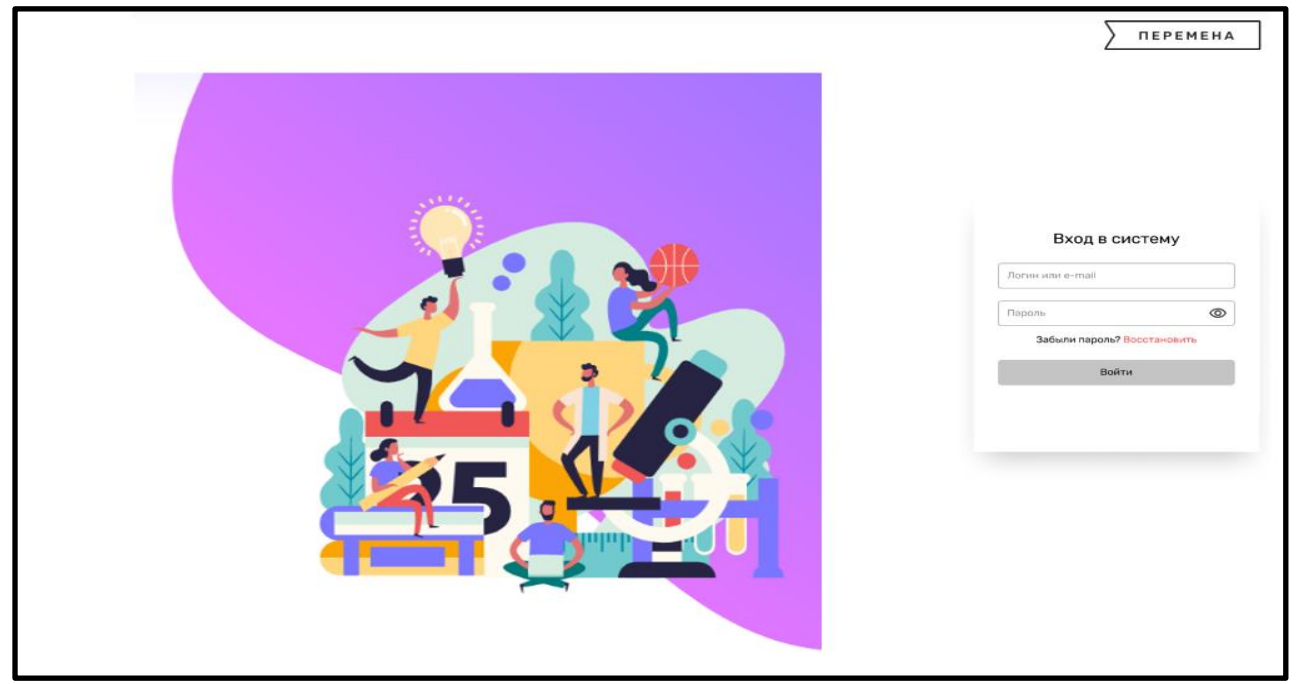

Рисунок Г.2 – Вход на электронную платформу «Перемена»

Узнайте стоимость написания на заказ студенческих и аспирантских работ http://учебники.информ2000.рф/napisat-diplom.shtml

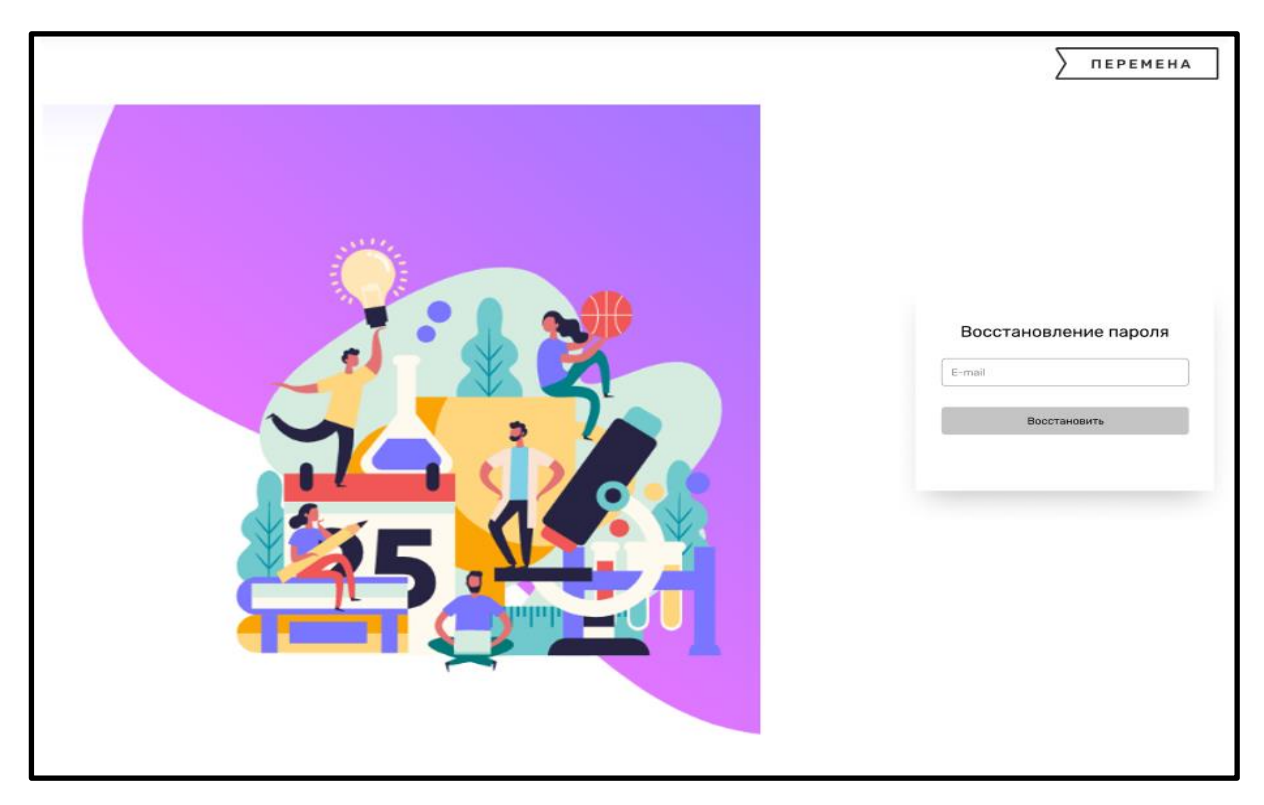

Рисунок Г3 – Восстановление пароля в электронной платформе «Перемена»

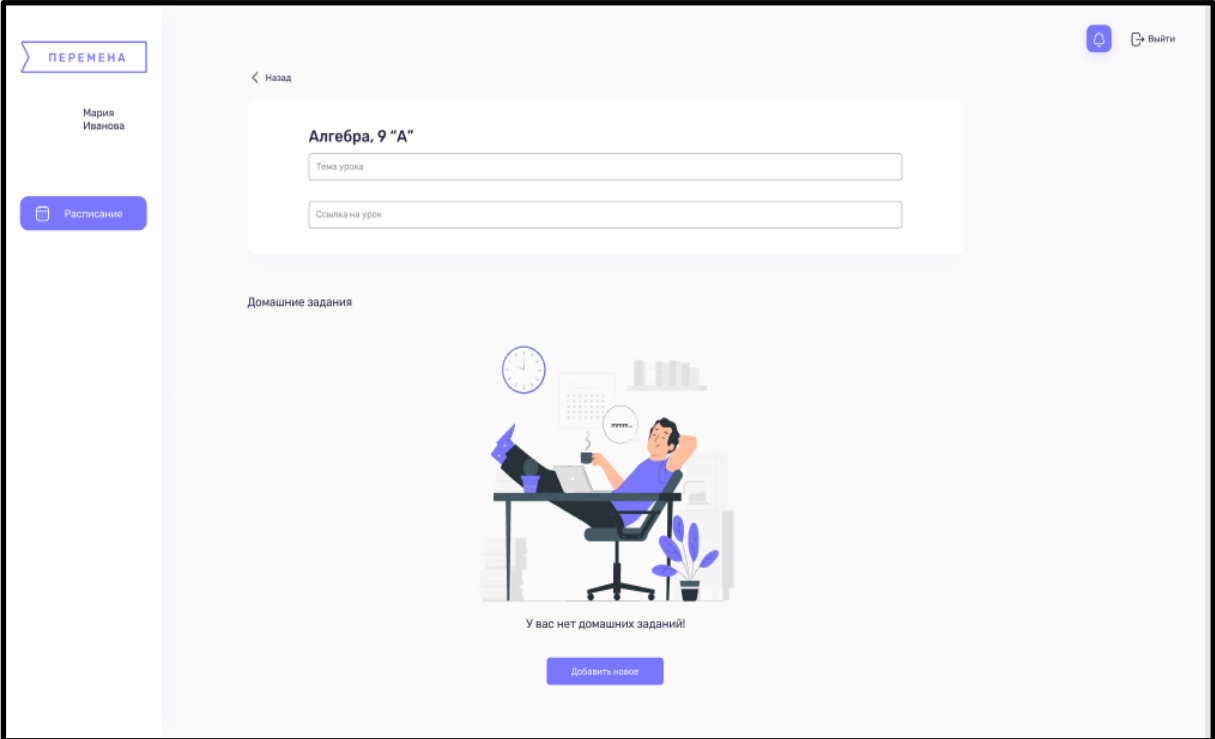

Рисунок Г4 – Личный кабинет учителя - домашнее задание

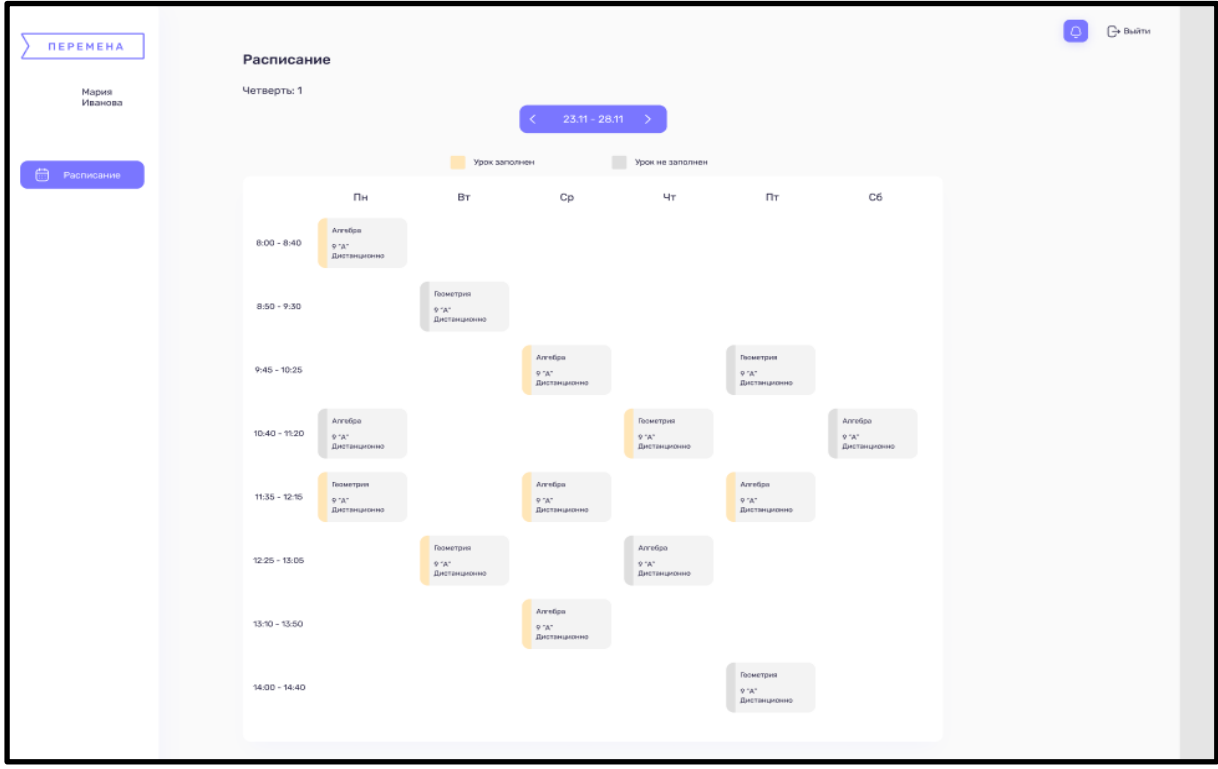

Рисунок Г5 – Личный кабинет учителя - расписание

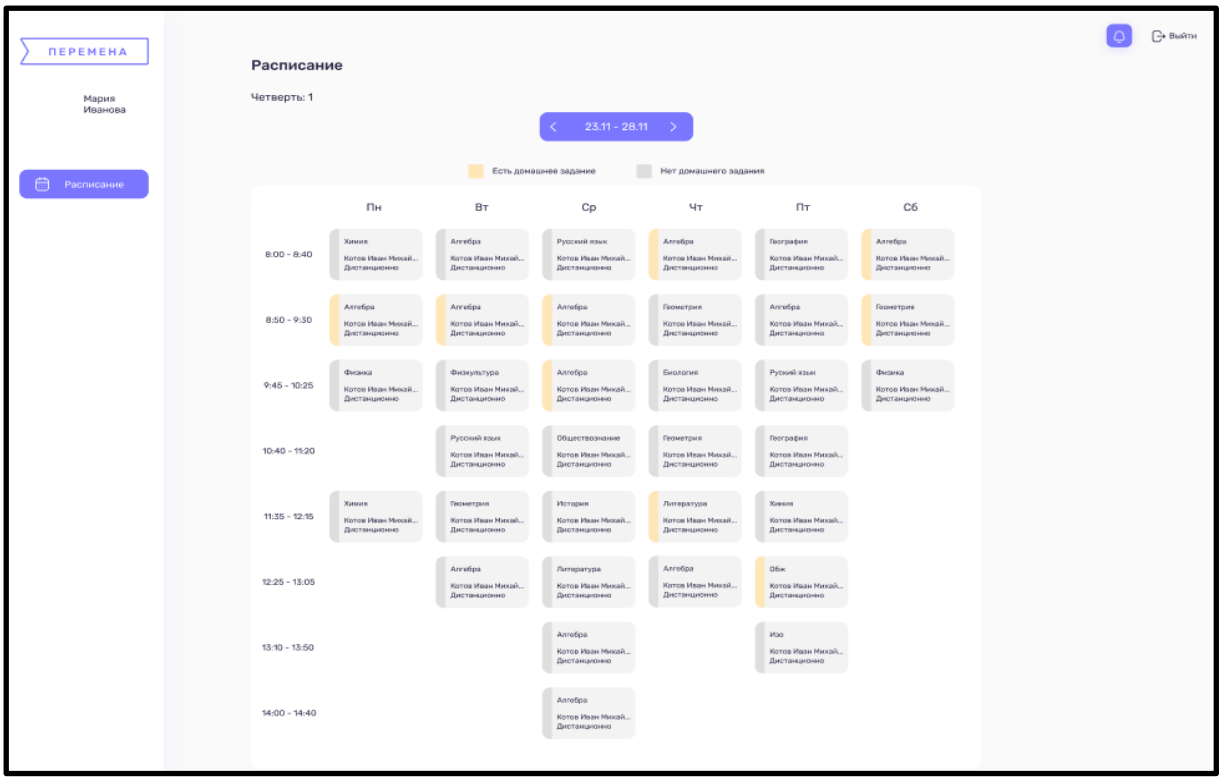

Рисунок Г6 – Личный кабинет ученика - расписание